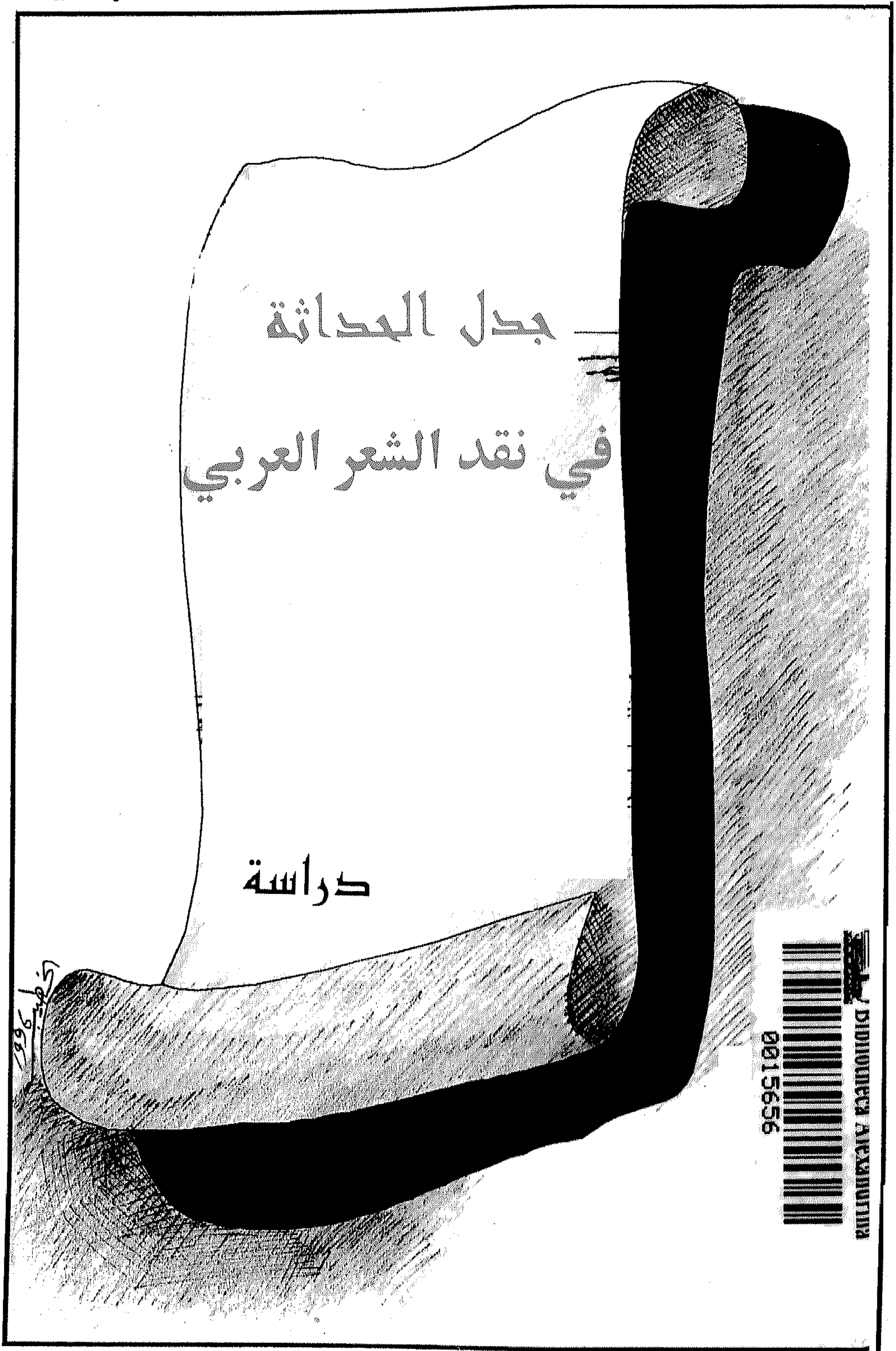

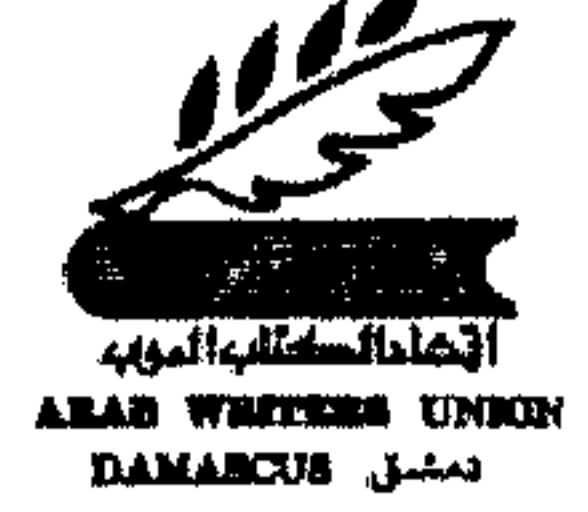

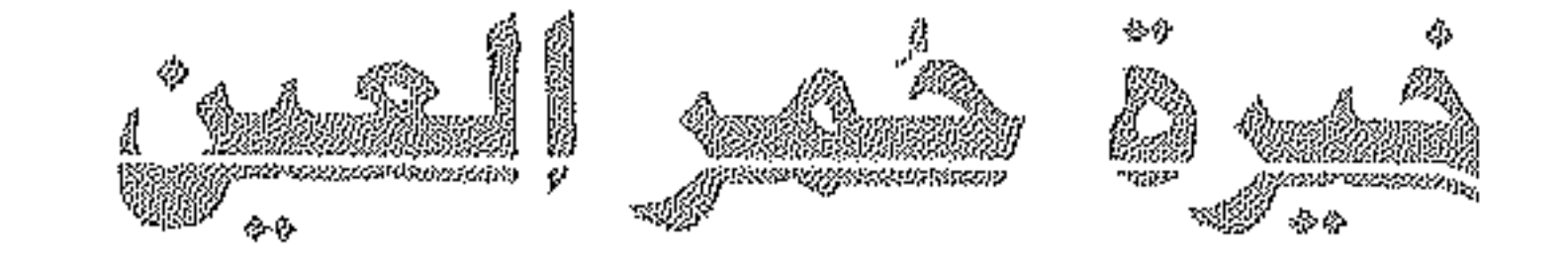

## جدل الحدائثة

في نقد الشعر العربي

فيرة ممالعين

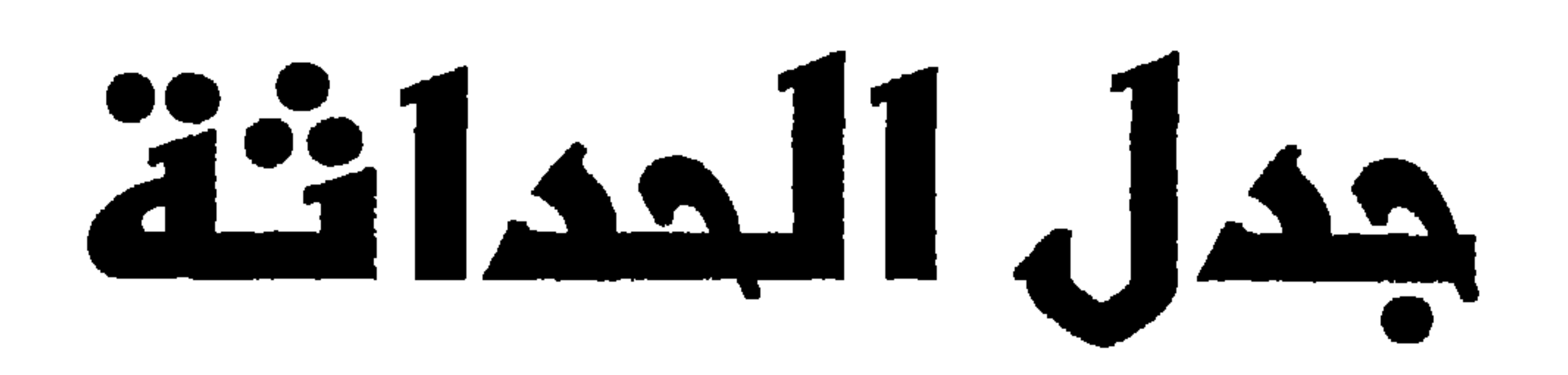

قي نـقد الشعر العربـي

## $1991$

## منشورات انتحاد المكتاب العرب

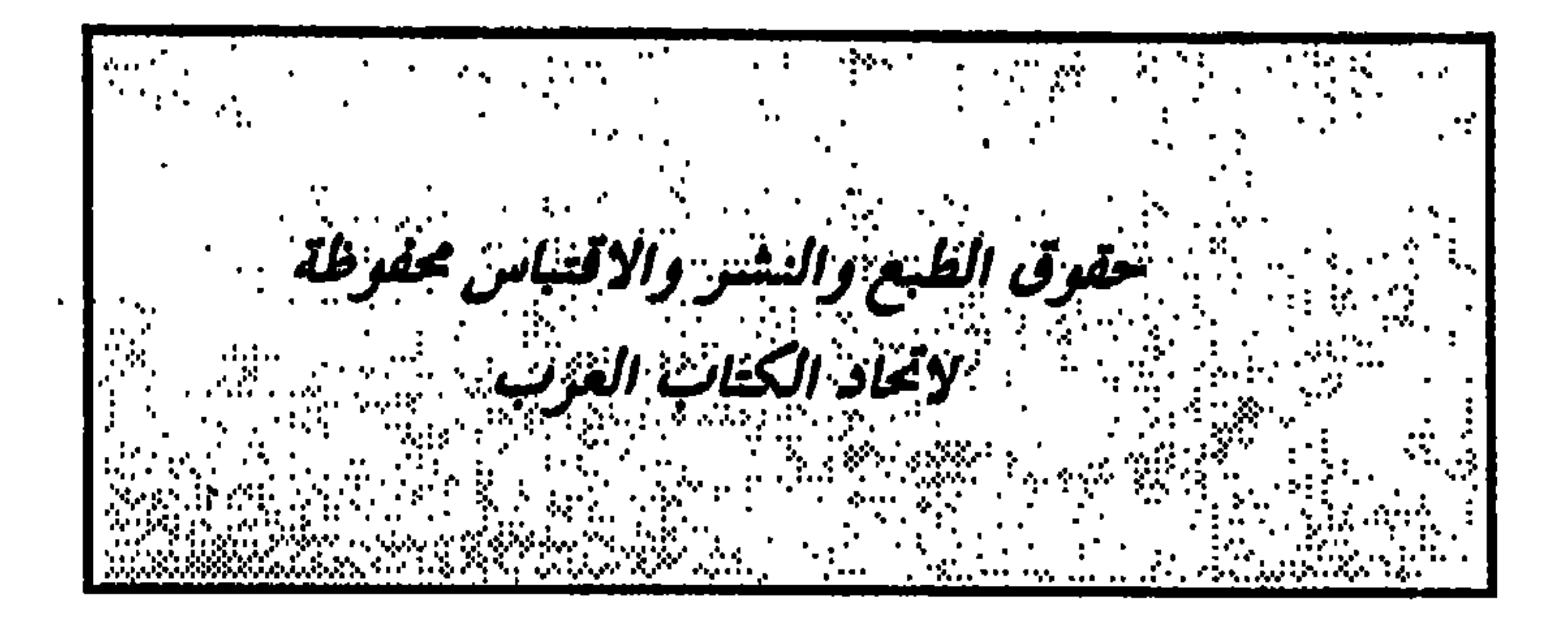

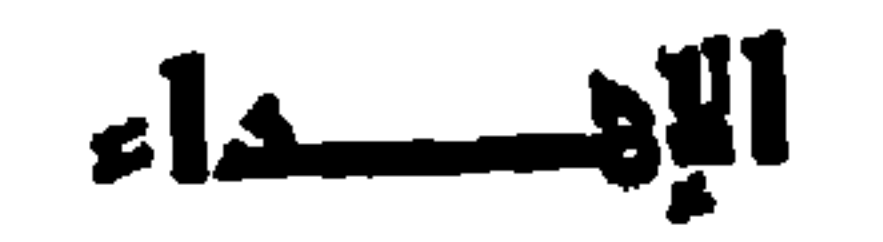

 $:$ 

أوا الله ..

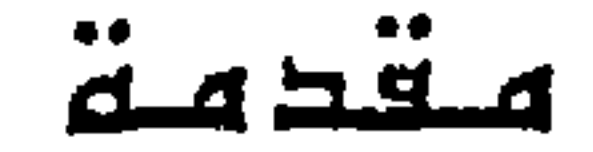

إذا كانت مهمة النقد هي استكشاف ظواهر العيوب والنواقص وإبراز الأهمية التوجيهية بوصفه الرقيب على ممارسة السلطة الرصفية على النص، إذا كان الأمر كذلك في السابق فإن جملة من الفوارق تحدد شسولية الطابع النقدي في الدراسات المدائية التي تصبر لأن تكون مهمتها متصلة «بحوارية النص» ضمن طرانقية كشفية تقوم عل*ى* الذاشقة الجمالية. فالحركة النقدية الحداثية بهذا الطرح تشكل نقطة انطلاق النص وليس نهاية له، ومن هذا المنظور باشرت تجربة الحداثة في عملية الفحص الذي يقود النص إلى أنظمة التفكير التأويلي، بعيدا عن قناعات النص في طررحه المتناهية الناتجة عن حصيلة معرفة الملوم الذي يجرنا إلى المرآة

العاكسة. وهكذا نجد أنفسنا رهناء نسيج الحكم الجاهز بفعل التسليم بروابط سلطة الأنكار. في خخصم هذه الجدلية تحاول هذه الدراسة فك

حسفيرة «غائية القرار» التي تأخذ سبيل السلطة الرمية في مواجهة ممارسة الذائقة الجمالية للغة اللغة Salangage التي عدتها الحداثة بمثابة كشف الفرضيات اللاحقة بأقنعة النص.

إن تعرية فهم النص تتيح – وبامتياز – فرصة الاحاطة بسياق دائرة المعنى التي تستدعي الرزية التأملية للرموز الخبيئة وراء المعنى الظاهر، ومن ثمة يذوب فعل القول، ويمحي أمام الفعل المفكر فيه، لكي يصبح النص قائما بذاته، إلى مايمكن الاشارة إليه لاحقا.

 $-$  Y  $-$ 

لقد أفرز انتقاد العقل وجهة نظر انتقائية لصياغة النص باختيار تموذج الخطاب الذي يعتمد على المفاهيم الافتراضية، ولاعتبارات عديدة تلقت الذهنية المديثة هذه الرسيلة الابلاغية بارتياح، كرس لها التهيؤ النفسي نظرا لمستجدات العصر، وبعد أن تحقق هذا على مستوى البنية الاجتماعية كان لابد من وجود رابط داخلي يستمد قيمته من تجربة فعل الأمور العملية بتفاعلات التطور الاجتماعي التي تؤثر تأثيرا مباشرا في ملكة استنتاج المعطيات النظرية. بهمما يكن من أمر، فإن تطور الغطاب الفكري والفني استمد بواعثه الخفية من جوهر أنعاله التي حركت نيه غرائزه الباطنية وقدرته العقلية، ولعل التجربة وحدها كفيلة باكتساب المكانة الشرعية للحيز الفكري والابداعي في إشكالاته النظرية والجمالية.

كل شيء في المدانة يدعو إلى التأمل الاستشرافي وحتى في الحالة التي تعود في دراستها إلى الماضي في شيموليت، فإنها تنظر إليه بوصفه حتقبة زمنية مرهونة بالمستقبل ضمن تطابق تزامني، ذلك أن العقل مطلوب في جميع تصوراته بتصيير الأحداث، لكي تغدر متسقة مع إرادة الأزمنة الحديثة. لذلك ليس في وسع أي باحث أن يحاول إخضاع ضرورة طبيعة الحياة في مستجداتها إلى الماضي التأريخي، أر إلى انفصال التراث عن مسارنا الاجتماعي، لأن في ذلك استسلاما لمطلق العقل ونفيا لحرية الارادة التي تستخدم العقل في انطباعاته المسية، وتجاوزاته الافتراهىية، ومن هنا تأتي إرادة الذات في تقبل الشيء بسنن المعلومات التي تتوافق مع مبادئ سنن المياة. ذلك أن التجربة الجمالية في تأسيسها الذاتي راكتمالها الذرقي مرهرنة بتعزيز التجربة التاريخية لها، كما أن التجربة الفنية لايمكن أن يكتمل مفاصلها إلا بترافر قيمة الماضي فيها، وهكذا تبرز المركبات الدلالية اثر الاتمىال المباشىر بين الماهىر والأبدية، بين خبرة التجرية وأفق الترقب. بهذا المعنى يكمن الجمال الغالد الذي يرحد في صورته الجدلية بين ماهو جوهري وعرضي، أو بين ما اصطلح عليه بالحداثة، والأميل العابر الذي ينبثق منه الجديد.

ان سؤال الحداثة في تجلياته المرتقبة يعني بالضرورة ملاحظة التنوع والتعدد في طروح موضىوعية الشيء، بغرض انعاش الوعي تبعا لدرجة تقبل هذا الشيء، بوصفه مشروعا يجب تحقيقه وهذا دأب الاستمرارية في البحث، وهكذا تطرح فكرة البديل مع المبسرر ضسمن منظور الروابط المستجابة للفهم، والحداثة بهذا الطرح تعزو إلى كل المعارف اسبهاماتها، وتسند إليها دورها الفعال في اختضاع الحكم إلى الرصند والتجريب،

ان الرأي اللامـشـروط هو طريق البـحث في الحداثـة، بـوصـفـه مـعطى كشفيا، وليس نتيجة حتمية، وبمقدار ماتعتمد الحداثة اجراءاتها الافتراهية بمقدار ماتحقق الكيفية المكنة للتوقعات المتتظرة لنسيج النمص، وبموجبها يتحقق الذوق المستجاب الذي يقوم على وحدة مشتركه يندمج فيها القارئ بالنصء ضعن تفاعل حميمى يبلغ مرتبة الرؤية الافتراضية. وبحسب هذه الفرضيات تتيح لنا تجربة الحداثة معرفة كنه الروية التأملية لأقنعة النص. وهنا لايسعنا إلا أن نبدي رغبتنا في إقتناعنا بكون الحداثة في طرائقها الاستنتاجية، وبإعطاء الأولوية لملكة التجربة القياسية، تقوق في تفاعلها ملكة الحكم على الشىئ برصفه حكما جاهزا يقوم على عمق المشروع الأرسطي، وفي هذه الحال نسلب تصبور الفنان إشراكات الإبداعية، ونربطه بواسطة ملاءمة المدرك الكائن الهادفي بتبعيته إلى الرزية المدردة. وهنا لاتدفعه حاجة ما إلى التأمل، ولا يألو الحدس أثناء ذلك، جهدا لتبيان مقدرة اجتهادات.

لتشكيل الرزية الجديدة لعملية الخلق الابداعى.

لعل النقد العربي في مختلف عصوره لم يكد ينتج سوى المكرور من المفاهيم والرزى، وقد ظل هاجس التطلع إلى الجديد محصورا في آشاق تأملية محدودة. وبتأثير من الفلسفات التأريلية، حاول هذا النقد بلورة جزء من تصورات المعرفية. غير أن ذلك ظل ضمن أطر معينة لم تمكنه من النفاذ إلى عمق السؤال، ولذلك ظلت تقافة النقد العربي ملتزمة بقانون التطابق، ووحدة النموذج.

غير أننا نصادف في النقد العربي المديث، وبخامنة في مجال نقد الشعز، من يسعى إلى مساءلة - المفاهيم الجديدة بقصد تحريلها إلى أدوات اجرائية للتأمل رالفهم، لكنه في أغلب الأحيان لايكشف عن وعي تام بالقيمة المعرفية لتراثنا النقدي الذي ينطوي على معارف جليلة وعميقة لم تلق العناية الراسعة التي تعيد قراءتها في ضرء الظراهر المعاصرة للفكر.

ولعل ارتباط مصطلح «جدل» بالحداثة في بحثنا هذا إنما مرده إل*ى* إحالة النص على المراجهة، من الوضع المستقل في علاقته بالذات المبدعة، وبما يمكن الاستدلال به على وجه الاحتمال. وطبيعي أن يكون النص قائما على هذا التصور، لأنه مركب من الشمولية المعرفية، ولأنه يتضعّنها، وعلى ذلك يجب أن يمىل بانتراهياته الاحتمالية تدريجيا إلى ترهىيح العلاقة المتكاملة بين ذات النص وذات المتلقي بشكل متداخل، يحدد إطار المنظور التأويلي، بغرض الارتقاء من فاعلية الاستقبال لدى القارئ، وفسح المجال أمام الاستنتاجات اللاحقة القائمة على الآراء المتملة، وهو مايبرر وجود مصطلح «جدل» لما يترانر عليه من تدرة على الاستدلال الاستقرائي للنص. واتصانه بالحركة المتعاقبة للفهم والتأويل. أما علة الربط بين الجدل والحداثة فإنها لم تدفعنا في حقيقة الأمر إلى التخلي عن إقتناعنا – والتي تشغل بالنا منذ وجودنا على مدرجات الجامعة – من حيث تعدد مستويات النص الراحد، بحسب ادراك الفاعلية

جدل المداثة في نقد الشعر العربي

فبهل يمكن اعتبار الحداثة رؤية جديدة قادرة على اختراق قانون التطابق؟ من منظور هذه الإشكالية، ارتأى البحث أن يكتنه عمق رؤيا الذات من خلال رؤيا النص، لتحديد معالم الخطاب النقدي الذي أصبح يحدد صلته بتداخل الأجناس الأدبية فى خضم ما تنبنى عليه نظرية التناص الأدبي التي تسيطر على السياق الفكري في شمرليته المرفية. لذلك وجد البحث نفسه يتحدث عن:

التأريلية. وهكذا يمارس المتلقي ذاته داخل النمس وهي رؤية تتنزعمها «المداشة» فـي مسشـروعـهـا المعرفـي، الذي يصببو إلى ادخـال الذات حيـز التسازل المستمر، بوصفها طرفا في الكون، لتشكل بذلك «إيقونة» القوة اللاستناهية، والمعرفة الشمولية. هكذا تتبين مهمة المدانة ازاء الأنظمة المعرفية بغرض تعزيز الرؤية الاختلافية. وقد توسط العنوان حرف الجر «في» الظرفية، مرجحة بذلك نصيب الشعر العربي – من غيره – بالدراسة، على اعتبار أن «الشعر أكثر المشاغل براءة، على حد رأي هيدغر، رلأنه السبيل الأكشر ادراكا إلى نسم الكينونة،يدشىن دخوله في عالم الذات عبر ضعير دالكلمة العلامة» لتحديد المعنى الغائب في الانسان، لذلك كان الشعر عمق الوجود في بنيته الرظيفية. ان المسلك الذي اختاره: جدل الحداثة في نقد الشعر العربي، لمناقشة هذه الرؤية الجديدة، ينطلق من منهج استقرائي، يعتمد الاستدلال والرؤية الحدسية. وتجدر الإشارة إلى أن مثل هذا التصور يستلزم المقدرة العلمية في التحليل، ويضبطرنا إلى عدة تساؤلات من شأنها أن تحدد لنا الإطار المنهجي العام لهذا المبحث وطبيعته، لأجل ذلك كانت مهمة البحث تنحصر في استقصاء أسس الحداثة من خلال طرح السؤال:

هل أيقتت الحداثة العربية مستواها الحدسي؟

دهي الروية التي رافقتنا في الفصل الأول للبحث عن سؤال التأمل، الذي يشتغل على فضاء التعدد والاختلاف، انطلاقا من الأسس المرفية لمصطلح الحداثة، وكيف ظهر واستقر في الوعي الغربي بوصفها حركة خبرورية تفترض الباعث المكن لكينونتها، مقابل مصطلح المعاميرة الذي يرتبط بالزمني، والعابر، والعرضي. ومن ثمة نشأت ضرورة القطيعة والمفارقة بقصد التواصل مع الأصيل والمبتكر، والانفصال عن المكرور. وأدى حلول الحداثي في تفكيرنا إلى تأمل الباعث الفكري، وحاجة الرؤيا للعقل، ومن ثمة أيضا انسجام الشعري مع العقلي والرؤيري من خلال شيئانية الحدائلة.

## وفق أي المايير تنطلق المدانة في تقويم التراث؟

لقد أبدت الحداثة العربية موقفا من التاريخ، والواقع، والانسان، لتصير هاجسا معرفيا يفضي إلى رؤية شمرلية بغية اكتساب وعي مغاير من خلال استقراء أقنعة النص في جميع مراميه، بما فيها التراثية وهو الأمر الذي مهد السبيل إلى الدخول في الفصل الثاني بطرح السؤال:

وهو الاستفسار الذي راودنا ونحن نستقصي جذور الرؤية الكشفية للنحن العربي القديم من داخل الأجهزة المعرفية للأصالة العربية في ضوء «جدل الحداثة / التراث» ومـوقف الوعي من هذه الجدليـة في ظل الاصطدام بمؤشرات الرعي الغربي المغاير، وكيف تمثلت الحداثة الشعرية متغيرات العصر، سواء ماتعلق باللغة الكشفية، أم بالرؤية المنبثقة من تجليات الرعي الحضاري، والمس الانساني، وكيف انعكس ذلك على جمالية الايقاع الذي انتقل بالقصيدة من قواعد الوزن العتيق إلى مستوى من الرعي الشعري المغاير في تعامله مع البنيات الداخلية والرحدة الشعورية للدفقات الموسيقية والنغمية. وهكذا تموضعت الحداثة العربية في فضاء من التأمل الرزيوي والمدسي الذي يمكنها من تجاوز محيارية النظام الأحادي. ولكن هل أدرك ذلك التغيير استقلالية الرؤية الذاتية؟ لعل هذا المنظور هو الذي حفز فينا محاولة استكشاف خصوصية البواعث التأملية

للحداثة العربية في منعطف هذه الاشكالية:

خطاب الحداثة وشعرية النصء؟

فإذا كانت الحداثة هي سؤال التأمل بماهي رؤية جديدة، فـفيم تمثلت إضافات هذه الرؤية إلى حقل الدراسات النقدية العربية؟ وهل في إمكان النقد الحداثي الذي تزعمه هذه الدراسات استيعاب نظام النص الغامض؟ لعل نى تعرضنا لمعظم المبادئ النقدية التي أنرزتها اللسانياتية، والبنيوية، والأسلوبية وجمالية التقبل، مايفي بغرض الإجابة عن هذه

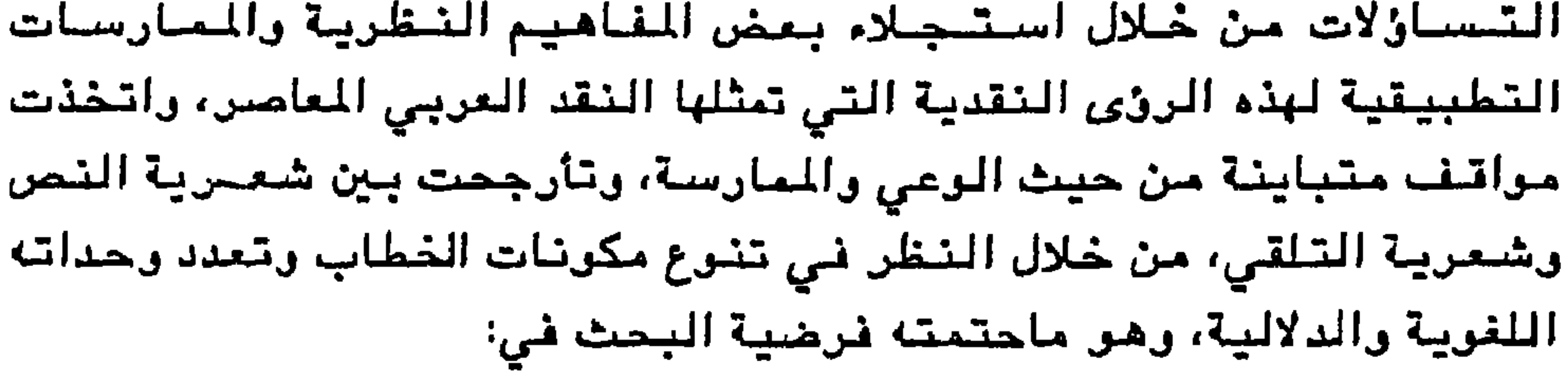

وهو المسوغ الاجرائي للعملية الابداعية، والأكثر قدرة على استيعاب ننظرية النصن، وايقاظ المتلقي بتنوع أدواته التحليلية، وتغييس النظر إليها، بما تقتضيه مؤهلاته التأريلية، لأجل ذلك اقتضت مهمة الفصل الرابع من هذا البحث إمكان تمثل النقد العربي المعامس هذا الإجراء الذي خلل يفتقد إلى التمرس النظري، وان كان الخوض فيه يقتمس على الخمسائص العامة للمفردات دون الإحاطة الشاملة بكل علاقاتها الدلالية التي بإمكانها الكشف عن أغرار النص، واكتفت الدراسات التي تناولت هذا الاجراء بالمواصفات الغارجية التي تتعامل سع المفردة من خلال تراكماتها الصوتية، والمعنوية، والدلالية، دون أن تعلل كيفيات انسجامها. وظل التشاكل صورة لتراكم أو لتكرار وحدات سوتية، ومورفولوجية،

وظيفة التشاكل في النقد العربي؟

المعنوية ليكون سلسلة تراكبية تحتفظ بتشابك العلاقات الدلالية واللسانياتية إما بالتكرار، وإما بالتماثل، وإما بالتعارض. ويمتد تشاكل التضمين إلى المغزى التأريلي في حدود من التقبل الحر في استكشاف مدلولات النص الباطنية التي يتحول معها التشاكل إلى نوع من التحقق الجمالي والتأثري والانفعالي من خلال الخواص الأسلوبية التي تميز النص في علاقاته التركيبية والدلالية.

والمله ولُي التوقيق

\* \* \*

$$
-\ \ } \xi -
$$

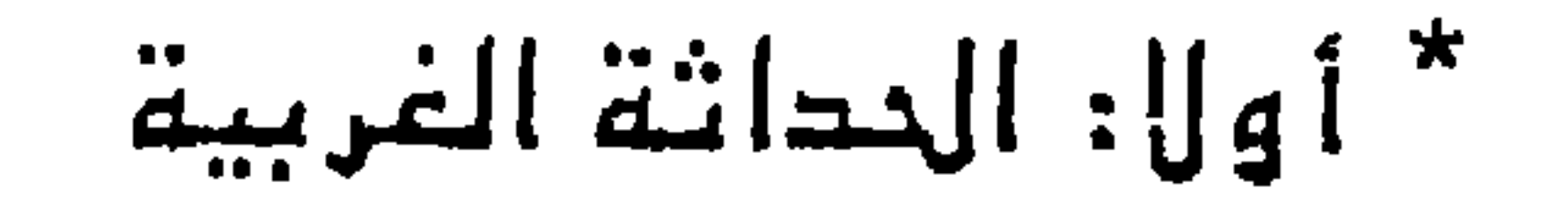

أسس الحداشة

الفصل الأول:

$$
- \frac{1}{2} \left| \frac{1}{2} \right|
$$

$$
= \dot{E} \hat{=} \hat{a} \cdot \hat{b} \hat{a}
$$

$$
\mathcal{L}^{\mathcal{L}}(\mathcal{L}^{\mathcal{L}}_{\mathcal{L}^{\mathcal{L}}_{\mathcal{L
$$

– اشكالية العفموم

أولا: الحداثة الغربية: اشكالية المغموم لقد أصبحت الحداثة عبر كانة مراحل تطورها متحرلة بحسب واقع المتغيرات المستجدة، فإذا هي تستري في مستربات مختلفة، وإذا هي تشمل، أو تحاول أن تشمل، كل مجالات الحياة بما فيها المارسات المنصرفة الي الحياة البرمية، شريعا فيها طرائق التفكير، وطبائع الرؤية الي مظاهر

$$
\frac{1}{\sqrt{1-\frac{1}{2}}\sqrt{1-\frac{1}{2}}\sqrt{1-\frac{
$$

وإذن، فليست المدائة حافظة وثائق تعيد محك التجربة للاضية أو تفسرها، بقدر ماهي انكفاء على قول الشيء في تعاثله باختراق المعهود، ذلك بأن «اعادة القراءة في هبوء العصر تختلف چذريا عن قراءة العصر ف*ي* ضوء الفقه المعطل والجامد ١٧:. فكأن الحداثة اجراء يجتهد في أن يخترق حدود الأحكام الجاهزة، المصنفة، ويصرف عنايته إلى رؤى المعرفة، وارادة القرة الفاعلة في خلق المبادرة. وربما كان فكر الحداثة قائما على هذه المزارجة في استمرارية تجارز العتبة، بل ان المدانة تمارل أن تظل أمينة لما كان يتطلع إليه التراث، بعيدا عن وثيقته المرجعية التي ظلت تصور الأشياء كساهي، لا كما ينبغي أن تكون. وإذن، فالحداثة لاتلغي الماضي بقدر ما تحاول أن تحتمل هذا الماضي.. فتستوعبه، بعد أن تقوضه، ثم تبني عليه

$$
1 - a_{44}
$$
الله وئوس: ٻين الحدائة والتحديث، في قضايا وشهادات (عدد خام، بالحدائة)  
مزسمية عيپال، الدار البيضاء سنة : 191ع ا، مر٨.  
— ۱۷ —

وقد يعني هذا أن الحداثة بماهي حتمية تاريخية وبماهي ضرورة حضبارية أيضبا لم تنبثق من عدم، وإنما كانت لها ارهاضات مهدت لهذا الانبثاق، وتتمثل هذه الارهاميات أساسا في «الميراع الدائري» الذي ظل محتدما بين القديم والمحدث، بالاضافة إلى أن حركتي الفكر والفن، ظلَّتا تتحفزان نحو التحرر من القيم العتيقة، والاجتهاد في ابتكار قيم جديدة تنهض على هذه القيم العتيقة لكن دون أن تكونها. ومع ذلك فلا شيء يقيني ني الحداثة، حتى المعنى نفسه يظل سهزوزا، وملتبسا، وغامضا،

لعل أول إجراء دقيق يحاول به الباحث أن يدخل في عمق مصطلح الحداثة هو العودة إلى الجذور التأسيسية لبذا المسطلح، من أجل هذا كان علينا أن نبدأ بتحديد معنى المدانة كما ورد في الدلالة المجمية، وبخاصة العربية على الرغم من أننا نعترف بأن الغوص في دلالة هذا المسطلح لغويا لايزيد الأمر إلا تتعقيدا لما في ذلك من شمولية. تحتوي في داخلها على عدة تقابلات لختلف الاتجاهات المعرفية، رهر ما قد يجرنا إلى تعارض اجرائى مع الينبوع الأصلي الذي يشكل نمل الرزية المعرنية للحداثة التي تتماطى الحدث الابداعي بطريقة تجعله أصيلا ومتقرداء وإذا مااستطعنا ادراك هذه الغاية تيسر لنا أن نحدد طبيعة هذا المسطلح في مقاصده اللغرية بحسب تعريفات المعاجم العربية الت*ي* تتفق على أن لفظ «الحداثة» قائم بالأساس على التقابل مع القدامة، أو كما جاء في كتاب العين على أن «الحديث هو الجديد من الأشياء»ز1، وما يترتب عن نقيض القدامة للحداثة. على اعتبار أن الحداثة:« كون الشيء لم يكن. ومحدثات الأمور: ما ابتدعه أهل الأهواء. من الأشياء التي كان السلف المبالح على غيرها »j()ليصبح كائنا مالم يكن فيحدث الشيء ويستحدثه على حد ما جاء في قول الطرماح: 1 – الخليل بن أحمد الفراهيدي: العين، تحقيق د. مهدي المغزومي / د. ابراهيم السامرائي، ج ۳ مادة دخدت، وزارة الاعلام بقداد١٩٨١. ٢ – ابن منطور: لسان العرب (حدث).

وهذا مسا يدعىونا إلى الاطلاع على دلالة المصطلح لغريا واجىرائيا قببل الوصول إلى موقع ممارسة النظر النقدي الشامل لها.

 $-10-$ 

وتتفق جميع التعاريف على أن المدت هو الأمر المبتدع بخاصة ماورد في المعاجم العربية الحديثة التي رددت فصح هذه الدلالات. وإذا كانت الحداثة في المعاجم العربية العامة تعني «المستحدث» الذي هو نقيض دالقدمة، فإن المعاجم الفلسفية تتدرج بالمصطلح إلى مايوافق

هنغائن يستحدثن في كل موقف جرهينا ومايحسن فك الرهائن(١)

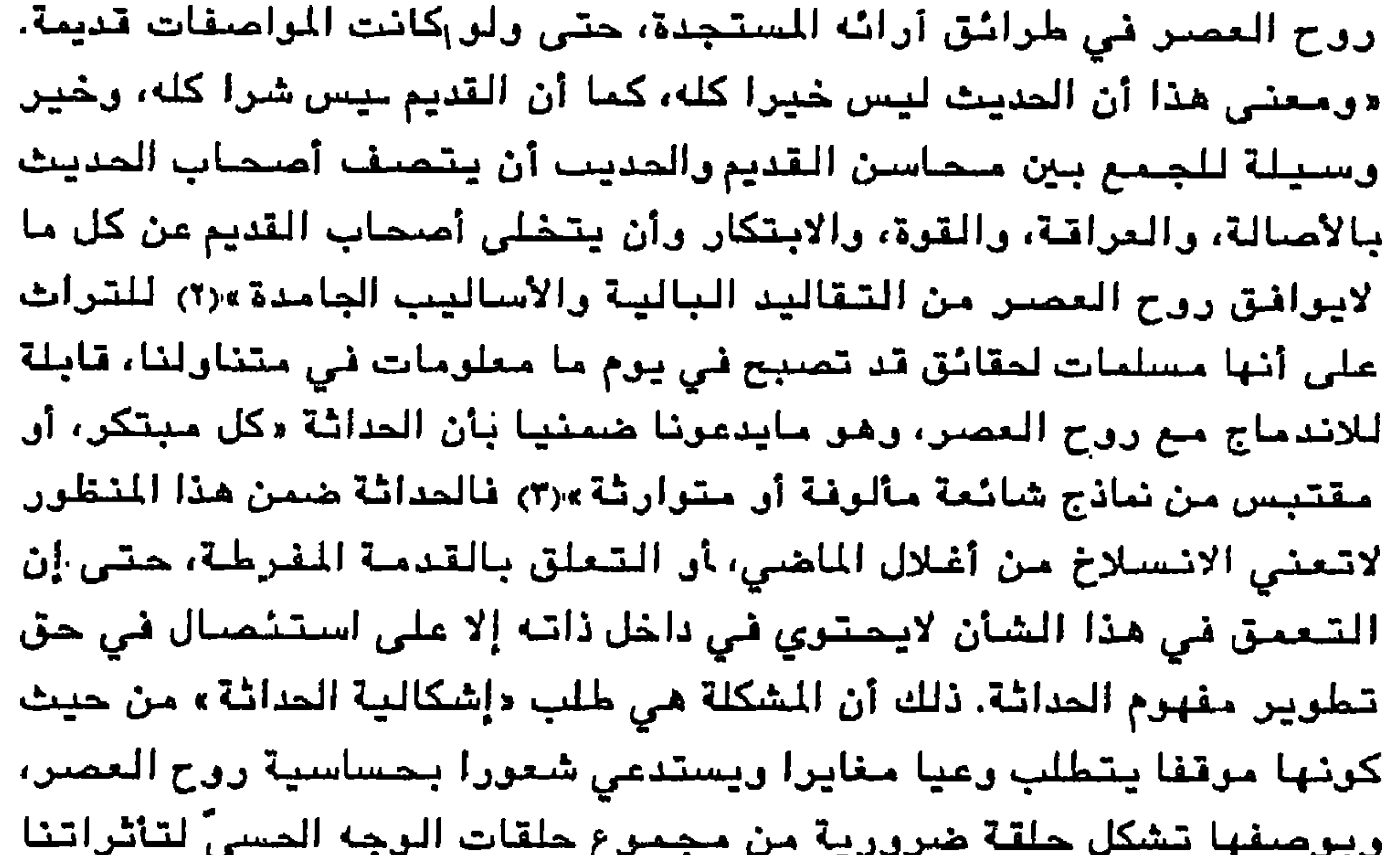

 $22 \pm 1$  as  $2 \pm 7$  and  $4$ 

"modernisme" والميول الحديثة، وذلك بطرحه السؤال التالي: ما الذي كان يبدو حديثًا، أو كان حديثًا بالفعل في هذه الفترة أو تلك؟(١). وإذا كان أي وعي لايـخلو مـن الجمـع بـين الميل الحديث والـفكر الحداثوي الـفلسـفي، فإن الوعي الحداثي الفني يبدو مشروعا تمهيديا للمعايشة الجمالية لفعل الفكر. وهو الأكثـر تجسيدا لبذا المني بحيث يتلاقى المجرد مع المسي، وينصبر الآني في الأيدي، ولايتجلى لنا من ملامح المدانة إلا ما نوهم أنفسنا بأنه منها، وبالمقابل «فإن فكر الحداثة لاينبت خارج حيَّزها » (٢)ذلك أنها نوبة من ثربات التصدي لمعتقد النمذجة الراسخ دون الرغبة في أن تكون البديل الأزلي لطقوسيته، ولعل هذا ما يكسب الفكر الحداثي بعدا ماروائيا لكونه نافذة لاستشراف ما يحدث دون أن يسقطه في الراهن أو يتمثله من حيث هو انتماء «ولذا، فإن الحداثة تتميز بهذا الجهد العابث من أجل التبنين والتماسك، أكثر من كرنها بنية منشأة أو قادرة على اكتساب تماسكها الخاص من خلال نزعة قابلة للمعاينة»(٣) لكنها - في الرقت ذاته - قابلة لاتساع مجالها الدلالي والرؤيوي على اعتبار أنها فضاء للكشف والتساؤل. ونسمن نتفق مع Henri le febre حول تحديد ماهية الحداثة أولا، ونختلف معه آخرا، ذلك بأن يزعم بأن الحداثة ليست «بنية منشأة» يفتقر إلى نقاش. إذ لى سلمنا بهذه القرلة التي لاتخلر من مغالطة لكنا رفضنا أن تكرن للحداثة أسس، وأن تكون قائمة على قيم، وأن تكون مفضية إلىي نشساط

- 1 ينظر: ما الحداثة، تر: كاظم جهاد. دار ابن رشد ١٩٨٣، من ١٤ ١٥.
- ٢ مطاع منقدي: عصر الجداثة البعدية، مقال في مجلة الفكر العربي العامس، ع ١٦٧/٢١، سنة ١٩٨٩ من ٤.
	- ٣ -– هشري لوشيڤر: ما الحداشة، من ٤٤.

معرفي يتفرد عن الراهن، أو الفارط معا... ثم كيف ينفي هنري لڤيڤر عن نزعة الحداثة كونها دقادرة على اكتساب تماسكها الخاص من خلال نزعة قابلة للمعاينة»؟ وهلا أثبت لنا تفسخ الحداثة ورهافتها وتهلهلها وتحللها؟ وهل يعني بعض قول هذا إلا أن الحداثة مجرد موضة سرعان ما تأتي موضة أخرى تنفيها ولاتبقيها؟ وهل مثل هذا الكلام مما يعقل، والمال أن الحداثة لدينا هي مفهوم حضاري يتسم بالاستمرارية الزمنية، ويتميز بالنفاذ

الحيزى المتسلط... تداخل الهصطلح تقع الحداثة في حدود من الالتباس، والغموض، لا من حيث أهمية التسمية أو طبيعة المسطلح ومغزاء وحسب، بل من حيث كونها ماتزال في صدام وتعارض مع كثير من المسطلحات المتداولة كالتحديث،وما قبل الحداثة، والحداثة البعدية، والحداثوية، والحداثنية (الماصرة أو المودرنيزم يمقهوم الدلالة الزمنية) وغيرها. «وتغير للصطلح من مرحلة إلى أخرى يركد استمرارية تدفق معطيات الحداثة وقوة زخمها(…) لأنها لاتتوجه نحو مطلق ذي غاية كالرومانسية، بل تتوجه نحو مطلق لايتضمن غاية أر نهاية وأضحة «(١). وفي مقابل تدفقها وأستمراريتها، تبدو المعامسة محايدة، وحيث لايعني الزمن شيئا بالنسبة للحداثة بوصفها انبثاقا كليا، جوهريا بشراع لدائر تتدحسب الملحل والمربرة فالمشاركة باسترتبط الملحل في قائد في القديم وصورته

١ – ينظر: مبد الله أحمد المهنا: الحداثة وبعض العنامس الحدثة في القصيدة العربية اللماميزة، عالم اللكر / م. ١٩ /ع. ٣ /١٩٨٨ ، من ٦.

وللتنفرقة بين الحداثة والحداثنية أو الحداثوية (المعاصرة) نمرض وأي الناقد الانجليزي ستيفن سبندر الذي أهنفى على مفهوم الحداثة قيما دلالية أعمق، في سيباق التسميين بين كل ماهو حداثي وبين كل ماهو معاصر «فوصل المعاصرين بما أسماه «الأنا الفولتيرية » "Voltairean" تلك التي تنطوي على الأقانيم الأساسية لمفهوم الكاتب المصلح المبشر، ومايقترن بهذا المفهوم من ايمان الشاعر بشوع من النبوة، تجعل منه مبشرا بعقيدة ليست

 $\sim$ 

the control of the control of the

وعلى الرغم من المعنى اللغوي المشترك لمسطلحي المداثة والمعاصرة، إلا أن لكل منهما خصوصياته التي تتنافى أو تتعارض مع الأخرى، ولعل ذلك ما قد يتضيع مما قرره Henri le febre «فالعصرية هي الرعي الذي تكونه عن نفسها العصور والمقب والأجيال المتتالية، فالعصرية بذلك تتسمستُل في ظاهرات الوعي وفي الصدور وفي استنقاطات الذات... ان العصىرية حدث سوسيولوجي وايديولوجي»(١) أي أنها انعكاس لوعي ظاهراتي سرهون بوضع تاريخي سعين، أما الحداثة فهي «تفكير بادئ وتخطيط أولي، تتفاوت جذريته، للنقد والنقد الذاتي، إنها محاولة للمعرفة... إننا ندرك الحداثة داخل مجموعة من النصوص والوثائق تحمل بحسمة عصرها، ولكنها ٣ مع ذلك ٣ تتعدى، الدعوة إلى الموضة وإلى الجديد: ان الحداثة تختلف عن العصرية مثلما يختلف تفكير ما، عن الراقع»(٢) والحق أن المعامس، أو المعصري هو كل ما يعاصرك دون أن يكون له قدرة الامتداد الزمني، والتسلط التأثيري، على حين أن الحداثي هو الذي تكون له القدرة على مجاوزة عصره، والامتداد إلى عصور تالية، فالعصرى يتصبرنا إلى المنهرم الزمتي، والحداثي يتصبرنا إلى المنهرم الحضاري. وشحن لانرى بأن العصري لايشتمل على نزعة معرفية ما، فهو قادر على ذلك لكن بدون اقتدار على المجاوزة الظرفية، والمعايشة المابرة.. فكأن المدانة إذن، تكتسب فاعليتها من المسافسة الاختلافية التي تعمل على تعديدها، وتوسسيعها أكثر، كما أنها مضطرة إلى تحديد اقتناعها المعرفي في اعطاء الفكر الحديث مفهرما مغايرا، غير آن هناك من يؤكد – في سياق التفرقة بين المصطلحين – على الأولوية الأنطلوجسيسة انتطلاقنا من الأستاس ألابستيسولرجي المتناتض المتمثل ني اصطدام الرعي الفرداني بالنزعة الانسانية والذي يرمي إلى «التمييز ما بين المداثة بمعنى "Modernité" والحداثوية بمعنى "Modernisme" وتتجلى الحداثة في المنسى الأول فسـي

١ – محمد برادة: أعتبارات نظرية لتحديد مفهرم الحداثة مجلة فصول م. ٤ / ع. ٣ سنة  $3565$  من ١٣.

 $\mathbf{y} = \mathbf{y} - \mathbf{w}$  . س

مـفـهـوم «الـتـقدم» وهـو مـفـهـوم انـسـانـي طيـيـعي فـي جـذره، فـي حـين تـتـجـلى «الحداثوية» في مقهوم العزلة الانطلوجية»(١) غير أن الأمر بالنسبة ليوسىف الخال ليس مجرد أولوية أنطلوجية بقدر ماهو اشكال معرفي قائم على الاختلاف، اختلاف الرزية واختلاف المني، ولايتأسس هذا الاختلاف – لديه – على نقض الحداشي للحداشوي بل على انصبهار المفهومين في جدل معرفي «ففي حين تنهض «الحداثة» في خطابه بوصفها «موقفا انسانيا – طبيعيا «أو علميا» من العالم، يشكل «النظرة الحديثة إلى الرجود» على حد تعبيره، فإنها تنهض لديه على مستوى الكينونة الانطلوجية للفرد (وهنا تصبح «الحداثة» «حداشوية») بوصفها موقفا «شخصانيا – وجوديا» من العالم»(٢). ان عنف الحداثي لم ينف أو يقصبي ارادته في الخلق، ولكته سقابل ذلك جعل من المدانة موجة بلا قرار، تلتحم بواقعنا المتلاشي في حيز الراهن، في حين ترمي بتخميناتها إلى الما بعد، سعيا وراء المستحدث، والمبتكر. وتعلن في الوقت ذاته على خيبتها في إعادة البناء، وانحرافها إلى العدمية المترتبة عن حركات مثل التكعيبية، والمستقبلية، والدادائية، والسريالية التي ظلت تعيد إسناد مفهوم الحداثة أو المعاصرة إلى قوة المستقبل، بعنف متراصل ينتهي إلى تلاشي معانى الفن الأصلية. إن هذه الرغبة الطلائعية في تدمير كل شيء وتجاوز حتى الحدود الطبيعية للانسان، هي أيضا سينارير الهدم، والعبثية والعدم. وحتى تنفرد المدانة بدلالتها الجوهرية عليها أن تفارق راهنيتها المعهودة، وتلك رغبة من رغبات الحداثي في تعنت، ورفضه للمشهدية، أو الوصفية، بل ان من طبيعتها التمرد حتى على نفسها.

١ – محمد جمال ياروت: تجربة العداثة ومفهومها في مجلة شعر «قضايا وشهادات» (عدد خامن بالحداثة) من 159. ۲ – م. س.

وعلى العموم، فإنه لايمكن لأية دراسة حداشية أن تتقادى الاطار الجدلي الذي ظهر فيه المصطلح سواء ماتعلق بالمناخ الحضاري ومارافقه من تقلبات تاريخية ومعطيات فكرية وفلسفية وفنية.

ومن شمة نشأت فكرة الانتقال من القديم إلى الحديث، والصراع بين القدامي والمدثين، والتفكير حول قدامة العالم وحداثته، أما هنا فإن الأمر قد يتطلب منا وقفة عند البدايات الأولى للحداثة. فعلى الرغم من اختلاف وجهات النظر حول تحديد بداية تداول هذا المسطلح إلا أن «هبرماز » يعود إلى الحقب الوثنية حيث يستكشف بأن الكلمة «استعملت للمرة الأول «في

الصيبغ الحديثة مع كل ماهو تقليدي، ونمطي، وأحادي، وهذه التعددية التي هي من صفات الحداثي ليست سوى نتيجة لعجز البنى القديمة في حل مشكلات تفتح الرعي الذي ظهرت مزشراته جليا مع بداية عصر التنرير، والذي أبدى رغبته في مخالفة العهود السابقة انطلاقا من القطيعة المعرفية التي دعا إليها التفكير الفلسفي، أر الميتافيزيقا الحديثة. والذي أخضع القيم المعرنية لمطيات العقل، والبرهان، والتجريب.

١ - كامل حمود: الحداثة الشعرية بين الرفض والقبول، كتابات معاصرة ١١٤، سنة١٩٩١، امن قالاً . ٢ - هنري لوثيثن: ما الحداثة، من ١٠٠ .

مركزية التفكير لديهم، لايبرحون يزعمون بأن الانسانية مدينة في تفكيرها الشامل للأغريق القدامي وحدهم من حيث نحن العرب لانرى هذا الرأي الذي لايخلو من مغالطة ومغالاة. ذلك بأن العرب، وخصوصا على العهد العباسي، في أوج عطاء الحضارة الأندلسية أيضا، استطاعوا أن يهتدوا، بالمارسة والتفكير إلى وجود قديم تقليدي، وحداثي يعارض هذا القديم... فكرن اليونانيين وحدهم هم الذين تشونسوا إلى الانسان الكلي قد لايعدو

وأمسا منايراه حنا عبسود من أن الصدائنة دلم تشجل طبوال العصبور السابقة إلاّ مرتين في مكانين وزمانين متباعدين. المرة الأولى تجلت الحداثة فـي اليـونان القديمة، وأطلقنا عليها دالمدائة الزراعيـة، وكان ذلك قبل الميلاد بعدة قرون، والمرة الثانية تجلت الحداثة في القارة الأوربية، وكان ذلك بعد الميلاد بكثير من القرون وأطلقنا عليها «المداثة الصناعية»(١) لكننا لانحسب أيضا هذا مما يستقيم، إذ نلفيه يقفز على العطاء الحضاري الضيخم للعرب المسلمين ويقصير التنفكير على غربين اثنين: غرب قديم هو اليونان، وغرب حديث هو أوربا الغربية. ان هذه مغالطة فكرية ومن المحزن آن نلقی عربا یروجون لها.

كونه «خرافة » تنتمي إلى التفكير الفلسفي.

وفي جاو من بعض هذا الصراع الماد بين تشدد تعاليم الكنيسة، الشقليدية، ودينامية التفكير المديث، برزت إلى الساحة الأوربية حركة العصرنة لتتماشى مع معتقدات روح العصر آنذاك وكثيرا ما انصرف الناس إلى مختلف أشكال التفكير وحركات القيم التحررية والاجتماعية. وسع تقدم المعارف ازداد الوعي بضرورة ولادة عصور جديدة، وكان عصر الأنوار بداية القطيعة بمختلف أشكالها مع نظام القرون الوسطى، والخروج بالفكر من داشرة المعتقد الراسخ إلى فضاء التحكم الذاتي.

١ – مقاربة المدائة، مجلة الناقد، ع٨، سنة١٩٨٩، من٢٦.

إن تحديد مصطلح الحداشة(١) في المنظور التاريخي، مرتبط أساسا ببلورة المفهوم الذي جاء على أنقاض الكلاسكية الجديدة أو بما وصف فى القرن التاسع عشر بالرومانسية على اعتبار أن هاتين الحركتين لاتستطيعان مراكبة تشخيص صدارة اهتماماتنا الفكرية؛ رهر الأمر الذي دعا إلى استخدام هذا الصطلح برصف بديلا للحركات الفكرية التعاقبة «وليـغطي مـجـمـوعـة مـن الحـركـات التى جـاءت لتـحـطيم الـواقـعيـة أو الرومانسية وكان ديدنها التجريد، حركات مشل، الانطباعية مابعد

ان طبيعة الحقبة المالية المبر عنها بالمنقطع والمنحل (التفكيك) كانت بمثابة ردة فعل مضادة لحقبة امتازت بالتراصلية والاستمرارية – علي حد ما جاء لدى لوڤيڤر -، إلا أن مايميز وجودنا الراهن بالاضافة إلى

الانطباعية والتعبيرية، التكعيبية، المستقبلية، الرمزية، التصويرية، الدادائيـة، السـرياليـة، مـع ذلك ليس هناك مـايـوحد هذه المركات بـل ان بعضها جاء شورة كاسحة على بعضها الآخر »(٢) وهكذا شان جميع المعارف والمسطلحات، والمفاهيم السياقية التي تحدث بصررة منتظمة ثم سرعان سا تستكشف نسبيتها – على الرغم من اثارة الجدل القائم بعد الولادة العسيرة – لتصبح هذه «النسبية» خاضعة للتطور المنطقي ثم تتعاقب الأزمنية فشحدث نبقلة خاطفة بأبعاد جديدة من واجبها أن تربط الماضي بالحاضر مع ما يرانق ذلك من تأثيرات لاحقة تمتاز بالرؤية الكشفية.

ذلك هو تمو الوعي القرداني، وظاهرة الانتشار الحر للأفراد، وكذلك تشسوء

$$
- YY -
$$

فكزة الهدم، والهدم الذاتي.. وهن شأن هذه المفاهيم ليس نتقط زعزعة البنيات السابقة، بل هي دعوة لانقراض كلي لكل ماسبق لتتجسد من خلاله الحداثة رؤية كونية، وحركة تغيير شامل.

وبالاضافة إلى تضارب المقاييس حول طبيعة المسطلح، واستعمالاته، وامتداده التاريخي، وبيعومت، والتحولات التي رافقت، يصادفنا اختلاف

شيئانية الحداثة و

الانساني، رأدى هذا المنحى إلى نشر، بعض المقائق التى اعتبرت في ذلك الحين مستهجنة وموجعة، منها عدم الايمان بقدرة العقل المطلقة لأن التمسك بالوقائع وبالتجربة يحدحن قدرته، ويقف حائلا كثيفا أمام انطلاقة الميتافيزيقي. ومنها أيضا، كنتيجة وامتداد للأولى، برزت ظاهرة الشك في الماوراشيات، على الأقل، مما دفع ببعض المفكرين إلى المناداة بضرورة تحرير العقل من كل قيد أو سلطان خارجي يحد من استقلاله. ولعل أفضل وأدق من عربّف عصر التنوير هو كانـط حينما قـال: «التنوير هو طريقة خروج الانسان من استحالة استعماله عقله دون الاستعانة بسلطان أخر»(١). ان انبات فرضية كانط المددة على هذا الشكل المستوحي من المدث المنتج انما سرده أن الحداثة في نظريتها المعرفية قائمة على خطاب يلائم فكر الحال في كنهه المكن الذي يحدد مشروع المهصرة، ذلك بأن سيطرة الإنسان على راقع حاله من شأنه أن يروض فيه ملكة الغاية المكنة وهو الزعم الذي يتبناه هيجل على اعتبار أن الحداثة عنده «لاتستطيع ولاتريد أن تستعير، من حقبة أخرى، المايير التي بموجبها تتوجه، وهي مضطرة إلى استقاء قوانينها من ذاتها. ودونما سبيل إلى المراجعة، لاتستطيع المدانة الاتكال إلا على ذاتها، هذا ما يفسر حساسيتها الشديدة تجاه الفكرة التي تكرنها عن ذاتها، وهذا ما يفسر أيضا حيوية محاولتها لكي تستقر ولكي «تصبح مىرتكزة على ذاتها » (٢) عبس تكوين الذاتية الاطلاقية التي تتغن بها اللفاهيم، ذلك بأن أقنوم المرتجع الجمعي يحدّ من تثوير الحداثة. ولاشك في أن حق

الاختلاف الذي يتحيز له كل فرد من شأنه أن ينمى فيه روح التفاعلات التأريلية المتلذذة باغراء متعتها الكشفية.

١ – يشغلر: د / كامل حمود: الحداثة الشعرية بين الرفض والقبول، مقال في مجلة كتابات معاميرة، ع ١١/ من ١٤٠. ۲ – م. س. مر ۷≵۰

ان الفطوط الكبرى لحياتنا اليومية أصبحت ترسم الشكل العام للرحدة الإفرادية، كما أصبحت تفاصيل علاقاتنا تتحدد طبقا لمطالب النزعة الذاتية في تأملاتها النفعية. وهكذا يتولد الشعرر بنبذ العلاقات الجمعية المطردة والميل ما أمكن إلى إرضاء الذات «الانرادية» من حيث ما ينطوي عليها جرهر المادة. إنّ تجربة الشعور بالرحدة الانرادية من طبيعته أن يلازم الذات دالفعلية» الإبداعية فيما تتصبرره لمستقبلها فتفتح أمامها سبل

من المفاهيم التقديرية في مبدئها للقيمة الجمالية، ومن ثمة راحت تبحث لهاعن دعائم مستحدثة تتشكل من خلالها بنية الفهم المعاصر لجدلية الإبداع الفني من حيث إنه تفتح «للوجود وانكشاف للحقيقة» فالعمل الفنى بهذا المعنى مؤشر ظاهري على معنى باطني، وقد تحدث هيجر وغيره(\*) عن شيئية العمل الفني أي جرهريته وكينونته؛ وربما كان سعي الفنان منحصرا في كشف النقاب عن هذه الشيئية الموجودة فسي عملق الشسيء \* - ومن قبله ابن سينا الذي اعتبر أن الشيئية غير الموجود في الأعيان: مثال ذلك قوله:

فإن المعنى له رجود في الأعيان، روجود في النفس وأمر مشترك، فذلك المشترك هو الشيئية (النجاة ٣٤٥) ينظر د / جميل مبليبا: المعجم القلسقى ١٧١٣/١٠.

نفسه حيث يشير إلى «أن الجانب الشيئي في العمل الفني إنما هو ذلك الجانب الخصب الذي يكشف لنا عما ينطوي عليه العمل من وحدة فنية. فالشيئية هي بعثابة الدعامة المتينة التي تستند إليها مقرمات العمل الفنيي" باعتباره موضوعا حسياء(١) لذلك فقد أثرت الأستطيقا الماصرة ترجيه مساعيها إلى بحث عملية الانتقال من حالة "وعي" إلى حالة "ظهور" أي انتقال الرعي الجمالي إلى ظاهرة الرجرد العياني (الراقع) فهي إذن

ولعل بودلير – حسب ما تتناقله جل الدراسات – كان سباقا في بلورة مفهوم نظري لمصطلح الحداثة. فقد كان شغرفا في وعيه بعالم يتشكل جمالياء وظل هذا الصطلح يكتسب لديه دلالات مغايرة تنصهر فيها ثنائية الطبيعي والمسطنع حيث يقول: ً ما أعنب بالددائة هو العابر والهارب والعرضي ونصف الفن الذي يكون نصفه الآخر أزليا رثابتا" وقد اتخذ مقهرم الحداثة عنده وجهين أحدهما سلبي وهو نتاج اصطدام الفن بالتمدن اثر. موجة الموضة "La Mode" التي طغت على جماليات الأنا الطبيعي وقد لغص لوثييڤر موقف بردلير هذا في قوله: "ان بردلير يختار معارضة الطبيعة، أي نصرة الفن القائم على الغلق للحض غير المقلد، ماهو معطى رلا ماهر خارجي، أي المتطابق مع المسطنع الخاص بالنتيجة (٢) أما الرجه الثلف فهو يكشف من المتدار لتنبيل باعنة الآنا الساساسية والمسابق

تبحث في كيفية هذا الانتقال من الرعي إلى الظهور.

إن كيفيات البحث تتباين بحسب اختلاف وجهات النظر كتلك التى دعـا إليـهـا سـوريـو "Souriau" من خـلال تحـويـل الـعلم الاسـتـطيـقى – بـحسب المفاهيم الجمالية – إلى "علم شيء" Chosiste قصد الولوج في كينونة العمل الابداعي برصف أحضرة فنية نتأملها لذاتها" بغض النظر عن أية مننفعة ماعدا ابداعيته الأصيلة التي هي جرهر تلك الحضرة الكرنية نحر خلق الأشياء دون محاكاة، وفي هذا الشأن يقول سوريو:«ان الاستطيقا هي

دراسة موضوعية تنصب على تلك الأشياء التي يستحدثها الفن حين يخلع - مسورة " أو "ماهية" على المادة »(١).

ان استطيقا الروية المداشية المعاصرة قد سعت إلى فخن المسافة الاختلافانية بين الكائن وكينونته المضمرة، في تشكل المنى الجوهري للجمالانية.

وقد أيقن الفكر الحداثي حاجة الرؤية إلى العقل و لذلك كان على العقل الحديث المعاصر أن يتحدى ماهو قدسي وماهو مقدس لكي يزيح الستارة والحجاب عما هو وراء المجوب ليرى مايرى من مطلق ومقدس. هكذا يجاهد العقل المعاصر بشتى الرسائل التقنية والفكرية والتصورانية لازاحة هذا الحجاب ولرزية الموضىوعانية في صفائها، ولرزية ما اعتبره كانط الشيء في ذاته، ولرؤية الجمالانية البحتة (٢) وعلى هذا الاعتبار فإن

هذا الماوراء المستور هو ما تسعى الجمالانية المديثة إلى كشف حلامحه عبر تجلياته المختلفة في شتى الفنون، وذلك بواسطة التجريد الذي لايعد ملمحا عصريا وحسب، ولكنه أيضا بمثابة الأس الجمالي الذي تقوم عليه الأعمال الفنية الحديثة دفالفنون التجريدية الماصرة التي أوغلت في التجريد الفنى، فى الرسم، والشعر، والنحت، والموسيقى، ماهي إلا المبر الأساسبي عن روحية هذا العصر في التصويب العقلاني المعرد. والعمل

جـ - مـن المنظور الشعر م. ان الاحساس بالشيء، وادراكه في صورته المثالية ناشئ عن سياق الخبرات الذرقية، ودمج التصور الذهني بالفعلي في صورة المدرك للخبرة الجمالية وذلك حين تتفاعل الصورة الشعرية ببعض المزثرات الجمالية القائمة على نظرية الغاية المعرفية التي تخضع لثقل التوجه الذوقي وما يترتب عليه من تمليل للخبرات الفنية بتحديد مجال الرؤيا الشعريه.

الفني الجرد هو تصور تجريدي وقيسة تجريدية تخضع لقواعد التجريد، فليس من الصواب بشيء القول بأن الفن الماصر هو محاولة في الانقلاب والفرهبي، بل هر خط تجريدي معقرلي يستعمل التجريد ذا الطاتة البائلة للرصول إلى العقلانية»(١)، لذلك فهو يدخل ميدان المعقول وينسجم مع العقل ويصرب نحر العقلانية.

فإذا كانت المداثة في الفكر العربي القديم – كما ورد بعض ذلك عند أبي حيان التوحيدي – هي رصل الشيء بالزمان، يكون به في الحال، لاتقدم ك من قبل،(١) فإن الحداثة في الطروحات الغربية ظهرت مع بودلير الذي كان يحارل التفكير جماليا في العالم المديث، مخضعا للفن الأنراع الأخرى من الفعل والمعرفة،(٢) إلا أن ذلك كله لم يسعفه في تحقيق نبوءة "الحداثي" الذي سرعان ما ارتطم براهنية الواقع المدمرة والساحقة، على الرغم من أنه استطاع خلق أنضليته الطمية، ليستكشف من بعده فلربير ومالارميه ما يمكن وصفه بالجانب المنسي من بقايا الحلم البودليري الذي افتتح به عصرا لحداثة شعرية لم تتجل بماهي رؤيا جمالية وحسب، وإنما شقت أشاقها الجديدة بأساليب غير مطروقة، ولا مألوفة ولم تكتف بذلك، بل دعت إلى التدمير الشامل لكل العايير السالفة.

لقد ننظر الفنان إلى فنه برزي الابتكار والخلق، والتعدد، وأمن بمقولة رامبو Rimbaud التي تر*ي* أنه د من الضروري أن نكون محدثين بصورة مطلقة» (٣)وذلك شيأن الفنان الذي ينبذ صفات التنقليد، ومبدأ التواصل معه، ويتطلع إلى استخلاص قيمه من واقع طموحه، وصدى أفكاره ورواه، وليس بما يفرض عليه من الفارج. وقد عبر فلوبير عن هذه النزعة الجمالية التي وسمت عصر المدانة بقوله:«كل ما أريد أن أفعله هو أن أنتج كتابا جمیلا حول لاشیء، رغیر مترابط إلا مع نفسه ولیس مع عوالم خارجیة، يغرض نفسه بحكم قوة أسلوبه»(٤) ولنا أن نتساءل للوهلة الأولى - من خلال رغبة المبدع في جعل نتاجه الفني بنية مكتفية بذاتها – حول جوهر هذه الجمالية. ونحن إذ نوافق فلوبير على أن تكامل هذه الشعرية لايتم إلا فـي ظل أسـلوب حر ومـبتكر إلا أن ذلك وحده لايكفي، فالشـورة الأسـلـوبـيــــة

- ١ الإمتاع والمؤانسة. ١٧/٧ ٢٦.
	- ٢ ما المداشة، من ٢٢.
- ٣ ينظر: مالكم برادبري، رماكنار لن: المدانة، من ٢١.
- 1 جيسس ماكنارلن، ومالكم براديري: الحداثة، من ٢٥.
	- $4.4 -$
التي نشأت في مناخ من المرية لم تمكن فناني القرن العشرين من التعمق أكثر في حقيقة الرظيفة الشعرية برمىفها ممارسة ابداعية لمقاربة الحس الانساني، وبلخاصة حين نلاحظ أن ننان هذا العصر قد منح حظا أونر من الحرية التي تساعده في تخطي حدوده الأنية نحو عوالم مجهولة.

وفي وسعنا نحن أيضا أن نتصور مايمكن أن تسفر عنه مثل هذه المتاخات من أبعاد ونتائج، وأثر ذلك في النتاج الفني، وبخاصة الشعر. فإذا كانت الحداثة تفكيرا في اللامفكر فيه، فإنها، شعريا، بحث عما لم يحدث – علی حد ما جاء لدی مالارمیـه، إلا أن 'س. س. لویس' لایشکك أو یتساءل وإنما يستقرئ ملامح العصر حين يقول:«لا أتصور أن هناك عصرا سالفا أتى بأعمال محيرة ومدمرة كالأعمال التي جاءت بها الدادائية والسريالية، أعتقد جازما بأن هذا ينطبق على الشعر.... لا أستطيع أن أتصور انسانا يشك في أن الشعر المعاصر هو أكثر تجديدا من أي أشعر حديث رهو أيضا جديد بطريقة جديدة، ببعد جديد تقريبا »(١) وقد يكون المقصود من الطريقة الجديدة والبعد الجديد فى الشعر المديث، هو ملامح الرؤية الشعرية الحديثة على مستويات النص من حيث أساليبه الميزة، أو أشكاله الجديدة، أو لغتبه المبتكرة، أو هذه العناصر مجتمعة ومشكلة ثورة شاملة على مختلف أشكال الفن، ومضامينه التقليدية التي لم تر نيها الضراثة الشعرية نقصا لذاتها وإنما لنكرت على نفسها صفة التقليد من حيث هي جزء من مبادئها التجديدية في نشدان عالةٍ الكشفي. أربهذا نستطيع عد الحداثة حركة تسير في طريق تعميق ادراكنا الفن رالانسان. إنها تريد تحقیق فن لا رجود له الآن"(۲) أي أنها سيرورة نحو تعميق إحساسنا بمعنى الإنسانية والفن.

**1- ئىقسە، مىن 71.** 

؟ – جيمس ماكنار لن. رسالكم برادبري: الحداثة، من ٢٨.

 $-$  ۳۰  $-$ 

تلك هي الحساسية الجديدة، أو الرؤية الحديثة، التي نظر بها الجيل الجديد إلى فنه، حيث لم تعن له المداثة سوى انهيار القيم الراكدة التي ظلت تسيطر مدة قرون؛ لتكون الحداثة هي الهزة التي تفصل عصرنا الحالي عن العصور السالفة لما يتسم به من اختلاف، وتجديد، وطموح، وبما يمتلكه من قدرة على التجاوز والتفرد، والابتكار. ولعل ولادة المداثي لم تكن سوى نتيجة لتلك التحولات الكبرى التي شكلت النراة البدئية لنظرة

١ – ينظر عيد الله أحبد المنا: المداثة وبعض العنامس المدثة في القصيدة العربية المعاصرة، عالم الفكر من ٩ .

طاقات الإبداع المتجددة.

لقد وقف التاريخ صامتا إزاء اللغة التي شكلت انعطافا حقيقيا، لا من حيث تجريديتها المفرطة وحسب، ولكن من حيث ان اللغة «هي الت*ي* ستتصبح الجذر الجامع لكل الفنون. إذ أن الفنون ستقدم نفسها، أسسوة باللغة، باعتبارها لغات متخصصة، تقنيا، في الرسم، أو النحت، أو الموسيقى»(١) فأوغلت في التجريد الذي هام به الشعراء والفنانون منذ بردلير بقصد تحريل الخطاب الجمالي عبر اشتباك الطم بالراقع من خلال

ثانيا : الحداثة العربية أوليات التأسيس: تندرج تحت مصطلح الحداثة مسن مفهرسية واصطلاحية ملتبسة، لا من حيث المعنى وحده، وإنما من حيث محمولات الدلالية المتعددة. ولا مناص من مقاربة هذا الإشكال التصوري – بحسب عبد السلام السدي – باللجرء إلى استئصال مولدات الالتباس بين البنية الاصطلاحية والمقاصد الدلالية (٢) وأولى هذه الالتباسات ارتباط مفهرم الحداثة بالزمن. وقي هذا الشأن يقترح المسدى قياسا نسبيا تتجاوز من خلاله مقولة الحداث بعدها الزمنبي الفيزيائي، وتقترن – فنيا – براهن الحال "الماضر" بوصفه نزوحا نحو صيرورة التحول الدائم. واعتبارا من هذا الطرح يخلص المسوي إلى "أن نواة الكثانة الدلالية المددة لمفهرم المداثة كامن في مبدأ "النسبية" وهذه النسبية – التي تتراوح متدرجة من نسبية الزمن والاعتبار ونسبية الحكم والحقيقة، إلى نسبية التمىور والتصديق، بل وإلى نسبية المرجع الذي نستند إليه في القطع برجردها أو إنعدامها – هي لب ماهية الحداثة باعتبارها مقولة ذات جوهر ً (۳) وإذن، فلا يمكن مقاربتها إلا في مستوى الزمن الذهني أر التصوري الذي لايرتبط بآنية معينة، رإنما يظل انفتاحا أيديا على مايجدث. 1 – لوفيقر، ما المدانة من ١٤/٥/٢٠ . ٢ - النقد والمدانة، دار الطليعة، بيروت من ١٨ ط 1 سنة ١٩٨٣. م. س. من ۹.

ليس مهما البحث عن النواة الجنينية لمسطلح الحداثة فى واقعنا العربي، وإنما الاطار الصدلي الذي تبلور فبه هذا المفهوم هو الإشكالية الأكثـر أهمـيـة فـي دراسـتنـا، ومـع ذلك لايمكن فـهم الحداثـة الـعربـيـة إلا فـي إطارها المعرفي، والمفهرمي والتاريخي الذي ظهرت فيه بدءا من مرحلة الانتقال من عصر التخلف إلى الانفتاح النهضوي. والملاحظ أن مصطلح الحداثة عندنا لم يتجاوز دلالته المعجمية، ولم يكتسب أية ظلال مفهومية

خارج المعجم اللغوي للكلمة إلا في أثناء الاصطدام بالحداثة الغربية.

وإذا شىئنا مقاربة المسطلح في سياقه النقدي والاصطلاحي دون الاعتماد على المظاهر الجزئية، فشمة دراسات جمة قد أفلحت في فحص دلالات الرزية الفنية الحديثة، واتجاهاتها الجمالية، مع الاشارة مسبقا إلى أن مصحطاح الحداثة العربية لم يسلم هو أيضا من مظاهر الجدة، والتجديد، ونزعة الحداثوية، ومقولة الحداثة من حيث هي مفهرم جوهري يتجاوز المعنىي الزمني دون أن يقع في وهم للخالفة المبنية على محاولة استقاط التراث من سلسلة تاريخية تمتد قرونا من وجود الإنسانية.

في حين لايبعني هذا في شيء أن الحداثة هي سليلة أصول نشأت «عن حاجة المجتمع العربي الشاملة للتجديد والتحديث في مختلف القنوات الحضارية من اقتصادية واجتماعية وتقافية، إنها انبثقت، بطريقة جدلية، من داخل التجربة الشعرية العربية وانها لم تكن مقطوعة عن الموروث الشعري العربي والانسانى، وإنما كانت تمثل مواصلة متطورة له، كما أنها من الجانب الآخر لم تنشأ بمعزل عن التحسس بأهمية نزعات الحداثة والتجديد في الشعر العالمي وبشكل خاص في الشعر الأوربي وبعض روافده المؤشرة»(١) وفي أصدق حالاتها تبدو الحداثة ولعدة الانعتاق من الحيز التراكمي / المعرفي وهىرورة اللحاق بركب المضارة. أي أنها وليدة الرعي

١ – قاهيل تامر: مدارات نقدية في اشكالية النقد والحداثة والابداع، من ١٨٦.

بضرورة التغيير، والغررج عن النسطية والتخلص من عقدة التراث. لكن الصيدمة المقيقية لمداشتنا تمثلت في انشقاق الوعي العربي بين حضبارة تقدمية تنادي بالانفتاح، وبين سلفية مأضوية تدعو إلى التمسك بالأصول. وقد عبر عن هذا الانشطار العروي من خلال قوله: «منذ النهضة ونحن نسعيش بأجسامنا فى قىرن، وبأفكارنا وشمورنا فى قىرن سابق بدعوى المافظة على (الروح الأصلي)»(١) ولعل مثل هذه الصدامية التي ماهي إلا

نتيجة لصراعات داخلية، وأخرى خارجية قد كانت بعثابة الارهاصات الأولى لمختلف أشكال التغيير، والتطور، والتجديد.

وعلى الرغم من أن مظاهر القطيعة البدئية قد تمثلت فيما اعتبره القدامي خروج الممدثين عن ضررب القول المعتادة، وتمرَّدا على نظَّام اللغة المألوف إلا أن «الحداثة في المجتمع العربي بدأت كموقف يتسمثل الماضي ويفسره بمقتضى الحاضر، ويعني ذلك أن الحداثة بدأت سياسيا بتأسيس الدولة الأمـويـة، وبدأت فكريا بحـركـة التـأويل»(٢) والملاحـظ أن أدونـيـس ينطلق في تحديده لمطاهر التحديث من راقع مشكلاتنا التراثية (التعارض بيين القديم والجديد).

هناك تياران مثلا لقطبي المداثة العربية، أحدهما سياسي / فكري تمثل في المركات الشورية التحررية ضد النظام القائم، وفي الصوفية،

 $\mu$ <sup>2</sup>

وإذا كانت تجلبات الحداثة العربية قد تمثلت أإيديولوجيا" في محاولة تغيير أنظمة الحكم السائدة، و"فكريا" في الحركة الصوفية و"فنيا" في البعد التأويلي - على حد ما جاء لدى أدونيس - فإن ذلك لايعنى مطلقا بأن العربي ظل حبيس مشكلاته ومفهرساته المدودة دون أن يحاول الأخذ بمختلف عناصر التحديث والتجديد التي ظهرت معالما الكبرى في الغرب. رربما يكون نشرب الحرب العالمية الأرلى بداية حقيقية لعصر التقلبات

وهذا النوع من التقلبات وان لم يكن جذريا في بدايته إلا أنه شكل مسضاضا لايمكن حصيره في ميدان دون الآخر، وإنما تعلق الأمس بكثير من المضبعونات الحيوية والسلوكات، والمفاهيم، والرؤى، والمواقف، والبنيات، وشيملت المعارف والعلوم والفنون والفلسفات لتصبح في يومنا هذا جدلا حاداً، وسئواً لا متجدداً. ولم تعد اشكالية الحداثة في الأحجام عنها، أو في الاقدام عليها، والأخذ بها؛ بل صار لزاما علينا فهمها أرلا في إطارها الجدلي وتمثلها من بعد ذلك بخصوصياتها الأكثر جوهرية «والحداثة اليوم، في العلم كما في الأدب والفلسفة والمناهج والاجتماع والاقتصاد الخ، لا وطن لبها، أن على الأقل لم تعد محصورة، ولاقابلة للحصر في رقعة من الأرص دون أخرى، الحداثة اليوم حداثة غازية كاسحة، أن لم تأخذ بها أخذتك، وان لم تعمل جاهدا من أجل المساهمة في صنعها، أو على الأقل من أجل تبيئتها غي واقعك وخصوصيتك، جرفتك واقتلعتك من جذورك، أو همشتك وألقت بك خارج الحاضر والمستقبل، تجتر الماضي، بل يجتر الماضي نفسه فيك »(١).

الحضارية (العصر المديث) حيث شهدت المتسعات العربية أنذاك إعادة تشكيل بنياتها المجتمعية، والثقانية والاقتصادية.

١ – محمد عابد الجابري: "الحداثة طريقنا الرحيد إلى العصر" يومية الغبر، ١٩ / ٢٠٤ / ١٩٩٤ عن "اليوم السابع".

منذ زمن والصىراع بين القديم والجديد مظهر من مظاهر كفاح الانسان، وتصاعد ارادة الخلق والابتكار في ذاته، وتنامي حاسية الذوق لديه، وكذلك دليل على رفض الثبات وأشكاله، والبحث المستمر عن قيم جديدة خارج التصىور المألوف تماشيا مع ايقاعات الحياة المستجدة، والتي غالبا ما تشكل دانعا شريا للاستكشاف، وحافزا حقيقيا للتخطي، والتجاوز والاختلاف. وقد حفل التاريخ بمثل هذه المغامرات التي اتخذت مضامين مسختلفة تجسدت فيسا بعد – عبر منجزات الفكر والفن – في مشروع الحدائة. لقد وجه المنظور الحداثي اهتمامه إلى حقيقة جوهر الصبراع «باستكشاف نقطة القطيعة، والتسييز بأكبر قدر من الدقة بين السمك الضيمني لما هو قائم، والوفاء اللاإرادي للرأي القديم، وقانون الضيرورات والحتميات الخطابية، ربين حيوية الخلق والاتجاء نحو اختلاف يتعذر انكاره أو رده إلى القديم»(١) ففي حين يتخذ الجديد صفة الانبثاق المتجدد للحقائق ر الأشكال، يتـخذ القديم أشكالا من التكرار من حيث كرنــه رصدا لـلترسـبات. وبينما يجسد الجديد بفعالية مدهشة جرهرية الإبداع، يكتفي القديم بكرنه مساحات للتراكم، وميدانا للسكون، وإعادة النماذج والغبرات، وكل ما ليس بموجود في خانة الجديد يظل يفتقر إلى الأصالة، والجدة، والندرة، والقيمة

الهرجعية / التجاوز

و كل ماهو ممثل للقديم خال من الحيوية والتدفق. ويتضيح مما تقدم أن ميشال فركر قد طور الرزية الحديثة لتاريخ الأفكار والابداعات إلى الحد الذي لايقصل فيه بين قديم رجديد، وأصيل ومكرور إلا من 'زاوية الاستحقاق والقيمة' وبنظرة جمالية ثاقبة يميز بين' نوعين من التعابير، تعابير ذات قيمة وعددها قليل نسبيا، تظهر لأول مرة، دون أن يكون لها نظير سابق، فتصبح إذا اقتضى الحال، نماذج لتعابيسـر

١ – ميشال فركر: حفريات المرفة. تر / سالم يفرت المركز الثقافي المربي ما ٢ سنة ١٩٨٧، من ١٣١.

أخرى، وفي هذا الإطار تنفدو جديرة بأن ينظر إليها على أنها تمثل إبداعات. وأخرى تافهة ومبتذلة، عددها كثير، لاتتمتع بأية أصالة بل تكرر ما قيل قبلها، وأحيانا تعيده بحذافيره ً(١) مما يبدو أن ما يرمي إليه فوكر ليس تلك الصيفات التي يضفيها على نبوعين متعارضين من التعابير، بل ان القصد من وراء ذلك هو توجيه التحليل نحو مخالفة الرؤية التقليدية في عزل البنيات القديمة عن البنيات المديثة. وقد عبر عن ذلك بجعله الابداع مرادفا للتحول والتغيير، وماعدا ذلك فهو مجرد تكرار لتراكمات بائدة. وهكذا نفهم المغايرة والاختلاف على أنها وعي بالتحولات الجذرية التي بينت مكيف انسلت الحقيقة من الغطأ، واستيقظ الرعي من سباته الطويل، وانتصبت الأشكال الجديدة بالتدريج، لتقدم لنا المشهد الحالي الذي  $\cdot$ (y)  $\ast$   $\ast$   $\ast$   $\ast$   $\ast$   $\ast$ أما مشروعنا الحداثي الذي حاول أن يتلمس مثله الأعلى في الثقافة الغربية اثر موجة الانفتاح على المداثرية الغربية، فقد ترالى البحث لديه عن تقنيات جديدة تتلاءم ومشروع طموحه. ونظرا إلى أن مرحلة ما بعد الحربين قد شبهدت تهافتا شديدا مصدره التطلع إلى الجديد، والرغبة في التسايز، فقد قامت محارلات جمة بجعل السائد يتنافى تنافيا مطلقا مع البائد بدافع التحديث والتجذيد وما رافق ذلك من نزاعات بين تيار المعافظين (المقلدين) وتيار المددين (المدشين).

وقد لانذهب بعيدا حبن نستدرج بعض ملامح ذلك الصراع إلى مستوى الحركة الشعرية العربية باعتبارها حقلا معرفيا وجماليا مما قد يكون عرضية لمختلف التحيرلات والتغيرات التي شهدتها الحقب والعصبور المتتالية، غير أننا لن نغوص في الذاكرة الجماعية لموروثنا الشعري لنكشف عن أرلى ملامح التمرد الفني أو ما اعتبره القدامي خروجا عن عصيمة الأرائل.

> ١ -- حفريات المرنة، ص ٣٠ ١ .  $\mathcal{N} = \mathcal{N}$  .  $\mathcal{N} = \mathcal{N}$

قد يقودنا هذا التحليل إلى المديث عن حركة التجديد، في النقد الأدبي، التي ابتعثت فاعلية الغلق الشعري الذي ظهرت مزاياه التحولية على استحياء في أراخر القرن التاسع عشر ربالتحديد في عصر النهضة العربية التي كان ينتظر منها أن تنهض على أساس التفرد، والمغايرة وليس على إعادة مواقف سابقة أو طرح أستلة قديمة، وهو الأمر الذي يدعونا إلى طرح الاشكالية التالية: لماذا لم يكن البارودي مجددا، وظل

يساير الحركة الاتباعية في انصياعها للرزية السلفية على الرغم من أن بوادر النبضة في حينها كانت مدعاة للابداعية لا للاتباعية؟.

ولعل اعتبار البارودي(\*) ~ لدى بعض السلفيين – فاتحة لعصس النبضة على صعيد المركة الشعرية راجع إلى طبيعة الفترة التي استعادت أنفاسها بعد مرحلة الانحطاط، بدافع القومية من جهة، ومن جهة أخرى احتفاء بإحياء التراث بدانع الرغبة ني مضاهاة الغرب بامتلاكنا ذاكرة خاصة بنا. ومن ثمة بدأ السعي إلى استعادة النماذج التقليدية لغة وأسلوبا، وتمثَّل هذه الذاكرة بكل مقوماتها وقيمها، ومواقفها.

لم ينظر شاعر النهضة إذن إلى شعره بعين الرزيا والابداع، وإنما نظر إلى ماضيه بررح القداسة، فلم يضف شيئًا، ربنما ظل مشدودا إلى جذوره متحذا إياه بمثابة مثله الأعلى وهذا "لايعني أن الشعر الجديد يبدأ من

(\*) – يرى أدرنيس أن الأسس التي استند إليها النقاد في مرقفهم من شعر البارودي ومن تبعه أمثال شوقي وحافظ، لم تكن وليدة رزيا ابداعية منسجمة مع روح عمره وإنما اقتصروا في ذلك على إعادة منطق الأوائل وأحكامهم. ينظر (مدمة الحداثة) من ٥٠ / ٥٩.

 $-54 -$ 

لاشىء، وأن على الشاعر ليكون مىجددا، أن يستقاصل جذوره الماضية، وينتقصل عن التبرات، وإنما يعني أنه إذا كان لابد من العودة إلى القديم فلايجوز أن تكون عودة إلى أشكاله بل إلى الدفقة الحية التي وللدت هلذه

وإذا كانت مستألة أالقديم والجديد في الشعر العربي قد أخذت تصيبها من النقد والتمحيص، والتساؤل فإن "التقليد والسّجديد" قد ظهرا مع بداية التفتح النهضري بشكل مغاير حيث لم يقتصر الأمر على تقليد القدامي، وإنما فتحت فوهة أخرى على الغرب فصار الأخذ بحضارته الحديثة تقليدا سائدا، وصفة مميزة وبخاصة في فنون الآداب والشعر. وفي هذا الشأن نقف عند رأي اطه حسين لنتعرف من خلاله على أهم بوادر الحداثة الشعربة حين ألح « على أن طرائق صنع الشعر القديم ولغته لاتستطيع أن تنفذ إلى المشاعر والحياة المتبدلة لتلتقط جوهرها فتجعل الشعر العربى الحديث متميزا في روحه وجوهره ولغته عن الشعر القديم. رفي السياق ذاته ربالقرة نفسها، أيد حق الشعراء الشباب في أن يجددوا الشعر ويتحرروا من قيود الوزن والقافية إذا نافرت أمزجتهم وطبائعهم فسلا يطلب إليهم في هذه المرية إلا أن يكونوا مسادقين غير متكَّفين، وصادرين عن أنفسهم غير مقلدين لهذا الشعر الأجنبي»(٣) ومعنى ذلك أن معايير الشعر العربي القديم لم يعد في مقدورها استيعاب تفجر المكبرت

الأشكال. فالارتباط بالشعر القديم لايكون، تبعا لذلك، ارتباطا بطرائق تعبيره، بل بالروح العميق الذي حركه (١) والتـجـديد – جـوهريـا – هـو أن تحول بينك وبين أشكال القديم ومضامينه الراكدة وليس مع العناصر النابضنة فيه على الدرام وذلك بأن تضيف أشياء جديدة.

 $-22 -$ 

ولايمكننا، ضمن هذا المنظور، مقاربة المسألة الشعرية في قوالبها

ان انكسار النسوذج التقليدي بتراكماته كان بداية وعي جديد ظهرت في مناخه بعض ملامح التغيير لعل أغلبها ناتج عن رفض الماكاة، وإعادة خبرات الماضي، وضرورة التكيف مع روح العصر، والرغبة في تأسيس جديد لبنية روح الشعر العربي.

الزمنية باسقاط تلك الجهرد التي قامت بها جماعة الديران التي نعت حركة التقليد في شاعريتهم؛ لأن الذي ناسب القديم لايناسب الجديد. وهكذا كانت سنهام جماعة الدينوان حادة، ومصنوبة في اتجاه كل منقلد بمن فينهم أحمد شىرقي. وهكذا كان الشأن مع جماعة المهجر التي عملت هي أيضا على بث روح التجديد بما يدعو إلى انتشال الأدب من الضمول(١) وإذا كان "التجديد علامة وجود الشاعر في اللحظة الراهنة أو المعامىرة(٢) فإن خليل مطران ربما كان صورة لهذا التجديد، حيث حاول إلباس الواقع ثوبا جديدا عوض أن يسعى إلى تحديثه من الداخل فانعكس ذلك الوعي على قيمه الفنية التي خللت مرتبطة في جرهرها بالأمنالة، ومتصلة في ظاهرها بمتغيرات العصر وتحولاته، وعلى الرغم من ذلك فهو يعتبر الفن إبداعا والقصيدة عنده لاتقول الراقع المرئي وإنما "تحاول أن تقول ما لم يره الآخرون من قبل" أي أن حالة الابداع هذه "تكون وتبتكر"(٣) وقد اعتبر أدونيس قصيدة "المساء

أما الحداثة فهي حالة من انكشاف الانسان في الرجود، حينما أرجدها جبران خليل جبران في أفضية الرزيا رالجنون، فهو ذلك الرائي الذي يرى "بالعين الثالثة" التي هي عين القلب أو كما يسميها "عين العين" من حيث كرن "الرؤيا الجبرانية قائمة على فكرة اللامنتهي"(١) الذاهبة صىرب التطلع، والبحث والكشف وفي هذه الحال يكون مطران مجددا في حدود محاكاة العصس، ويكون جبران حداثيا في تجاوزه للأنيبة نحو معانقة

المجهول. ولاشك في أن حركة الشعر الحر التي ظهرت بالعراق شكلت ارهاصا حقيقيا للبنات الحداثة الشعرية، وذلك استجابة لتطور البنيات، والعلائق، وتنغير الأنساق. وقد كانت هذه الحركة بمثابة ثورة على أنظمة التفاليد الموروثة، وانعتاقا من العروض الغليلي الذي لم يعد يتناسب وطموح القصبيدة الحديثة في ابتداعها لنظامها الإيقاعي الخاص، والاعتراف لها بحقها في التجريب. وقد بادرت نازك الملائكة – في جمعها بين المارسة التطبيقية والتنظيرية – إلى إثارة الجدل حول بعض القضايا التجديدية من خلال قولها: «والذي أعتقده أن الشعر العربي يقف اليوم على حافة تطور جارف عاصف لن يبقى من الأساليب القديمة شىيئا، فالأوزان والقواني والأساليب والمذاهب ستتزعزع قواعدها جميعا، والألفاظ ستتسع حتى تشمل أفاقا جديدة واسعة من قوة التعبير، والتجارب الشعرية

١ - تقسه، من ١١٩٠.

٢ - شغلايا ورماد: المعمومة الكاملة، دار العودة بيروت / ١٩٧١ ص ٢٧٩-٢٨ .

المتأرجح من الشعر المر حين تراجعت الرزيا لديها فقررت: «وإن*ى* لعل*ى* يقين من أن تيار الشعر الحر سيتوقف في يوم غير يعيد وسيرجع الشعراء إلى الأوزان الشطرية بعد أن خاضوا في الغروج عليها والاستهانة بها وليس معنى هذا أن الشعر الحر سيموت وإنما سيبقى قائما يستعمله الشاعر لبعض أغراضه ومقاصده دون أن يتعصب له ويترك الأوزان العربية الجميلة»(١) ولعلنا نخلص من رأي نازك بأن التقفية التي هي روح الشعر العربى القديم كانت لاتزال ترجه الذائقة الابداعية أنذاك، وهذا يعني أن حركة الشعر الحر لم تخلص الشعر الجديد من غلّ الرواسب القديمة (كليا وجوهريا)، ولم تكسر العمودية، ولم تتجاوز المعيارية إلا في بعض مظاهرها الجزئية.

وعلى الرغم من أن أراء أدونيس المبثوثة في مختلف كتاباته، تتطلع باستمرار إلى ماينبغي أن يكون عليه الشعر العربي، وتصدر عن تصور جمالي يطفع بالتنيز والكشف، ويتنامى بالرزيا، إلا أنه لايتردد في أحد مواقف من مواجهة واقع الشعر الجديد الذي نزح إلى الفوضى، وانسلخ من الأصالة، وظل يبدو خاليا من أية حيوية، منحدرا إلى الابتذال والغرور. وموقفه هذايكن قوله بأن «المشكلة الآن في الشعر العربي الجديد لم تعد في النزاع بينه وبين القديم وإنما أصبحت في معرفة الجديد حقاء وتمييزه، فالراقع أن في النتاج الشعري الجديد اختلاطا وفوضى وبين الشعراء "الجدد" من يجهل حتى أبسط ما يتطلبه الشعر من إدراك لأسرار اللغة والسيطرة عليها، ومن لايعرف من الشعر غير ترتيب التفاعيل في سياق ما.»(٢) أما ذلك التطور الجارف العاصف الذي تحدثت عنه نازك الملائكة، فعلى الرغم من أنه لم يستوف ملامحه لما انطوى عليه من نقائص إلا أنه كان تمهيدا لتأسيس مسرح الفضاء الشعري الحداثي فيما بعد.

> ١ – الجموعة الكاملة: مقدمة (شجرة القمر) الجلد الثاني من٨ ٤١ . ٢ – زمن الشعر، من ٩ ه ١٠

> > $-5Y -$

- الحداثة / الرؤيا ان سنؤال القهم الجمالي الحديث بخصنوص الخطاب الشعري سنؤال
- أما الذين تجارزوا عتبة القديم وتخطوها بجرأة، فأولئك هم الذين سيفتحون نوافذ مشرعة على ثورة الحداثة وعنفها من حيث كونها رزية حديثة، وموقفا مغايرا من الحياة والفكر.

متجدد، كما أن الحداثة مبادرة فعل لاستنتاج، وليست صفة ثابتة، بل هي حركة ابداع لا اتباع، وهذا ما يمنحها حضورا توالديا يتكون باستمرار ، من خلال ديمومة الفعل. وتبعا لذلك فإن الفهم الحداثي على عكس التصبور الكلاسيكي لايـخضـع لقيم سائدة رمـعايير جاهزة، بـقدر مـاهـو تساؤل مستنمر يتعارض ومنطق الثبوت. ومن ثمة تسعى الحداثة الشعرية إلى تكريس طروحاتها الجمالية بحثا عن فضائها الرؤيوي المتميز.

وكما انبعثت المداثة الغربية من بقايا الملم "البودليري"، كذلك تأسست المداثة الشعرية العربية على أنقاض الرومانسية، وغير بعيد عن مؤثرات الحداثرية الغربية بمظاهرها السيئة والضيقة وقد حقق جيل الرواد بعثا حقيقيا في القصيدة العربية التي انبثقت في أفقها رزيارية الذات والمعالم، مشكلة بذلك فمضاء جديدا لمعنى الوجود، ومعنى الانسان. ومن شمة تشكلت نواة الرفض الأرلى، لتتبلور من بعد ذلك الرؤية الجمالية للقصيدة العربية «ولعل السياب أول من استحق أن يسمى تجريبيا في الشعر العربي المعاصر، فقصيدته لم تتجمد عند نموذج محدد، ولم تتخل عن شكل ثابت لتؤسس لها شكلا ثابتا، بل كانت تدع الشكل ليتكون كما يمليه المضمرن، ليلتحما معا، ويتكاملا، حتى يكونا معا كلا واحدا لافكاك لأحدهما عن الآخر »(١) وهذا معناه أن الرعي الجمالي / الحداثي هو وعي للنسيج اللغري، رالايقامي الذي يبتعد بالخطاب الشعري باتجاه الرؤيا التي لا تفصل بين ظاهر النص الغارجي وبنياته الباطنية.

١ - سامي مهدي: أفق الحداثة وحداثة الشمط، دار الشؤون الثقافية، بغداد ٨٨ من٢ ١ .

وإذا كانت المدانة في صميم جوهرها هي رؤيا تساؤل، وتحول، وانبعاث، فقد بدت تجلياتها واضحة في الانتقال من نمط الكلام إلى ايحاء الكلمات، وذلك عبر تحولات اللغة ومتغيراتها بوصفها مجالا خصباً، لإمداد الضطاب الشعري بالزخم الجمالي رالرزيري، على اعتبار أن الرزيا حلم، والحلم عالم تخييلي، ومن هنا كان تعارض الرؤيا مع غريزة التقليد. وحيث ترتبط الرزيا بعالم الرموز، فإن من طبيعة التقليد محاكاة الواقع، الأمر الذي يدفعنا إلى «التمييز ما بين "الرؤيا" بالمغنى الميتافيزيقي المدسي لها، الذي ينقل معرفة داخلية مباشرة، و"الرؤية" بمعنى الرؤية الفكرية والسياسية والايديولوجية للواقع. وفي حين يمركز المفهوم الأول التجربة الشعرية في الأعماق الداخلية للذات ويقربها من تجربة الانخطاف والاشراق الداخلي، فإن المفهوم الثاني يقربها من عالم الخارج»(١) في تماسه مع المكرَّر والنموذجي، والمبتذل، دون محاولة النفاذ إلى حفرياته العميقة واختراقها بقوة من دافع التشوف. ذلك بأن الشاعر لايقدم أراء، ولكنه يقدم رزيا و "لايعبر عن الحياة ولكنه يخلق حياة أخرى معادلة للحياة وأكثر منها صدقا وجمالا ولكنه لابد أن يخلق (٢) وإعادة التشكيل والغلق نابعة من مواكبة الأنظمة التعبيرية الناشئة والمتشكلة على الدوام، بعكس الأنظمة الموروثة التي اتخذت النمطية وطابع النمذجة صفة ملازمة لها، ومن ثمة فقد تجاوزت الرزيا المديثة كل الأطر لتخلق أفاقا جديدة من التفكير ليس فقط على مستوى المرضوعات، وإنما أيضا من حيث النظرة الشمولية إلى العالم التي تعمل على إعادة خلقه، وكذلك من حيث أساليب الكشف والاستقراء والتأمل التى قفزت بالقصيدة العربية من واقع الرزية" السيطحيية والمباشىرة التي تنقل الحداثة وتصيفها وتعكسها، إلى فضاء الرزيا" التي تخترق المجنوب والاستار، وتسائل الراقع ولاتواكب، لارتباطها بما يحدث. ١ – محمد جمال باروت: مقاربة للبنيات الجمالية الشعرية في الغطاب الشعري الحديث في سوريا، مجلة الموقف الأدبي، عددان (١٩٢-١٩٤٤) / ١٩٧٨، من ٩٩. ٢ – مبلاح عبد الصيور: حياتي في الشعر، الأعمال الكاملة، الجلد الثالث، دار العودة١٩٧٧، ا من ١٦٪.

ان طمرح الشعر الحديث هو أن يكشف عن مجموع العلائق والمشاعر والصيفات والتداعيات التي تستجيب لمضامينها المتناقضة، وهو في أثناء ذلك يسعى إلى تغيير أدواته الكشفية التى لم يسبق لها نظير، والشعر الجنديد بهذا المدلول «رؤيا، والرؤيا بطبيعتها قفزة خارج المفهومات السائدة. هي، إذن، تغيير في نظام الأشياء وفي نظام النظر إليها... إن الشعر الجديد نوع من المعرفة التي لها قوانينها الخاصة في معزل عن

قلوانين العلم. إنه احسناس شنامل بحلضنورنا، وهو دعوة لوضيع متعنى الظواهر. من جديد، موضع البحث والتسارُل»(١). وهكذا تكسب القصيدة / الرزيا معنى مغايرا بابتعادها عن حيز الراهن المكرور، إلى فضاء المكن المتجدد، ومن قيد اليقين الثابت، إلى سؤال الكشف والاحتمال.

غير أن الابتهاج بهذه الرؤيا لم يضمر في حقيقته كثيرا من الأصالة، فعرض أن يؤسس الشاعر العربي رؤياويته الذاتية الخاصة بكيانه وكيان مجتمعه، ظل يعكس همومه في مشكلات غيره. وقد تمثل الرؤية الوجودية بكل مظاهرها الاغترابية والاستلابية، فتحولت رؤياه إلى مجرد أثر من آثار الحداثوية الغربية، وصورة عن استلاب الفنان في مجتمع بورجوازي، «وفي غياب الرعي الاجتماعي الملتزم، بدأ الشاعر الستيني يصرخ تجربته الحداثية، ويتعامل تبعا لذلك بانفتاح يكاد يكون مطلقا مع مفردات الحداثة في الأدب العالمي ويستلهم الكثير من جوانب النزعة الحداثنية (المودرنيزم) في الأدب الغربي، ويتأثر ببعض أوجه التجارب الطليعية والتجريبية في مسختلف الآداب والقنون»(۶). غير أن المأخذ السلبي الذي سبجله النقد الحداثي على ممثلي أولى البدايات الرزيرية للقصيدة الحداثية هر اصطناع المشكلات والهموم الميتافيزيقية والصوفية التى لاتعبر عن تجربة صادقة

> 1 – زمن الشعر. مِن 1 رمایعدها. ٢ – فاضل تامر: مدارات نقدية في إشكالية النقد والمداثة والابداع، من١٩١.

رنابعة عن رجدان أصبيل، وتبني الرفض لأجل الرفض(١) دون وعي نقدي، أو مىوقف رؤيوي تجاه الأساليب والموضىوعات التى زاحمت الفكر العربي فتبناها بدل أن يقف ازاءها موقف الشك والتسازل والريبة. ومع ذلك ظلت المداثانية مدينة للشاعر العربي المعاصر بما حققه من مظاهر أيجابية تمثلت أساسا في القطيعة الممالية بععظم خصائصها الفنية مع كتبير من المعايير الشمطية، وتنامي الرؤيا الكونية لديه.

غير أن الراقع المقصود ليس ذلك الراقع التفصيلي، بل الراقع المكن باتجاه صيرورة مستقبلية قادرة على مساءلة احتمالاته، والتنبؤ بغيبياته، واحتواء متناقضات. ومن ثمة تبدو هذه الرزيا بعيدة عن التكلف، وبإمكانها احتضان مأزق الذات والرجود، والراقع الذي لم يعد يتراءى

لقد كان هذا التحول صوب الحداثة محاولة جريئة، وواعية. ولاشك في أن جيل سنوات الستين هو الذي قاد الشعر باتجاه الرزبا «وهنا تكمن نوعييته وقيسمته التي سيتتعمق من رزيا الهلع الذاتي والفرداني الميتانيزيقي إلى رؤيا الفعل الثوري الكامن أو المستمر في الواقع»(٢) من حيث هو مشروع لتحول جذري يواكب طبيعته الاختراقية التي لاتترك مجالا للتراجع أوالمقايسة.

١ -- ينظر فاضل تامر: المرجع السابق، ص١٩٣. ٢ - محمد جمال باروت: الشعر يكتب اسمه، منشورات انحاد الكتاب العرب، دمشق١٩٨١، من ۲ ۲۰۰

تلك هي الرؤيا التي ينصب رفيها الواقع في الملم، وتمتزج اللغة بالفكر، ويتحد الشكل بالمضمون، ولايعود الشاعر إلا رائيا، أي يكون" ذاته وغيره في أن واحد" ذلك «بأن مهمة الشاعر المقيقي ليست في رواية الأمور كما وقمت فمعلا، بل رواية مايمكن أن يقع. ولهذا كان الشعر أوفر حظا من الفلسفة وأسمى مقاما من التاريخ لأن الشعر بالأحرى يروى الكلي، بينما التاريخ يروي الجزئي»(١) فالقصيدة / الرؤيا بهذا المعنى هي تجسيد جمالي / مثالي الانتقال الشاعر من التعبير عن العالم إلى كيفية رزيت، وإلى قوله. وهذا الانتقال هو بمثابة التحول من رزية الظاهر إلى رؤية الباطن. وتلك هي كيمياء الشعر وما يصاحبها من مفردات ذات صلة بجرهر الرزيا مثل الكشف، والتحريلية، والتجاوز، والاختراق، والتنبق، انطلاقا من كون القصيدة / الرزيا في جوهرها رزية كونية أو شمولية، مكثفة للوجود المعيش الذي تعبر عنه، بوصفها انعكاسا للنسيج الحضاري المعقد والمتداخل(٢) فضلا عن أن الانسان متطلع إلى الآتي، شغوف بالمكن، رمتعلق به فسأللمكنات كائنة في المستقبل، وهاجس المستقبل صيرورة راستباق، هاجس تحول ٌ (۳) یذهب بتطلعات المرء نحو متجهات بعیدة، وأفاق جديدة، رميتكرة رتولد وتبعث، وتتجدد يتجدد رغباته، وأحلامه، ورؤاه.

ومما لاشك فيه أن الابداع ليس مجرد حدس أو تفكير، إنه فعل جمالى خلاَة. يحتضبن في صهيمه تكوينا يتشكل على الدوام، وتبعا لذلك «يشبه

وحتى لاتخلل هذه الرزى استيهاما غامضا، أو أشتاتا من حلم، يلقى البياتي بفانوس الرزيا إلى قاع الماضس حين يقول:«ان التوجه إلى المستقبل لايمكن أن يتم إذا لم يستطع الشاعر أن يعايش ريسترعب الحاضر لأن المستقبل لايولد من الفراغ أو اللاشيء»(١). على الشاعر إذن أن يستلهم مضمرات الكون بمقتضى الفطرة، وأن يطالع النفس لحة من خفاياه، وذلك بفض النظرة المشاهدة، وتبني الرزية التأملية. وتبعا لذلك فإن «هوى حلم

أما على صعيد المارسة فقد تجلت ملامح تلك البواكير في "مجلة شعر" فلا أحد ينكر جهود مؤسسيها في وصل الجيل الجديد بمفهومات حديثة أفرزتها المثاقفة، وتداخل المضارات، وجدل الخطابات. وكان من شأن هذا الجيل آن وجد نفسه مغمورا بها، ومنقذفا فيها إلى القرار. ونحن لانود آن

لقد كان ذلك التحول باكورة مشروع لحداثة رزياوية حاولت أن ترسم أفضيتها، وأن تبلور أسئلتها بمعزل عما كان سائدا، وشائعا، ومألوفا. وعلى الرغم من كرنها لم تنشأ في غياب الأثر الأجنبي، وتبني الثال الأسمى(\*) إلا أنها حارلت أن تكون كنه ذاتها.

الانسان المعامس تقسص محاولة الهرب من الشهد الغارجي البهيج، والدخمول في عالم ملكوت الفيض الداخلي إلى حيث عالم المكن في لامحدودية رغباته، والتطلع إلى ما وراء حدوده المعرفية»(٢).

شعرج على مسار مجلة شعر "والمناخ الايديولوجي الذي تاسست فيه، غير أن ما يهمنا هو ما الذي حققته للحركة الشعرية المعاصرة؟ رما الجديد الذي أهنافته ؟ .

١ – عبد الرهاب البياتي: المعلد الثاني "تجربتي الشعرية" دار العردة ط٣٩/١٩٢٩، ص ٣٤. ٢ – مبد القادر فيدرج: دلائلية النص الأدبي" دراسة سيميانة للشعر الجزائري" ديوان المطبوعات الجامعية ط ( / ٩٩٣ ه من ٢٥. (\*) ~ في بعض النماذج التي تبنتها. مثل: تبني مبلاح عبد المبيرر والسياب للكر اليرت / وتأثر نازك باد، جار آلان بر.

 $-$  0۳ $-$ 

تكاد تتفق جل الدراسات الموجهة لانتقاد أمجلة شعرا على رميها بالفشل واتهامها بالنقل والانتحال، ووصعفها بكونها ورشحة لاعادة انتاج صيغ ومفاهيم غربية سريالية. وكانت قصيدة النثر محور جدل حاد بحيث طرحت على الساحة الابداعية بوصفها البديل الذي يقوم على الايقاع الداخلي بدل الوزن، والمعجم الايحائي عوض الصورة العيانية، واحتضان عالم الداخل بدانم من اللارعي في اتتناص التداعيات مسايرة للكتابة الآليـة الـتي تنعمل على تحرير طاقـة الخلق من رقابـة الـرعي، وتـطهيرهـا من شوائبه. وإذا كان محمد جمال باروت قد توسم في قصيدة النثر روح الحرية المطلقة في ابتكار ايقاعات جديدة لاحدود لها، ثرية ومتجددة، وغير منغلقة أر محدودة حين ألح على أن الحداثة (روْيا) قبل أن تكون شكلا فنيا، إلا أن كل حداثة تفترض شكلا فنيا جديدا. وأفاق القصيدة النثرية كشكل طليعى، رفسحة حرية كاملة، هي الأكثر طليعية في ركام الانتاج الشعري العربي الحديث(١). رإذا كان الأمر كذلك لدى جمال باروت فإن سامي مهدي -على العكس من ذلك – يرى بأن قصيدة النشر قد جرت جيلا بكامله إلى وهم الايقاع ووهم التنوع «لأنها فوضوية، لأنها بلا شكل، بلا إطار بلا وحدة عضوية، بلا ايقاع حقيقي، بلا مضمون ملد، لأنها كل ذلك معا أصبحت "نمطا" أرادت أن تتخلص من "النمطية" فـوقـعت فـيـها »(٢). فانحدار قصـيدة إ النشر بوصغها شكلا ننيا مطلق المرية لم ينجم فقط عن إعادة كتابة 'سوزان برنار ' في كتابها 'قصيدة النشر من بودلير إلى أيامنا(\*) والذ*ي* أصبح فيما بعد "إنجيل" المؤمنين به كما يقول سامى مهدي. ولكن ذلك الانحدار كان مرده أيضا إلى تمطع كل الصلات مع المارلات التي سبقت رواد مجلة شعر، ويعني بذلك أمين الريحاني وخليل جبران.

> ١ – محمد جمال باروت: الشعر يكتب اسب، من ٥٥. Y - أفـق الحداثة وحداثة الشمط، من كَاءً yَ (\*) – المبادر شي۹ ه ۹ ۰.۱

وحيث لايزال الجدل قائما حول بعض المسميات وتداخلها مثل أقصيدة النثر وتقصيدة الوزن وتقصيدة التفعيلة وتقصيدة الجملة، والشعر الحر" و"الشعر المنثور" وغيرها من المسميات، يحاول أدرنيس أن يحسم بعض جوانب هذا التداخل حين يصف ذلك الجدال بالمسبياني والعقيم، ولايري فرقا بين قصيدة النثر وقصيدة الوزن إلا بما يتفجران به من معاني الكشف والرؤيا، وما يطفحان به من دلالات التجاوز، والاختلاف، وذلك من خلال قوله: «إن قصيدة النش مثل قصيدة الوزن شكل تعبيري، الأساسي هو فيما يفصح عنه هذا الشكل، وليس فيه بحد ذاته... ما يجب التركيز عليه إنما هو الابداعية»(١) أي الخصوصية الفنية الخلاقة التي تميز شاعرا عن شاعر أخر، فالشاعر يتخير أشكاله، وله المق في تغييرها بما ينسجم مع رزاء وتصوراته، المهم هو المعنى الجوهري الذي يمتاحه المتلقي من هذه الرزي، «وهكذا لاتكون الحداثة الشعرية جمالية وحسب.... بل تكون تغيرا شاملا يفتح طرقا جديدة لتغيير الفكر والحياة والانسان»(٢) حتى نتمكن من التعامل مع معطيات هذه الحداثة في مجالها الأرحب بقصد اثارة الأسئلة، وليس بقصد البحث عن أي الأسئلة التي بإمكانها أن تستوعب ثقل الاشكالية، لأن باستيعاب السؤال لها تكون قد انتهت هذه الحداثة.

- ١ - مقدِّة التراث وصدمة المدانة  $\mathbf{11.4} \quad \mathbf{12.1} \quad \mathbf{13.1} \quad \mathbf{14.1} \quad \mathbf{15.1} \quad \mathbf{16.1} \quad \mathbf{17.1} \quad \mathbf{18.1} \quad \mathbf{19.1} \quad \mathbf{19.1} \quad \mathbf{19.1} \quad \mathbf{19.1} \quad \mathbf{19.1} \quad \mathbf{19.1} \quad \mathbf{19.1} \quad \mathbf{19.1} \quad \mathbf{19.1} \quad \mathbf{19.1} \quad \mathbf{19.1} \quad \mathbf{19.1} \quad$ 

نجليات الحداثة في الوعى العربي

الغصل الثاني

$$
-\gamma - \frac{1}{4} \sum_{i=1}^{n} |x_i|^2 + \sum_{i=1}^{n} |x_i|^2 + \sum_{i=1}^{n} |x_i|^2 + \sum_{i=1}^{n} |x_i|^2 + \sum_{i=1}^{n} |x_i|^2 + \sum_{i=1}^{n} |x_i|^2 + \sum_{i=1}^{n} |x_i|^2 + \sum_{i=1}^{n} |x_i|^2 + \sum_{i=1}^{n} |x_i|^2 + \sum_{i=1}^{n} |x_i|^2 + \sum_{i=1}^{n} |x_i|^2 + \sum_{i=1}^{n} |x_i|^2 + \sum_{i=1}^{n} |x_i|^2 + \sum_{i=1}^{n} |x_i|^2 + \sum_{i=1}^{n} |x_i|^2 + \sum_{i=1}^{n} |x_i|^2 + \sum_{i=1}^{n} |x_i|^2 + \sum_{i=1}^{n} |x_i|^2 + \sum_{i=1}^{n} |x_i|^2 + \sum_{i=1}^{n} |x_i|^2 + \sum_{i=1}^{n} |x_i|^2 + \sum_{i=1}^{n} |x_i|^2 + \sum_{i=1}^{n} |x_i|^2 + \sum_{i=1}^{n} |x_i|^2 + \sum_{i=1}^{n} |x_i|^2 + \sum_{i=1}^{n} |x_i|^2 + \sum_{i=1}^{n} |x_i|^2 + \sum_{i=1}^{n} |x_i|^2 + \sum_{i=1}^{n} |x_i|^2 + \sum_{i=1}^{n} |x_i|^2 + \sum_{i=1}^{n} |x_i|^2 + \sum_{i=1}^{n} |x_i|^2 + \sum_{i=1}^{n} |x_i|^2 + \sum_{i=1}^{n} |x_i|^2 + \sum_{i=1}^{n} |x_i|^2 + \sum_{i=1}^{n} |x_i|^2 + \sum_{i=1}^{n} |x_i|^2 + \sum_{i=1}^{n} |x_i|^2 + \sum_{i=1}^{n} |x_i|^2 + \sum_{i=1}^{n} |x_i|^2 + \sum_{i=1}^{n} |x_i|^2 + \sum_{i=1}^{n} |x_i|^2 + \sum_{i=1}^{n} |x_i|^2 + \sum_{i=1}^{n} |x_i|^2 + \sum_{i=1}^{n} |x_i|^2 + \sum_{i=1}^{n} |x_i|^2 + \sum_{i=1}^{n} |x
$$

$$
\mathord{\hspace{1pt}\text{--}\hspace{1pt}}\circ\mathord{\hspace{1pt}\vee\hspace{1pt}\mathord{\hspace{1pt}\text{--}\hspace{1pt}}}
$$

i – الأنا الأعلى للتراث يشكل التراث بكلياته المادية والمعنوية حضىورا دلاليا وكينونيا في الوعي النقدي والفلسفي الحديث. ولعل مايميز حضىوره هذا هو نوعية الأستلة التي يثيرها برصفه معطى حضاريا كليا، غير مجزئ، والكلي هو الجوهري المتحرك، الخاضع دوما لجدلية التحول والاستمرارية والتطور. وبذلك يخلل حضىورا حيا، ونابضا فينا. ليس بدافع الحاجة أو الضرورة، أو براز ع ديني أر ايديولرجي، ولكن برصفه «ذلك الكيان المنسجم مع شفسه، والذي يمتلك قدرة على تحريك الواقع المعاش أدبيا وشعريا»(١) وحتى لانقع في الفهم التقليدي الذي لايبتعد عن "وجدان" القديم على اعتبار أنه منبع للالهام؛ إذ لايمكن استحضاره، ابداعيا، بقدر ما يمكن استرجاعه، تذكريا، أو ما يمكن أن نطلق عليه: اقترانا عبر مصفاة مراحل التداعي. نقول بأن القديم يظل في حيز المتراكم بينما يبقى التراث قوة اثارة وتجدد.

1 - عقدة النراث وصدمة الحداثة

وتبعا لذلك يجب أن نفرق بين أن يكون الماضي ذلك المعطى الجمالي لديمومة إبداعية متحركة، ومستمرة بدافع من قوة التحول «ماضي المداشيين» ربين الماضي من حيث هو سكرني لايرحي إلا بشبرتية معاييره المغلقة «ماهس السلفيين» غير أن القصد من ذلك ليس استبعاد معطيات التراث. فعثل هذا الزعم ينافي «الاعتقاد بأنه على قدر مايجب توجيه الحاضير بالماضي يجب كذلك تغيير الماضي بالعاضر »(٢) ومثل هذا التكافؤ لا يسعى إلى تغليب الحداثي على التراثي، أو ربط اللاحق بالسابق واخضاعه ك، وإنما هي رغبة في اعتبار الجديد مكملا للقديم بشرط أن يكون جديدا بالفعل، أو على الأقل يحمل مؤشرات الجدة والجدية. ولعلَّةُ الأمر الذي دفسع

١ – حنا عبرد: القمىيدة والجسد، منشورات اتحاد الكتاب العرب دمشق، ٨٨ من١٢١٣. ٢ – ت، س اليوت وأخرون: الشعر بين نقاد ثلاث، تر: منح خوري، دار الثقافة، بيروت ص **.YY** 

بأدونيس إلى ضرورة التمييز «في التراث بين مستويين: الغور والسطح. السطح هنا يمثل الأفكار والمواقف والأشكال. أما الغور فيمثل التفجر، التطلع، التغير، الثورة، لذلك ليست مسألة الغور أن نتجاوزه بل أن ننصهر فيه. لكن لانكرن أحياء مالم نتجاوز السطح. ذلك أن السطح متصل بالراقع والفترة الزمنية أي بتجربة تاريخية معينة. بينما يتصل الغور بالانسان، كإنسان، النور مطلق، أما السطح فتاريخي»(١) ومن ثمة يشكل التراث قيمة انسانية تقترن بالرجدان الحضاري، وتتصل بإمكانات الفرد المتحققة أو التي لم تتحقق بعد. فهر ليس مجرد رصيد مادي نغترف منه معارفنا متى شننا وكيف شننا، ولكنه أيضا رصيد روحى ومعنوي يجب أن نتخذ ازاءه مواقف مختلفة، وضمن منظورات مغايرة «فالتراث ليس النتاج كله الذي انتج في الماضي وإنما هو الطاقة الابداعية التي تجسدت في منجزات لا تستنفد بل تظل فعالة، مترهجة وجزءا من حركية التاريخ ومن هنا، ليس التراث كتلة موجودة في فخساء اسمه الماضي، وعلينا «العودة» إليه، و«الارتباط» به، وإنما هو حياتنا نفسها، ونمونا نفسه، وقد تمثلناه ليكون حضورنا نفسه، واندناعنا نفسه نخو المجهول»(٢). وهكذا تنصهر الأنافي النحن على مستويي الواقع والطم لتصير الذات امتدادا لضميرها الجمعي من دون الارادة الفاعلة في تداخل تناصي : تناص الرعى الذى يعيد للعصر ترازنه وتناص الرجدان الذي يستمد قرته من الحياة

وإذن فيجب تقديم التراث على أساس أنه مرسلة، خطاب مفتوح، ومن تمة استدعارُه بماهر متصور ذهني لايقع في حدود البنا' أو 'البناك' أو "الما قسبل" و" الما بعد" ولايرصد في لحظة زمنية حيث هو رفض دائم للتسمىوضع والتسركز «انه تراث وليس ميراثا، ليس مالا، وبضاعـة، ومخطوطات، يتوارثها الجيل عن أبائه ويورثها أبناءه. ذلك هو الميراث، ذلك هو المنقول وأما التراث فهو مالم ينقل بعد، مالم يكن هناك لينتقل

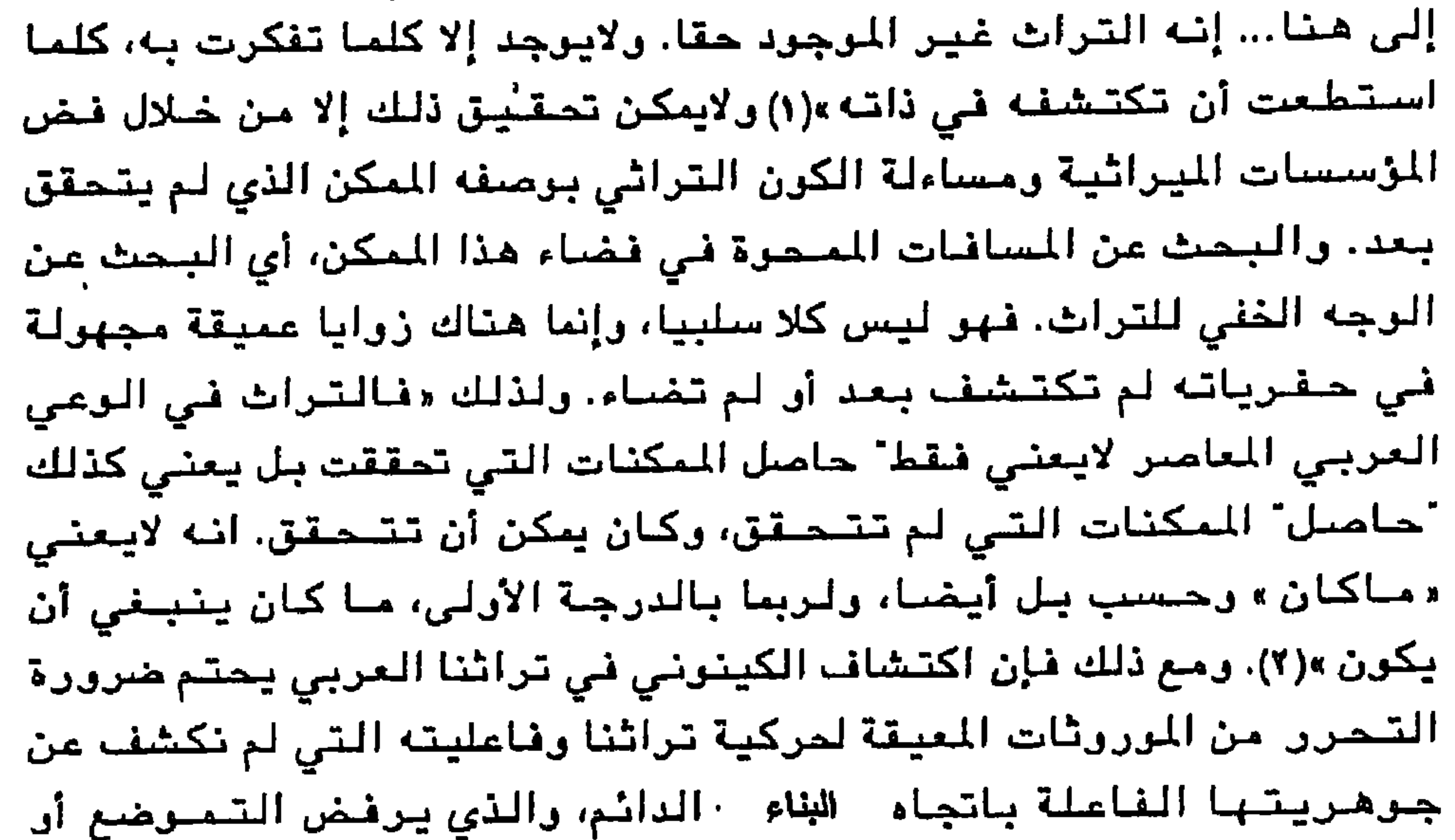

إن ما يمكن ملاحظته هو أن اشكالية التراث في الومي العربي، قد استعيدت النهج القديم نفسه الذي طرح في ضوئه. أي أن مسألة التراث عادت لتكرر أسئلة الماضي بصيغته الجاهزة، دون أن تعيد صياغة أسئلتها ضعمن فضاءاتها الحداثية المنبثقة أساسا من واقع منتجاتها الفكرية والأدبية، وانطلاقا من قيمتها المستمدة من قناعتها الابستيمولوجية . التأملية. ، لعا، من أهد عوامل ذلك، وأكثرها تأثيرا هو تداخل المسطلح

"دال" ثابت ومستقر وألاّ نستحمضره إلا بوصيفه ذلك «المدلول» الدائب الحركة، ولانكتفي بإضاءته ومقاربة مفهوماته بل يجب استيعاب كلياته الجوهرية، وتمثلها في واقعنا الابداعي والفكري.

والواقع أن استيعابنا للتراث يستدعي تحديد الرؤية والمنهج اللذين يتحدد في ضرئهما علاقتنا بهذا التراث، ووعينا له، وفهمنا إياه فكيف نسترعب تراثنا في أفق جديد؟ وكيف نرظف هذا الاستيعاب في ممارساتنا الحضبارية بشكل مغاير؟.

لقد ظلت البنية التحليلية للعقل العربي تستند إلى منطق البيان (لسانيا وعقليا) وإلى القياس (فقهيا ولغويا) بحيث أصبح «القياس في شكله الميكانيكي ذاك العنصر اللامتغير (الثابت) في نشاط بنية العقل العربي، العنصر الذي يجمد الزمان ريلغي التطور ريجعل الماضي حاضرا باستمرار في الفكر رالوجدان ليمد الحاضر بـ «الحلول» الجاهزة»(i) إلى أن أضبحي بمثابة الثابت البنيوي للعقل العربي. ويتشكل على النحو التالي

في هذه الرسمة:

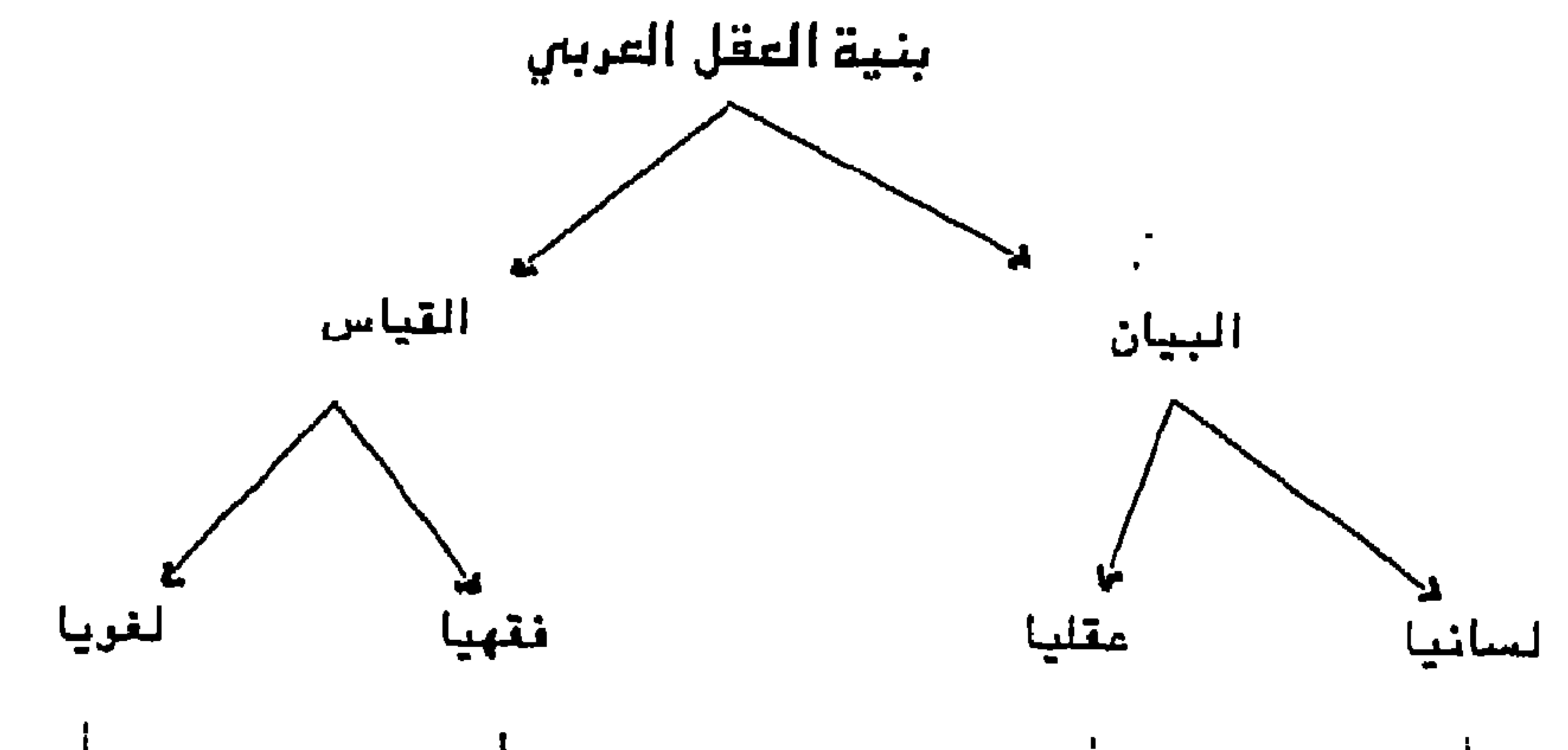

## ١ – الجابري: دنحن والتراث، قراءات معامىرة في تراثنا الفلسفي / المركز الثقافي العربي  $. 19A5$

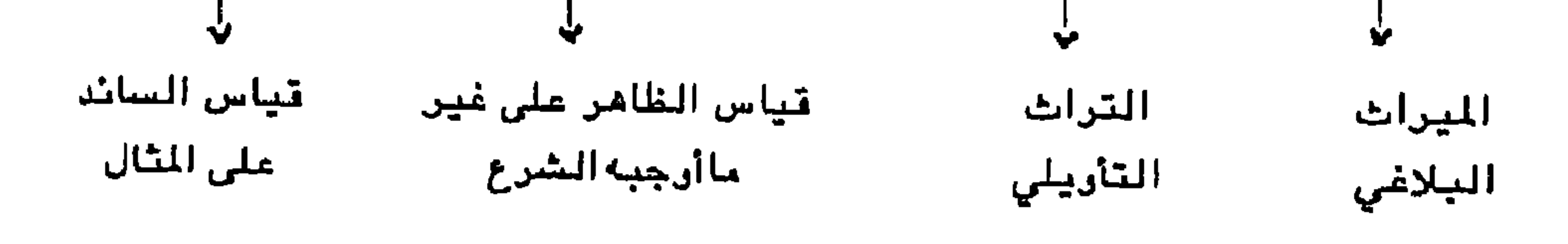

بهذه النظرة الأحادية التى تحيل الظاهر إلى الباطن «قياس الغائب على الحاضر » أي قياس المستقبل الجهول على الماضي المعلوم، تكون النغلرة القديمة للنص الأدبي وماتبعها قد غيبت كثيرا من الخصائص الجوهرية للتىراث الذي ظل في رعي السلفيين رهين الحكم المعياري الذي يرجح الأولوية لسلطة النص: سلطة / أصول، سلطة / ماضي مكرور، بحيث ظلت «القراءة السلفية للتراث، قراءة لا تاريخية، وبالتالي فهي لايمكن أن تنتج سبوي نوع واحد من الفهم للتراث هو: الفهم التراثي للتراث؛ التراث يحتريها، رهي لاتستطيع أن تحتريه لأنها التراث يكرر نفسه »(١)؛ ذلك بأن السلفيين الذين اشتغلوا بالأدب والفقه دأبوا على منطق الأسلوب الواحد وتوارثوه. إما لعجز في الرؤية وإما لقصور في المنهج، فكانوا يكتفون بالجزئيات الظاهرة ورصد التراكمات الكمية / التاريخية دون التوغل ني نسهم العلائق الداخلية لمجمل الوقائع، وانعكاساتها على الوعي، والفكر والإبداع. أو لأن طرائق المنهج التي سادت العصـر – أنذاك – لم تحتـو في داخلها الآلية الاستقرائية التأريلية؛ ذلك بأنه لايمكن أن نظلم عصرا بطلب استيفاء شروط العمل السايدة في الراهن. وشيئ طبيعي أن يكون الأمر كذلك، وإلا لما كان لروح تطور المناهج طعم المقاربة الذوقيية في مراحل تقبلها . رتكاد الدراسات تتفق على رزية تنحصر في ترسيخ الأمىول رالنظر إليها من زاوية البعد الظاهري، الذي انتج أشكالا متكررة من المعرفة استبعدت المس التاريخي من حيث كونه ادراكا للمحدود من الزمان واللامحدود منه. ومن شمة تضاءل وعي الأفراد بأهمية التاريخ الجوهرية في رصل الصلات بين الأجيال. واشتغل التيار السلفي – هذا – في تكريس مغهوماته السائدة، والصادرة أساسا عن الأنظمة الفقهية وبالتالي «فقد كان الفقهاء منشغلين في تقعيد التراث، أي تحويله إلى قواعد ونمطية شعائرية وأنظمة سلوك جماعية واقعية يرمية ثابتة... غير أن مىراع أجهزة الانتاج المعرفي (أي البيان «البلاغي» والبرهان والعرفان) كان يميّز الانتاج

1 - المرجع السابق، من ١٣.

الفلسفي بذلك الاستقطاب الحاد بين مصطلحية العقل والنقل، فيبقى بذلك على شعلة جدلية المثاقفة والمشاكلة مشتعلة فيه، تزرع بذور القلق بين الاتباع والإبداع»(١) وهذا هو اللهب الذي حرك أسلافنا، لهب السؤال الذي يتبغي أن نتراصل معه، على الرغم من أننا أمام نمطين من السلفية: نمط السلفية الموغلة في المحافظة على التراث [الميراث] واغلاق باب الاجتهاد فيه. ونمط آخر قائم على التفاعل معه بوصفه خطابا مفتوحا، غير أن الآلية المستعملة تكاد لاتبعده عن الصفة «المنقولة» الأمر الذي أبعدها – نسبيا – عن مساءلة التراث لإعادة بنائه رفق ما يقتضيه الراهن، حتى يكون مستساغا من أجل تخطي الكينونة.

وقد حاولت المادية التاريخية أن تكون البديل العوهري لسؤال جديد يرتقى بهاجس التراث إلى الأفق الغاص بنتاجنا المعرفي، وجهازنا التحليلي أي، إلى مستتوى من الرعي، رالاستقراء التاريخي يتجاوز البنيات المرفية السالفة التي انتجت معرفتها بتراثها في ظل معطيات محدردة. غير أن البديل الشرري الذي كان يجب أن ينبعث في هيرئه تراثنا من حيث علاقت بمنتجيه، ويعكس – ضمن قوانين الحتميات الطبيعية لتنغير المجتمعات – صيرورة الفكر التحرري ظل مجرد امكان، على اعتبار أنبه أحدث القطيعة مع الممارسنات المتعصبية والتي ظلت تختزل مسررة التسراث في الجانب الغيبي، والمثالي والقدري، عوض أن يكون نافذة

للتفاعل المرني.

ليقد تصبور حسين مروة المادية الجدلية مثالا أعلى لقراءة التراث القومي والفكري، وتمثله بومي حضاري، واستلهامه بروح العصر ومن ثمة جـوهر اكتـشاف عـلاقتـه بـالـفكر المديـث. وفي اعـتـقاده «أن المنهج الماد*ي* التاريخي رحده القادر على كشف تلك العلاقة ورزية التراث في حركيته التاريخية، واستيعاب قيمه النسبية، وتحديد مالايزال يحتفسظ منهسا

١ – مطاع المتفدى، استراتيچية التسمية، من ٢٥٧

 $-90-$ 

بضرورة بقائه وحضوره في عصرنا كشاهد على أصالة العلاقة الموضوعية بين العناصر التقدمية من تراثنا الثقافي وبين العناصر التقدمية من تُقافتنا القرمية في العاضر »(١) وهي الروية التي تنظر في علائق بنيات الفكر العربي الاجتماعية والتاريخية وتحاول تمثل واقع التراث الثوري وعناصره التحررية، ورفض الموقف الايديولرجي الذي يعمل على تحويله عن واقسعيته التاريخية مستبكل تفاعلاتها ليدنسه إلى الاستلاب ويجرده من

محتواه الحضاري والانساني.

كما يطمح المنهج الجدلي إلى رفض علاقة الشماثل (تعاثل الماهبي / العاهس) لأنها لاتنتج معرفة جديدة ولكنها تقضي إما بإعادة انتاج المفاهيم السابقة وإما باسقاط المعرفة الحاضرة على المعرفة السلفية. بينما تقوم العلاقة هنا على التطور التاريخي الذي يستمد قيمته من مبدإ حتمية التحول. غير أن ابراز المترى الكينوني لتراثنا، ووصله بالمتوى الدلالي لثقافتنا المعاصرة، لم تسترعبه الرزية التاريخية الجدلية التي سرعان ما تحرلت إلى «سلفية ماركسية» تتبنى هذا النهج على أنه مثال «أعلى للتطبيق وليس محاولة، فعالية لفعل القراءة. «لأن الفكر اليسار*ى* العربي المعاصر لايتبنى في – تقديرنا – النبج الجدلي كمنبج لـ (التطبيق) بـل يـتـيـنـاه كــ (مـنـهـج مـطيـق)»(٢). ولاشـك فـي أن ذلك يـعـود إلـى قــصــور فـي

المنهج الماركسي الذي أثبت فشله فى ظل مستجدات النظام الجديد للتكرين البشري، نهو لم يتعد كونه مجرد قوالب نظرية، غيبت الموار بوصف -مؤشرا فعالا لتحريك آلية الفهم اليقيني للتراث على اعتبار أن الموار مع الماهسي «يستدعي تأريله من حيث هو طرف أخر، أشبه بالأنت، ولكن دون أن تكون العلاقة به رمعه سجالية مىراعية على طريقة الجدل الهيغلي أو الماركس*ي »(*۳). ١ – النزعات المادية في الفلسفة العربية الاسلامية، ج ١، دار الفارابي بيروت، ط ١، ١٩٧٩ ِمن ٧. ٢ - الجابري: نحن والتراث، من ١٥. ٣ – ينظر: مطاع المنقدي: استراتيجية التسمية، من ٢٣٤.  $-55-$ 

لعل انتقال الفلسفة النقدية المعاصرة من واقع البحث عن الشيء إلى ضرورة البحث فيه، ومن تفسيره إلى إثارة السؤال من حوله، أي، إلى تأويله: لعل مثل هذه النقلة، كانت قد جردت النظرة الحديثة إلى التراث من محتواها الوصفي والتفسيري، واتجهت بها نحر (فن الفهم) أو (فن التفكير) التأريل الذي يعمد إلى إلغاء أية أسبقية أو أصىولية وجعل التراث في فضاء من إعادة الكشف.

والحقيقة أن النقد الحديث، تمكن من اقتباس خصوصياته المعرفية من «ننظرية التأويل التي كان مطمحها الأساسي يتمحور حول إعادة اكتشاف العلاقسة الكينرنية بين الرعي والتراث بشمرليته الإنسانية، وعمقه (…) بين أن يكون موقف المؤول ناقلا ومفسرا للماضي، وبين أن التاريخى یکون سائلا ومحاورا. فالمؤول لایرٹ میراثا ولکنه یستحضر تراثا »(۱) ويذهب فيه إلى مساءلة الأصبول والأنظمة عن طريق تفكيك البنيات القديمة للفكر العربي في ضوء ماتولد عن الأنظمة المرفية الحديثة. وتبعا اذلك تكمن أهمية التأويل هممن طرائق التفكير في اللامفكر فيه، واللامزول، واللامقروء ولكن ليس بالقراءات الماضية التي أعادت الأصول، وإنما بالرعي الحداثي الذي يستنتهض القرى الفاعلة التي خلقت تلك الأصبول، ويتحد بالفعل الانبعاثي الذي يخلق التراث من جديد.

وليس من شك في أن مثل هذه القراءة لاتخالف المقاييس والمعيارية، وتنفي كل تجريدية أو ذاتيـة، هي بالأسـاس مـوقف يميّز سـؤال المؤول للتراث مرقف يخصّ الإنسان أمام تاريخه الشامل، ولشخص من حيث هو ذو هرية اجتماعية معينة يترجه إلى تراثه هر بالذات فالعلاقة بالتراث تتجاوز كل مرضرعية أو ذاتية التي تجمع الرعي به ضمن سؤال المسؤوّل عن تراثه في ظل البحث عن الكينونة المستقلة للفرد المفكر والفرد المبدع(٢) نلك هي النظرة الداعية إلى اللاتطابق، حتى لاتكون الإبداعات والفنون برمتها، تنریعات علی الماضی. 1 – المرجع السايق، من ٩ **٤٩**. ٢ - يتغلر المرجع نفسه، من٢٤٧.

ب – مـوقف الوعـي مـن التـراث إن التراث يطرح اليوم على أكثر من مستوى وفي أكثر من اشكالية، ويحوم التساؤل حول مؤشراته التي لم تفصح بعد عن كل امكانياتها فى تجاوز عتبة المنقول. إلا أن البحث في أشكال هذا التجاوز، يبقى يشكل جدلا معرفيا أمام سؤال لايعد بأي جواب: هل تنطلق من روح العصر في فهمنا للتراث؟ أم من التراث ذاته؟.

لابد من أن تكون المسألة مسألة حاضر قبل أن تكون مسألة ماض؛ ذلك أن الفكر الحداثي يسعى إلى تجارز البنى الجاهزة للمعرفى الماضوي، ليس من أجل تعريضه بالمعرفي الحداثي، رإنما بغية انشاء علائق جديدة تصل الماضي بالحاضر عبر جدل كينون*ي* مستمر. «وحين نقول الماض*ي،* فإننا نعنى تحديدا، تجاوزا لتصورات معينة للماضي، أو لفهم معين، أو لبنى تعبيرية معينة، أو لعلاقات معينة، أو لمعايير، وقيم معينة، ولايعني اطلاقا أننا ننفك وننفصل عنه، كأنه أصبح عضوا ميتا زال وتلاشي. فهذا محال عدا أن القول به جهل كامل، لا بالماضمي وحده، بل أيضا بطبيعة الانسان، وطبيعة الابداع»(١) على اعتبار أن الماضي ليس دائما في حكم «الذي كان» بقدر ماهو امتداد دلالي للذي ينبغي أن يكون.

والواقع أن مثل هذه التمسورات تحتاج إلى وعي نقدي ورويوي يمكنها من ترسيخ استناعها المعرفي في طرح السزال البديل، على أن لا يفهم من هذه العبارة استبدال نمطية معيارية بنمطية أخرى، وإنما المقصود هو تحقيق القطيعة الابستيمرلوجية التي لانتصور معها عودة الثابت الأزلي لبنية العقل العربي، وذلك حين يتم هدم هذا الثابت المثحدر إلينا من عصور الانحطاط، واسقاط الفهم المقرر مسبقا، بانتاج مفاهيم جديدة تنقل التراث من المرروث الذاكري إلى واقع اكتشاف من جديد، من التلقي إلى المساءلة، والاستفهام، واستنطاق المسكوت عنه وذلك عن طريق الحدس

١ - أدونيس: كلام البدايات، من ٢٤٤.

الاستشرافي بومىفه «رؤية مباشرة ريادية استكشافية تستكشف الطريق، وتسبيق النتائج وسط حوار جدلي بين الذات القارئة والذات المقروءة »(١). · ان قراءتنا ماتزال تعاني فراغا منهجيا ورؤيويا، نظرا لغياب الرؤية التحليلية، وارتباك الفكر العربي أمام ثقل التراث وعدم المقدرة على مساءلة حيثياته. وهكذا تكون اشكالية الحداثة هي بالدرجة الأولى اشكالية وعي مزدوج: وعي الحاضر، وقهم الماضي.

فعلى الرغم من تصادم الذات مع الآخر، إلا أنها لم تعه، ولم تع ذاتها. فغلت مرتدة إلى «السلف» ولم يكن باستطاعتها تجاوز كل بنياتها المفهومية السابقة وتحول الآخر مرآة لذاتها «لذلك اقتصر الحوار النهضو*ي* العربي مع الغرب على علاقة تماه في ميراثه أو رفض كامل له »(٢) ومن هنا تأتي صدمة الحداثة لتكون مبررا لكثير من المبدعين والمفكرين لرفض التراث والبحث عن الخلاص في المجتمعات الغربية، وإلماقه بالتراثات الانسانية وهو الموقف الذي يسعى من خلاله يوسف الخال إلى تحقيق الشورة المكنة التي تجد خلاصتها في الحضارة الغربية التي هي – بحسب تعبيره – «حضارتنا بقدر ماهي حضارتهم، ونحن لا قيمة لنا ولا مستقبل لنا، في العالم العربي، ان بقيث خارجها، ولم نتبنها من جديد ونتفاعــل

(رعي الحاضر في الآخر)۔ (فهم الماضي في الذات)

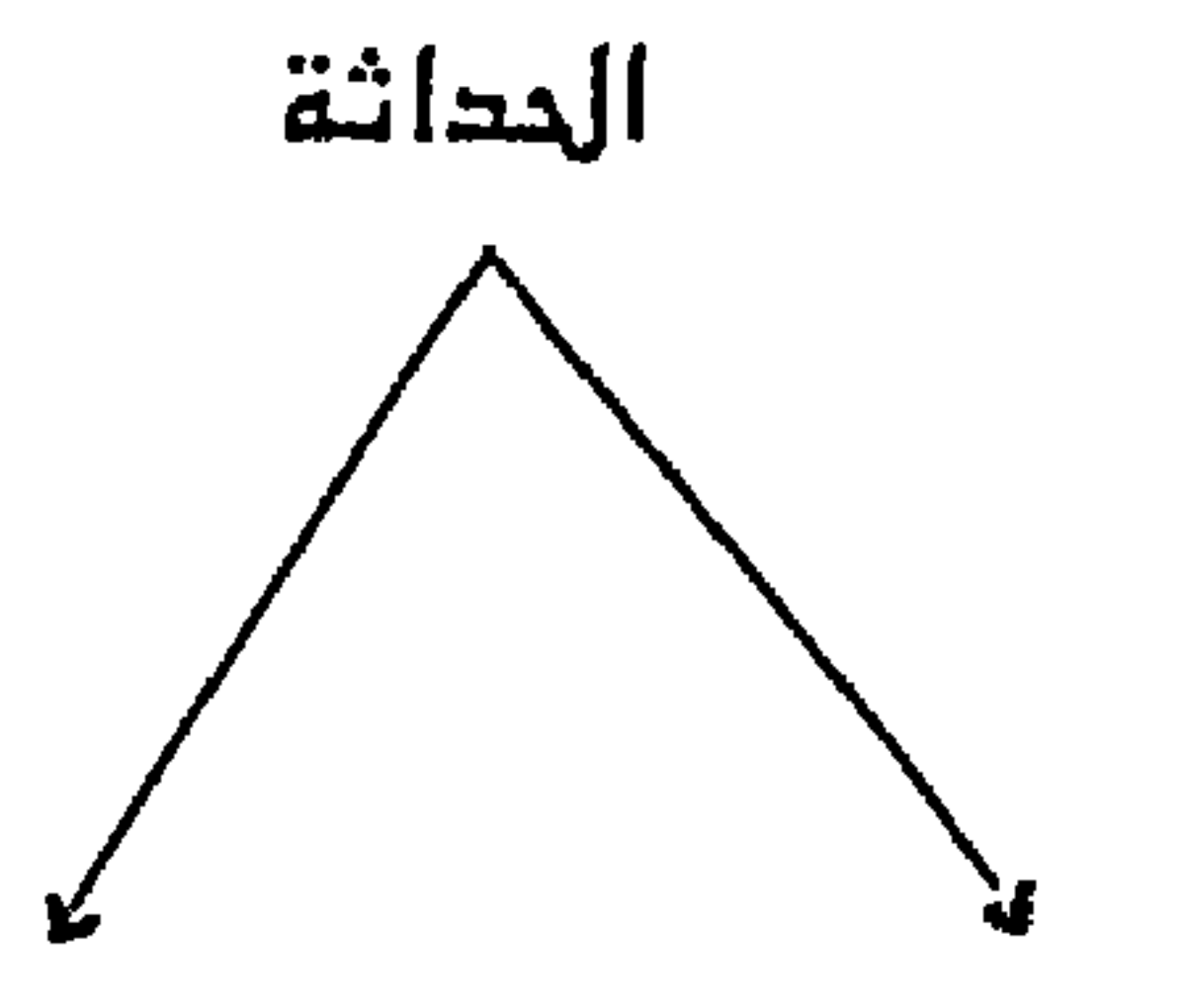

1 – الجابري «نحن والتراث»، من 19. ٢ - مطاع الصفدي: استراتيجية التسمية، مر ٢٢٥.

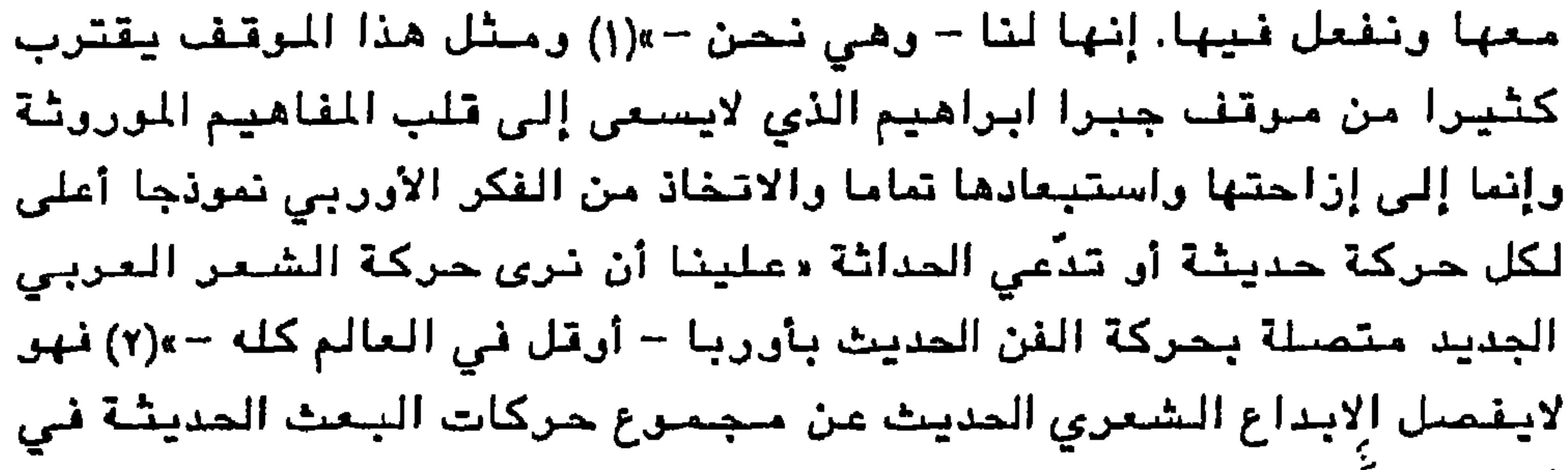

أرربا وفيَ العالم، بل ويذهب إلى نفي معطيات التراث النقدي العربي بوصفها لاتلائم مشروعاتنا الحداثية في وصل رزيريتنا الابداعية بالفن العالمي الجديد. من ذلك أنه – بحسب قوله – «من العبث أن نستشهد بالقدامي ونستند في أحكامنا إلى سوابق لن نجدها في كتب الأدب التي وضعت قبل بضعة قرون»(٣). غير أن مثل هذه النظرة السلبية ما تلبث أن تختزل التراث إلى حضارة ماض فقط بوصفه سجلا للأحداث التاريخية. وتبقى روح العصر لدى هؤلاء متعارضة مع مايدعوه أدونيس بـ «جوهر التراث» فإذ هو يؤكد على كونية التراث واعتباره جزءا من هذه الكونية فإنه يعلن أن الموقف منه لايمكن أن يكون موقف قبول أو رفض إذ ليس لدى الإنسان من خيار في قبول تراثه أو رفضيه. آن مايجب تخييره هو فهمنا لهذا التراث، وللنظور الذي من خلاله نتطلع إليه ونمارس حكمنا عليه »(٤) ومانستخلصه من موقف أدونيس في سعيه إلى التواصل مع المعنى العميق للتراث، والانفصال عما لايشكل سوى بعض مظاهره الجزئية، هو التمييز بين البحث عن هذا العمق في علاقت بالتراث البشري رالإنساني، وبين نهم التراث في مدلولاته الجديدة وتغيير طرائق الفهم والتلقى. ١ – ينظر: كمال خيربك حركة المداثة في الشعر العربي المامىر دار المشرق١٩٨٢ ، ص ٨٢  $(4)$ ٢ - جبرا ابراهيم جبرا: الرحلة الثامثة، المؤسسة العربية للدراسات والنشر، بيروت ط ٢، ۱۹۷۹ من ۸. ۳ - تقسه، ص ۸.

٤ - المرجع السايق، من ٨.
وإذ يبدو لدى بعض الباحثين أنهم منقطعو الصلة بتراثهم فإن اهتمام شعراء التجربة الجديدة بجوهر التراث من حيث كونه، مكونا ثقانيا وجماليا، يدخل ضمن الثقافة الإبداعية للشاعر الذي يرتبط به أرتباطا كيانيا، ويستلهم منه صفات الديمومة التي تتسم بالفعالية بحيث يغيب لديهم التراث «الأسطورة»(\*) ويحضس التراث الرمز بحمولته الدلالية التي توافق سياقاتنا الشعورية والابداعية بدافع من استمرارية

$$
|\mathbf{a} \cdot \mathbf{b}| = \frac{1}{2} \mathbf{a} \cdot \mathbf{b} + \mathbf{b} \cdot \mathbf{c}
$$

والصبيغ الشطورية للمقاهيم، من شبابه إن يشيح الفرحية لبروز الكبير من التمسورات والتحليلات، والخلايا المعرفية والمفهومية التي تجسد بفعالية روح العصير وحركية الفكر المعامس. بيد أن هذه الغلايا لاتزمن برابط يوحدها بقدر ايمانها بالمستوى العميق لوحداتها، وماتتمتع به من قدرة على إحداث التغيين.

(\*) – المقصود بالتراث / الأسطورة: عقدة التفوق التي يدارسها النص / النبوة، النص / البوحي فإذا كان الماضي ملزما بأن يكرن الأكمل (مقائديا) فليس من الضررري أن يكون الأكمل (جماليا).

وربما كانت الحداشة باعثا حقيقيا لهذا الوعى، وتمثيلا جوهريا لانوجاده، بوصفها دانعا لانبثاق الرعي المغاير الذي برسعه أن يساير عمق التحرلات، وحركاته الجذرية. رهذا لايعني استبدال الغطاب «الحداثي» بسلسلة الغطايات السابقة بعناصرها، وما تشكل هسمنها من رزى وننظريات. أي استبدال حاجة اعادة البناء بحاجة الفهم المدرك للانتماء المرجعي. لأن مثل هذا الزعم يجر الحداثة إلى الثابت الزمني والسياقي

والحداثة من حيث كونها شكلا جديدا، لم تسلم من الالتباس: لا من حيث المعنى والدلالة وحسب، ولكن هذا الالتباس ينطبق أيضا على مستوى الرؤيا التي من خلالها يبحث الفكر العربي عن معادلات واحتمالات يكيف وفقها مشروع حداثة عربية. وهنا تدخل الحداثة منعطفا يجعل منها نموذجا كرنيا، ومثل هذا التصور يعني نفي المطات الاشعاعية وإلغاءها في الفكر

ويبيدو أن مسايميـز الحداثـة لايـكمـن فـي تـبادل المواقع والأدوار بيين البنيات التقليدية والبنيات المداثية، بل ان مايميزها بحق هو اخضاع كل ما يدخل في نطاقها إلى المساءلة المستمرة، والبحث الدائب، واستقصاء المتغيرات العميقة في حركية منبثقة على الدوام.

الذي يختزلها إلى واقع، أو مناخ العضارة التى أفرزتها.

1 – أدرنيس: فاتحة لنهايات الترن دار العردة بيررت، ط (١٠١٩٨٠ ٨ ص١٩٨٠. -

وفي هذا الشأن يسعى يوسف الخال إلى ربط مفهوم الحداثة بضرورة

الجرهر الذي تفتقده الحداثة العربية. ففي الرقت الذي تسعى فيه المتمعات الغربية إلى تحديث وسائل نقد العقل، يتراجع العقل العربي ويتعثر في مرجعيات دخيلة تفتك منه كينرنته، ولايصبح إلا نمطا يستبدل بنياته بأخرى أكثر هشاشة من تلك التي اكتسبها في الماضي.

وفي كلا الأمرين، تبدر الحداثة في المجتمع العربي، إشكالية مفهومية جدلية لايمكن أن تستوعبها المقاربات النصية، ذلك بأنها تمثل فضاء شرعيا

أما عندما يقترن الأمر بـ «حداثة» السؤال الذي يكتنه كثيرا من الدلالات والأبعاد، فإن الفكر العربي يجد نفسه أمام حقائق وتحديات لايمكن القفز عليها يمليها واقع التحولات السريعة والمستجدة في كل حين.

إن سؤال الحداثة يتضمن بالضرورة سؤال وعينا بها «غير أن هذه

- ٢ محمد بنيس: حداثة السؤال، المركز الثقافي العربي ، المغرب، ط ١، ه١٩٨، من ١٣٢.
- 1 أدرنيس: فاتحة لنهايات القرن، من ٢٢١.
- 
- المسألة مشروطة بالفعل المعرفي، لا بالانفعال الذاتي »(٢) حتى لاتتحول إلى موقف أنطولوجي يتماهى مع نزعات فردانية محايدة دون التفاعل مع كليات العقل في نتاجاته الفاعلة والمكنة. ولاَيجوز لخطاب الحداثة أن ينكر على الأفراد تبنى مشروعاتهم التأملية، وسواقفهم التأويلية تجاه معطيات الفكر، والفن، والواقع. ولكن ما يعيب هذه الترجهات هو افتقادها لقيمة المبدأ، وسقوطها أحيانا في الفراغ.

وهكذا تنشيئ المداثة وجودها بذاتها من عمق السؤال الذي يفجر المعنى ولايسىميه. وهو السؤال الذي يقاربها ولايحتويها لأن مصادرها المعرفية هي التخطي والإنكشاف «وكون الانسان مركز الوجود وكون الفن خلقا لواقع جديد [...] الحداثة بهذا المعنى رحلة اختراق وانتهاك لاتئي، و مشروع كشف وريادة لايهدأ. الحداثة هي، جوهريا، روح البحث والإكتناه غــي عالم بدأ فـجأة جديدا بكل مافيه »(١).

لقد بدأت الحداثة العربية مرقفا معرفيا من المياة، ثم تجلت رزيا. وحن ثمة حاول الرعي العربي استلهامها وتمثلها في أبرز سماتها المجسدة هـي «الفردانيـة» التي أعطت للفرد أولوية كبرى، ليس برصفه شـخـصا، وإنما من حيث هو إنسان حرّ التفكير والإبداع، والتعبير وأتاحت له فرصة الابتكار والكشف ليختزل بذلك الكون في ذاته ويصير المعور، والمنطلق، ق الغامة.

وإذا كان بعض النقاد يرون بأن مثل هذا الموقف يحجب، ويخفى وراءه «الموقف الأنطولوجي - القيمي للحداثانية العربية بما فنيه من غيبية وميتافيزيقية ورفض لليقين، والعقل ولكل فعل ثوري»(٢) فإننا لانلمس عبر رأى كهذا محاولة للكشف عن الجوانب السلبية والمرضية في الحداثة، وإنما يكتفى بجعل الحداثة العربية مجرد استنساخ للنزعة  $\mathbf{H}$  . And the contract of the contract of the contract of the contract of the contract of the contract of the contract of the contract of the contract of the contract of the contract of the contract of the contract o

فإذا كانت الحداثانية قد تعلقت ببعض المظاهر الجزئية، وأهملت – نسبيا – بعض العناصر الجرهرية فإن «الحداثة فعل شمول*ي* كون*ي* تخترق المألوف والمعتاد سسعيا وراء تحقيق مقاربة أفضل للقانون الأمثل»(١) والتعبير الأسمى لتأكيد ماهية الرجود في ظل حرية صنع الكائن للكشف والرؤيا وفي هذا الشأن ينبغي التمييز بين السياق الفعلي، والتداول الاصطلاحي للقهرم الحداشة.

وإذا كانت المداثة العربية هي رنسفسا لماض يرتهن برؤيا الكمال وتجاوزا لحاضس لايمتلك قىوة اكتساله في ذاتَه، فإنها – في منظور بعض الباحشين – بدت «غائبة عن حياتنا، وأنها تنظل مشروعا نظريا مطروحا أمام المستقبل ليس إلا»(٣).

تبدو الحداثة في سعيها إلى التخلص من معوقاتها أقرب إلى «العقلي» وأبعد عن النمطي والسائد. وفي أثناء ذلك تبدو أشد ارتباطا وتطلعا إلى النموذج الأسمى، وبالتالي فهي فعل تطلعي «متمرد على ماهو واقعي من أجل البحث عن صيغة أقرب إلى القانون الذي مابعده قانون »(٢) ركان الحداثة مشررع غير مكتمل أو أنه يبحث عن غاية اكتماله بعسسه •

بذلك يجب أن يجدد العقل العربي علاقاته مع الأشياء بتجديد نظرته إلى الرعي والذات، ومن جانب آخر يسعى إلى امتلاك فلسفة مغايرة يرجه من خلالها ارادة المعرفة وارادة السؤال.

لكن العقل أو الرعي العربي الذي داهمته تلك التحرلات، وأحدثت ً لديه صدمة عنيفة مع متغيراتها من جهة ومع شرابته (هو) من جهة أخرى وجد نفسه في جدالية صراعية «كذلك الإنسان المشدود بين قطبين جاذبين بنفس القوة لايستطيع أن يتقدم ولايستطيع أن يتأخر ولايكف عن الحركة للخلاص من هذا الانشداد. هذا الانشداد المتناقض والمزق هو محنة الوعي

تمثل هذه النظرة أحد المؤشرات الصدامية مع الحداثة بوصفها حركة عالمية من خلال انبثاق الرعي المغاير والبحث عن الهوية انطلاقا من البحث عن واقع مـخـتلف، وتاريخ انساني ممكن. إلا أن مـثل هذا الرأي يطابق المنظور القائل بكون الحداثة الغربية نموذجا كونيا. وهو مايجعل المجتمعات التابعة دائما فيي موقف المتخلف والمسيطر عليه. وبالتالي فإن رأيا كهذا يفرغ الحداثة العربية من مدلولها الحضاري ويحصرها في نطاق إيديولوجي / سلطوي تتحول معه العلاقة إلى عامل / معمول به بحيث لاتجد الذات خلامسا إلا في الأخر.

الليبرالي الذي يحضسر في هذه النظرة بوصفه عالميا، وكونيا وشموليا، ويعود ذلك – بحسب الغال – إلى أن «الغرب نتاج العقل الذي يتـميـز بكونية وشمولية قوانينه »(١) وتبعا لذلك فإن المدانة العربية تظل مرهونة بتلمس طريقها نحو العالم المديث [الغرب] ولا يبقى من روح الفكر العربي سوى أليات التلقي والاقتباس.

وإذا كانت الحداثة بماهى مؤشر حضاري وتقدمى قد سعت منذ بداياتها إلى قصف البنيات الهشة بدافع من إعادة تشكيلها، فإنها مع ذلك لم تتوقف من نشاطها التدميري. غير أن تجربة تحديث المجتمعات المرغلة م في موروثاتها أثبتت فشل مشروعها في محاولة تكييف هذه المجتمعات ودمجها في مىيرورة شاملة لفعلها واستمراريتها.

ولعل ذلك مايبرر كونها دائما في جدل حتمي مع عنف الحداثة وشىراسىتها. وهنا تتخذ المواجهة طابع الارتداد إلى السلف باستعادة ترميزات التقليدية في طابعها الثابت والمستقر دون أن تتطلع إلى إديولوجيا التغيير. وقد يدنع هذا الإنسان العربي إلى أن يتخذ شكلا من أشكال الهروب أو الرفض المطلق (اللاستيعابي).

وإذا كانت الهوة بيننا وبين الغرب - بحسب تعبير مطاع صفدي -تكمن في حداثت التقتية لفإن سيميولوجيا الأشياء التي استوطنت كيان الانسان بتحويل خطاب التواصلي إلى مجرد «جدلية مابين المشاكلات» هي المعادل الموهنوعي لحداثة الغرب. غير أن انعكاس ذلك على المجتمع العربي يبدو أكثر حدة بوصفه مجتمعًا غير النقني استغرق «في عمليات التماهي الكلي مع السياقات الترميزية لشكلانية التقنية، والراقع هو أن الشاكلة

١ – ينظر جمال باررت: تجربة المدانة ومفهومها في مجلة شعر دورية قضايا وشهادات، من  $. Y £ P$ 

النهضوية المسيطرة في مختلف حقول التغيير عندما تتعاطى مع ترميزات المنتوجات التقية ، فإنها تعجز عن اكتشاف حقول دلالاتها الأصلية في بنية مشروعها الغربي»(١) وهذا العجز هو مايؤكد أننا مازلنا لم نبع بعد حقيقة الحداثة في بعدها الجرهري، أو أننا نعيش في حالة من الدهشة لم تژد سوی إلی تراکم تقنوي.

وبينما يكمن البعد الأول في اعتناق الماضي بحجة المافظة على  $\mathcal{M}$  and  $\mathcal{M}$  is the set of  $\mathcal{M}$  is the set of  $\mathcal{M}$  is the set of  $\mathcal{M}$  is the set of  $\mathcal{M}$ 

وعوض أن يلتغت الفكر العربي إلى مساءلة ذاته، وتفكيك توابته البنوية، قصد اعادة بناء جديد لأنقه المعرفي، لم يلبث أن اهتز لرياح الغرب المداشى دون أن يأخذ بالأسباب الجرهرية لفعالية الانتاج والترجه، ودون أن يكتسب دينامية جديدة في الفكر والتحليل، وهو الأمـر الذي أفضـي إلى «كرننـا شكلا في العالم الحديث، ربـين كرننـا جـرهرا فـي خارجـه (رهذا التناقض) يضطرنا إلى معاناه قضايا مجتمع قديم في عالم حديث، ومعاناه قضايا عالم حديث، في مُجتمع قديم»(٢) ولسنا في حاجة إلى مزيد من ترضيح هذا التناقض فالموقف يحمل دلالات من تمزق الرعي من جانب، وضبابية الرزية من جانب أخر. كما أنه يحمل إشكالية البعدين لحداثة تتعثَّر في مجتمع طوياوي لم يتخلص من يوتوبيا الماضي (الذهبي).

ب – ومن ثمة فإن غياب الحداثة العربية أو حضورها ليس مشروطا

أ – لقد تمثّل الفكر الغربي رجوده انطلاقا من رعيه لذاته على الرغم من الاختلافات التي يفرزها هذا الرعي. أما نحن فقد تمثلنا رجودنا انطلاقا من وعينا (لذاتهم) وتلك هي المفارقة في المداثة العربية. انها لم تتمثل وعيها الخاص، لم تقرأ الآخر عبر الذات، وانما اكتفت بقراءة ذاتها عبر الآخر.

فإذا كانت الحداثة هي بداية الرعي بالتجارز رالاختراق، فإنها تنطوي على مجال للرفض الشعرلي، والفعل الخلاق. ومن ثمة فهي لاترتبط «بالحدث» وانما هي قبربيّة «الإحداث» الدلالي الذي يستأثر بلحظات التوتر، والتحول باتجاه التغيير الكلي. وقد جرى في الاصطلاح الفلسفي أن «الإبداع أعلى رتبة من التكوين والإحداث. فالتكوين هو أن يكون من الشيءَ وجودَ مادي. هو اخراج المعدوم من العدم إلى الوجود […] والاحداث

آن يكون من الشيء وجود زماني. أما الابداع فأقدم منهما، لأن المادة لايمكن أن تحصل بالتكرين، والزمان لايمكن أن يحصل بالاحداث لامتناع كرنهما مسبوقين بمادة أخرى وزمان أخر[...] فالابداع اخراج الشيء من العدم إلى الرجرد بغير مادة x(۱) والابداع الشعري هو إضافة وحضرر داشم لطبيعة ثانية مبتكرة ومحتملة.

ولكى يكتسب الابداع وجوده، عليه أن يتجاوز ألياته الانعكاسية نحو

تبحث حركية الابداع إذن في انقرى لأكامنة فيه. هذه القوى هي التي تمنح الشاعر تراصلا أعمق مع رجدان الضعيب الجمعي في تفاعلية خلاقة يستمد منها ينبوع الرويا.

الانفتاح على تلك اللغة الملمية في تفجراتها التي تبتدع حالاتها، وعلاقاتها في حركبة جد لية توالدية. ومن ثمة اعتبر هيدغر اللغة «أكثر المشاغل . براءة » (٢)ذلك أن مهمتها «أن تجعل الموجود موجودا منكشفا بالفعل وأن تضيمنه من حيث هو كذلك. وفي اللغة يمكن التعبير في كلمات عما هو الأخفى كما يمكن التعبير عن الغامض والشائع والمتداول»(٣) وتلك هي معضلة اللغة التي تجعل الشعر يتحد بفعل التعرية. أن يعري الأشياء لكى يسميها، ويعيدها إلى سماتها وخصائصها البدئية، لكي يكشف عن كينرنتها، ركل ذلك لايحدث إلا في عالم اللغة التي هي جرهر كل كينرنة.

١ - يشظر: أدونيس تأميل الأميرل -دار العودة - بيروت، ط ( /٩٧٧، من٣٤٢. ٢ – ٣ – مارتين هايدغز: في الفلسفة والشعر، تر: عثمان أمين، الدار القومية القاهرة، ٩٣ / من ۸٤.

 $-\lambda Y -$ 

وليس من شك في أن مثل هذه الحركية تقتضي واقعا تأمليا تنصهر فيه كينونة الإبداع الحداثي بوصفه مشروع تساؤل حضاري مغاير ذا أبعاد مستقبلية. وتبعا لذلك فإن الإبداع «هو نتيجة تعارض وانقطاع بين الواقع القائم وطمرح الذات (الفردية والجماعية) إلى واقع غير متحقق. لذلك فإن کل تعبير فني هو حرکة توتر بين راهن ومحتمل»(۱) عبر ديمومة جدلية تستوعب صيرورة العلاقات بين مستويات النص ودلالاته، ومتغيرات

الراتم ومتناقضاته. إن الابداع الحديث هو أيضاً وليد الوعي المتعدد الذي يمنح النص ثراء وفعالية، ويدفع به إلى فضاء المكن والدلالة، والسعى إلى القبض على المتناهيات، وماليس بكائن أو ماهو في حالة من عدم الامكان. وهذا التصبور الذي يتاخم صفة اللاوعي / الملم، يبحث عن اكتناه جمالي يشتقه من صيغ متعددة غير متشكلة ولا متبلورة. وانطلاقا من ذلك فإن «الخطاب الشعري لم ينطلق من «الحداثة» كإشكالية مكرنة، بل كإشكالية تتكون رتجرب باستمرار، رمن هنا تأتي أهمية مقاربتها داخل الرعي الجمالي – الشعري الذي نهضت فيه»(٢) واكتناه خصائصها ومفارقاتها من خلال اختلاف آناق التطلع والكشف، وتباين أساليب هذا التطلع ونتاجاته الرؤيوية التي تنوعت بين الثورية التغييرية، والسريالية الصىوفية، ودهض الواقع ورفضه، ومحاولة تخطيه إلى جوهره، عبر مفارقات تأملية

$$
-\Lambda \mathbf{Y} -
$$

ترحدها الرزية الكشفية.

١ - رؤيا الذاك ص رهي المخاض الانساني الأليم الذي رافق رحلة الانسان في بحث عن الضلاص. ولايتأتى ذلك دون الحلول في اللغة. والحلول في المسيسرورة التاريخية، والانتماء إلى معنى الإنسان ولايمكن أن تكون الرؤيا مجزأة،

ذلك أنها في جرهرها شمرلية، انصرف بفعلها المبدع من التعبير عن وجدان الأنا إلى التوحد برؤيا الكون (وجدان الإنسان).

إن الذات وهي تحدد اختيار وجودها فإنما من شأن هذا الاختيار أن يرمي إلى الكشف المقيقي لهذا الرجرد بكيفيات متفارتة تكون غايتها الفاعلية الهادنية بتجاوز راهن الحال إلى واقع المكن من خلال النظرة الفاحصة للتفكير الانساني لتجديد مكاننا في الكون.

رلكن القرل بثمرة المعتقد المذهبي من شأنه أن يخلق التناقض بين التقيد والحرية لأن الإنسان من طبعه إذا مال إلى المزشرات الخارجية وقع فيما يسمى «بالفطيئة»، وهو الأمر الذي وقع فيه الشاعر عبد الوهاب البياتي الذي اتخذ من الرعي القرمي شىرطا يجب تنضيده وتجسيده في الواعية العربية من خلال الرؤية الابداعية ظنا منه «أن الشعر متي فقد بعده القرمي فقد بعده الحضاري، وبالتالى صار عديم الانسانية أى أنه يخلق فردا غير ملتزم بشئ... فهو ضد القيم كلها لكنه ليسَ ضد شيء معين »(١) غير أن الشعر لايتحدد ببعد معين بل لايحده حد بالأصل. وتظل حقيقته الجوهرية كامنة في بعده الإنساني على اعتبار أن الإنسان هو غاية نفسه ومثالها. وتبعا لذلك فإن مايهمه هو كونه الطاقة المحرضة للذات للتعبير عن اختيارها ووعيها لهذا الاختيار.

١ – البحث عن ينابيع الشعر رالرزيا (حرار) مجلة دراسات مربية، ع١٢ / سنة ١٩٩٠، ص  $9Y - 9.7$ 

الرعي إلابداعي بين طعرح الدات ووافعها المندرم بل إن الخمينية تنصن في كرن القحسيدة المعامسرة هي تلك «التي تمتلك أكبر حيّز من الرزيا المستوعبة لأكبر حيّز من العالم واقعا وحلما، والتي تمتلك من الشجاعة ماتنفي به عن نفسها كل مايثقل شعرنا من خلايا ميتة وأوهام وعادات مسيطرة، وقداسة مبتذلة. هي نشوتنا السرية، في الصعود والببوط، ومسواجهتنا لذواتنا، ودهشتنا أمام ما ينكشف فجأة في يقظات أشب ساتكون بالأحلام (١) ومن ثمة يغدو الشعر تعبيرا عن هوس العالم، وصعيعية الانسان، ودهشته العميقة أمام سالا يمكن له أن يعيه، أو يسعيه لأنه أبيد من المدرد الضيقة لُوعية . ١ – ينظر: عبد الله أحمد المينا: المداثة ربعض العنامس المدثة في القصيدة العربية المياصرة، من ٢٢

وإذن، فالرؤيا لاتستلب الراقع، وإنما تعيده إلى جوهره، أي أنها تتجاوزه وتتخطاه إلى كنهه وابتعاث لذلك يجب التمييز بين الواقع المعطى في سكونيته، والراقع المكن في حركيته، ذلك بأن المسألة مرتبطة بنوعية الأداء الشعري وكيفيته، وهي الكيفية التي تمكن المبدع من فهم واقعه، ورفعه إلى مستوى شروط التطور الحضاري في اتصاله بنظام الأشياء والمكنات.

\ — محمود شعبان: البحث عن ينابيع الشعر والرزيا، م*ن ٩* ٩.

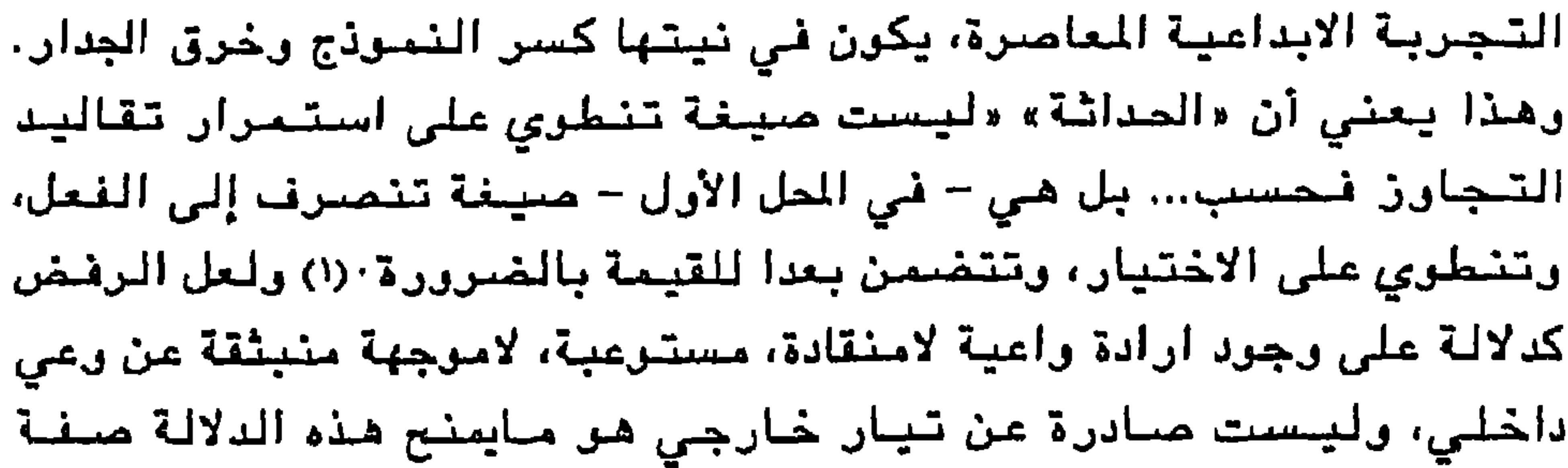

الديمومة من حيث كون سؤال الرفض هو عينـه سؤال القطيعة الجمالية في الخطاب الشعري الحديث، وهو السؤال الذي فجر النواة الرحمية لكل تجاوز خلاق. وبإمكان الرفض أن يكون قيمة متضمنة في كل حداثة. بخاصة عندما يتحد بالرعي الثرري العميق الذي يطمح إلى التغيير، في تطلعه إلى مايغاير الواقع المألوف «فالغاية الأخيرة التي يتطلع الشاعر إليها ليست رفض العالم... وإنما هي إقامة ملح دائم وانسجام دائم بين الروح والعالم. إذ ليس هناك في حدس الشعر فامسل أساس بين العالم الذي نراه والعالم الآخر (٢) لأن الرؤيا ترحد الكليات والمتناهيات فلا يبدو العالم منفصلا عن ذات الشاعر أو مجزءا إلى باطني وظاهري وإنما هو صورة شسمولية رامتداد كرني لماهية الذات التي تبحث عن سر انسجامها من خلال انسجام العالم في ذاتها. لقد انتخذ مفهوم الرؤيا حيّزا واسعا في أدبيات النقاد والشعراء على السواء. ليس بوصفها معطى تأمليا انعطف بالتوجه المعرفي والنقدي نحو استقراء معالم الرجود رحسب، ولكن بما حملته من دلالات الرفض، والتجاوز، والتسرد، والشورة، وانبثاق الوعي المغاير. ومع ذلك فإن لحظة الحداثة الشعرية هي لحظة «التبنين» للتشكل في فضاء السؤال، على عكس «البنية» التقليدية التي اكتفت بثابتها البنيوي. ومن ثمة تبدو البنيسة

١ – جاير عمينور: معنى الحداثة في الشعر المامير، فميول ع ٤ / م ٤ / سنة ١٩٨٤، من ٣٧ ٢ – أدرنيس: سياسة الشعر دار الآداب، ها ( ١٩٨٥ ص ٣٣

اللغة الضشعشة لقد تمثل الشعر العربي المامس وجوده كينونيا انطلاقا من هذا التشكل المتراصل، والتبشين المستمر. ولكن بأية حصانة يضمن لنفسه هذا الوجود . الكينرني رديمرمته؟ أليست اللغة هي التي تمنح الشعر صميمية أقرى، ووجودا أعلى؟ أليست هي صورة من انكشاف الانسان في الرجود؟ \_ إن اللغة ليست مجرد هاجس معرفي رافق الانسان في حدوسه وتصرراته فقط ولكنها دأولا وعموما مايضمن إمكان الوقوف وسط موجود هو موجود منكشف، وحيث تكون لغة يكون عالم أغنى، ذلك العالم المتغير أبداء(٢) هكذا تفعل اللغة في الرجود، ترحي بتفاصيلها وطلاسمها التي يشتق منها الشعر هويته بتحويل معجمه من القصدية إلى الإيحاء المدع.

اللغة الكشفية إذن، هي تشكيل جديد لعلاقات جديدة بين دلالات الألفاظ في تلاحمها الداخلي. لذلك ينبغي تفجيرها من العمق، من حيث حضورها كتعبير دال. شمران علاقة الشاعر بالكون هي علاقة بين فعل الابداع ومرضوع هذا الفعل. غبر أن هذه العلاقة لاتتحدد بما سفر زه المرضوع

$$
1 - \text{max} \ y = \text{max} \ y = \text{max
$$

والشعر ليس مجرد تجربة ذاتية، إنما هو تجربة كشفية ترتبط بمدى كشفها عن باطن الإنسان ومدى تجاوزه لوجوده، واستباقه للحياة فيما هو انبثاق أزلي عنهما. وتحتضن اللغة هذه التجربة بما تتمتع به من قدرة على الخلق والتكوين «أما لغة الكشف فهي تجاوز للمثال المتحقق، وابتكار لمثال مايليث أن ينقض، وهذا يعني حركية العلاقة بين الإشارة والدلالة التي تحملها، أي حركية الشكل. هذه العلاقة الحركية أو المتغيرة هي مفصل التجدد والشمو. فالمبدع يحتفظ بحق الحركة بعيدا في اتجاه الواقع المبتدع، والمسافة القائمة بين المتحقق والمبدع هي مسافة الحرية؛(١) في خرق قانون المطابقة الذي يسسمى الأشياء بحثا عن رجه العالم الخفي. وهر مايميز اللغة الشعرية التي لاتحيل على المعنى المرجعي المطابق وإنما إلى المعنى الإيحاشي المضمن

الشعر إذن تجربة انسانية، ومعاناة وجدانية، ورؤيا جديدة واقعا، وحلما. تحتضن مجهول العالم والإنسان. ولذلك فإن مايميز الشعر الجديد

هر رغبته في التطلع إلى إحداث مالم يحدث، والإتيان بمالم يؤت به.

ولاتكون اللغة الشعرية خلاقة إذا لم تتضمن في عمقها طاقات حية من قرة الاندفاع، والكشف، والفعل. والشاعر في هذه الحالة لايمكن أن يستسد هذه الفعالية من السيولة اللفظية أو المعجمية، وإنما جوهر تلك اللغة المنشودة هي اكتتاه جمالي يترسل تفجير نراتها الرحمية.

 $-\lambda$ ٩  $-$ 

علاقات، وماتتمتع به من اشعاع دلالي.

ألفاظ تديمة. ومنهم من تمرد عليه ودعا إلى مقاطعته، وخلق لغة جديدة بالخروج عن مدلول اللغة الموروشة. إلا أن تجربة كهذه لاتخلو من بعض النقائص والسلبيات مما أنضبى ببعض النصوص الشعرية إلى التورط ني أوهام الغرابة والغموض التي افتقدت للجمالية. وانصراف الشاعر إلى الإفراط في تعقيد تراكيب، وفقدان المعنى الدال، وضياع الينبوع الفطري لجرهر القرل.

> ١ - منير العكش: اسئلة الشعر، مر ١٢. ٢ - المرجع السابق، ص ١٦.

إن ثراء التجربة الشعرية هو من مسميم اللغة التي هي مسرلهم التشكيل. ومن ثمة أثيرت حرية التعبير والابتكار في حقل اللغة برصفها ظاهرة تخضع للتغيير والتبدل، وتلون دلالاتها، وانطباعها بطابع الوجود الذي تحيا فيه، والواقع الذي تنبثق عنه. ولذلك «لقد أبيح وسيباح أبدا، لكل جيل أن يسك من الألفاظ ماطبعت روح العصر. فكما أن الغابة تستبدل أوراقها كلما انسلخ عام، مانبت منها قبل غيره، كذلك الحال مع الألفاظ، أقدمها أسبقها إلى الزوال. أما الجديد منها فمزهر نام مثل جيل فتي »(١) وكما كان من طبيعة اللغة أن تنتخب ألفاظها ولاتكررها. فقد ظل وله الرمزيين بلغة استثنائية مطمحا جوهريا يتغيا النفاذ إلى باطن الأشياء ويقتنص مدلولاتها مماكطفو عليها من ظلال «والرمزيون يرون أن لغة الشعر المعاصر لابد أن تتكئ في تمردها على الفيض الصوري، وعلى الحذف ترفعا عن الابتذال، وعلى الألوان وظلالها وعمل العلاقات من خلال مبدأ وحدة الجوهر فى الأشياء وتوقف وجود الأشياء على وجودنا، وعلى نقل الجر الايحائى الذي يدنع الشاعر إلى تشكيل لغة في اللغة، وعلى الابهام الناشيئ من حركة التضاد الأولى بين كثافة المادة المعبر عنها وهنآلة الأداة المعيرة»(7) وحين يصبح الواقع علامة في اللغة، يلتحم الدال بالمدلول ولايكون الإبداع انجازا للواقع، وانما يتحول إلى اكتناه جمالى – كشفى يتتعدىٰ تجربة المعاش إلى استخلاص خصوصية العمل الإبداعي، انطلاقا من تلاحم الرمزي بالدلالي، والواقعي بالحلمي، والرؤيوي بالأسطوري فـ«ليس الفن إلا واقعا فبي العمل الفنبي ولا رجود له خارجه، والفنان قد يكون متخفيا دون أن يتغيب كليا... وليس أبدع في تركيب العمل الفني من تلك القدرة العجيبة

١ – هوراس: فن الشعر، تر: لويس مومْن: الهيئة المسرية للكتاب، ط ٣ / ١٩٨٨ ص ١١٢. ٢ – يتظر: محمد أحمد العرَّب: ظراهر التمرد القتي في الشعر العامير، دار المارف، ص  $.19.$ 

على التحام الشيء بشيئته، واقتران الوجود بوجوده... (١) وكثان جوهر الابداع يكمن في العردة إلى ينبرعه الفطري حتى يخك إلى كنه المعنى الانتشاني لاحميق الغائر في الوعي الباطن للذات.

ومن ثمة يعتبر الرعي بأهمية تفجير اللغة، ضروريا لكل انقلاب لغري تصاحب رزيا ناعلة رنقدان هذه الفعالية لايمثل فقدان الدلالة فحسب، وإنما ضياعها أيضا، وضياع الدلالة معناه غياب الفن الفاعل الذى يؤسس لحضوره بالاكتشاف، ويفسح لوجوده المحتمل. ومعناه أيضا «أن الرعي هنا لايمتلك لغته مهما نبش رفجر فى ثبات اللغة التقليدية... لأنه لم يصل بعد إلى مكمن الانقجار المقيقى. أي علاقته بعالم الدلالات وليس بعالم العلامات»(٢) غير أن هذا الضياع ليس مصدره عجزا في اللغة، أو قسصورا فلي التجربة، وإنما اعتقد أنه نتاج لتراجع المملول الدلالي أو انحساره أمام غياب الدلالات الحية، النابضة والمتجددة. وحضىور علامات تجارزها عصرها ماتزال متجدرة من حيث كرن الحامل (اللغري) يميل إلى رصيد من هذه العلامات التقليدية الميتة.

وإذا كانت ضرورة التحول تستدعى تحرير اللغة الشعرية من قيودها ونمطيتها، فإن الحاجة إلى لغة جديدة تسترعب مضامين الحياة المستجدة وبنیاتها، باتت أكثر من ضرورة، إلا أن «شرطا تاریخیا پجب أن یتوافر في

$$
-9.5 -
$$

بحيث لايمكن لفضاء التجربة الشعرية أن يتقمص مساحة الراقع أر يقفز عليبها، وإنما ينبغى البحث في مسَافة الغياب. غياب الوعي بالجمالية اللغوية التي لاتكمن في استبدال الألفاظ، أو احلال الأسطوري محل الشعري، وإنما تكمن في الرعي الذي تنتجه الراعية الجمالية لتركيب اللفظة التي تخلق الشيء وفق مستجدات العصر. وقد تتجاوزه فى كثير من الأحيان حينما تصبح الكلمة الشعرية تعبيرا عن ماهيات مجهولة ضمن

ب – جهالية اللية على لاشك في أن قوة الإحساس بالأشياء من حولنا مصدره اندماج مشاعرنا الداخلية في جميع صورها، بأشكال الراقع الخارجية. وتنامي هذا الإحسناس ينبع أسناسنا من تجدد مشاعرنا، واحسناساتنا من حيث كونها لاتخضع لنفس الايقاعات. وإذا كانت مثيرات العالم متنوعة، فإن الفنان هو أكثر الناس استجابة لهذا التنرع بما يدركه **يو عيه** الخفية بفضل هذسته الذّي تنقلنا إلى باطن الشيء تجعلنا نتّحد بصفاته.

وفي هذا الشأن يبدو أن الايقاع الموسيقي يتضعن احساسا عميقا بمظاهر الكون من حيث انسجام الأشكال، وتآلف الأصوات. وبذلك فإن الايقاع في الشعر هو القوة الإيحائية للكلمة، وهو أيضا ماتستطيعه الكلمة من إيحاء دلالي. و«الايقاع في الفن هو الذي يمثل نبص الكون، فهو مبدأ جوهري يسري في كل عصر، وفي كل انسان، انه قوة موضوعية. هذه القوة 

طرح الاشارة الاستشرافية، متجاهلة بذلك «قصدانية الكلمة» ومتضمنة - الحتضان «الكشفي».

١ - يشظر: غيور غي غاتشف: الرعي والنن، سلسلة عالم المرنة / الكريت ١٩٩٠ ص ٣٥  $-94 -$ 

وإنا كان أنس التتنبل التتليدي يؤثر أن يكون نسيجه الايتامي نمونجا للنظومية المعقل الرياضي والمنطق، بحيث أخضيع فن الموسييقى إلى ننظام تنغمي تتراتبي وأسلوب منظم(\*) مَّإن أنصبار الجيل الجديد في متّابل ذلك الميتظرون إلى النغم والقالب على أنهما وسيلة للاتصال، وأنموذج ك، ينبغي أن يتغير وفقا لحاجات التعيير (١) ذلك أن طبيعة الجمالية الابقاعية المحديثة ليست منهيأة لموروث المتظام المتغنميء وإنما تستعى إلى هدمنه وشفكيك، بغيبةً خلق أنبواع جديدة من الشراكيب الننغميـة، يكون البوقع الغنيف والسريع نيها، صورة للتنوع الماطني، وتباين أناق التلقي التي تحدد نسبية الرعي، وحدود التقبل الممالي. وعلى هذا الأساس فإن ممايميز التنافر من الترافق ليس ازدياد درجة الجمال أر تقضها، رإنما ازدياد دزجة القابلية للفهم أو مقصها • (٢) ولايتجلى ذلك إلا من خلال مانضيفه من معانى جمالية، ومانكسبه اياها من ثراء نفسي. كما لايتم ذلك مالم يتجارز النبض الايقاعي المستوى الانفعالي باتجاه المنفاذ إلى مستوى التجربة الباطنية. بحيث يكف عز كرت استجابة سطحية، ويسعى إلى تقمص الرجدان البشري وتعميق العاطفة الانسانية.

إذن فالايقاع الحديث لايخضبع لموجة التأثر الغارجي، أو الانفعال المفرطء وإنما يكمن أساسه لإبداعي فمي للمكاتاته للفير المحدودة، وتبعا لذلك، فإن الايقاع الداخلي ليس قيمة بحد ذاته فحسب، وإنما هنو قيمة بما ينفرد به من أثر، لا بما يبعثه فينا من متعة حسية رإنما بما يثيره في الانسان من نشاطه الروحي والوجداني. وذلك من وجهة نظر تأملية ترى في أن الموسيقى مدخل لفهم طبيعة الكون. وبالتالي فهم الانسان وعلاقته بالعالم.

ولعل ما يوحد الصلة بين الشعر والموسيقى هو ارتباط كليهما بالعمق الداخلي للرجدان، وذلك بما يكفلانه للنفس من انسجام ومتعة روحية، ومن هنا تبدر وظيفة الايقاع أكثر من مجرد اثراء نفسي، من حيث كونه لايتحدد بالمتعة المسية أو الانفعالية، وإنما بالقيمة الجمالية التي تستجيب لها الذات في مُضامينها الشعورية والرمزية. ويعتقد بعض الفلاسيفة «أن الايقاع هو هيكل الكائن.. إنه المرك الداخلي الذي يضيفي عليه الشكل... انه التعبير عن قوة الحياة. وهو الصدمة المترددة، أي القوة التي تربطنا وتشدنا إلى جذور كياننا من داخل احساساتنا»(١) فالايقاع ببذا الطرح يتعدى كوث مجرد تناسق نغمي يطابق التناسق الكوني أو العددي كما تزعم الفيتاغورية، حتى وان كانت بعض خصائصه مستمدة من عالم الطبيعة، ذلك لأنه يحمل من اثر الانسان ما يمنحه تجددا مستمرا عبر الأزمنة.

وهكذا فإن الابداعية الايقاعية الحديثة تستمد ايقاعها من تعاطى المعنىي الانساني. ويصبح الايقاع في الشعر محاولة لتمثل الكثافة الوجدانية واستلهام مشاعر المتلقى «وهو غير قابل للتفسير... ويمكن أن يكون الايقاع واحدا في كشير. من أشعار الشاعر أو حتى نتاجه، وذلك لايجعل العمل متشابها، لأن الايقاع يمكن أن يكون على درجة من التعقيــد

\ – ينتظر: جانبا ينزجون: الانسان: عرض للثنانة الانريقية الحديثة، تر: عبد الرحمن صالح، الدار القومية للطباعة أمن ١٧٥

وصعوبة التكرين، بحيث لاتستطيع بلوغه براسطة عدد من القصائد الشعربية الكبيرة »(١) وفي ضوء هذا يكون النغم الشعري في تشاكلاته كيانا تعبيرا تنتظم فيه البنية الدلالية من حيث التحامه بالاحساس الباطنى للذات، ومعنى ذلك أنه يخضع لألوان من التراكيب اللحنية التي تنساب في أشكال تعبيرية غير مقيدة بحسب اختلاف المراقف الشعورية بحيث تبدو الايقاعات فخمة ومندفعة حيناء وهادئة وبطيئة حينا أخر.

وبالقياس إلى ذلك فإن اللغة تنطوي على امكانيات صوتية لامحدودة تضفي على كل مىرت مجموعة من الصفات يمكن حصرها فيما يلي (٢) – الحدة، – درجة علو النغمة، – المدى الزمني الذي يستغرقه نطق الصبوت، – المزاج أر الكيفية. وبالاضافة إلى الهمس، والتكرار، والنبر والرقف وغيرها من الخصائص النغمية التي يستند الايقاع إليها، فإن للأصىرات خصائصها الطبيعية التى تمدها بأسها الجهوري، كالأمىرات المبائت، والمبامنة وماتتمتع به من وقع نفسي وايقاعي، لايتمثل في مجرد الجانب الشكلي وحسب، وإنما يكمن في الغامىية الجوهرية للايقاع الدلالي أو الداخلي مما تتفجر به الكلمات من تنوع نغمي. فكل كلمة تحمل ايقاعها فى تلاحمها، وتباعدها، وفى تناسقها وتنافرها، غير أن الوعى النقدي القديم لم يدرك ذلك النخم الايقاعى الذي يتجاوز حدود الشكل الخارجي إلى مستوى الجرس الحفى، وباستثناء بعض الملامح التي أشارت إلى طبيعة النغم المتحرر(\*) فإن الايقاع الشعري القديم ظل تابعا لنظام الرزن الخليني الذي لم تبتدعه الذات مما يعتمل في رجدانها من دفقات، وإنما تتهيأ لصقل اشعارها وفق ذلك النظام المرجرد سلفا. فلا يعود للصوت معناه ودلالته وشحناته النغمية المفعمة بالسحر الذي يجتذب النفس وهي مأخوذة بـه، ويـهزها من داخل|حساساتـها بـل يصبيح مـجرد نـقل يـعطل الوعي ويبدد الاحساس. \ – ينظر: غيورغي غاتشف: الرمي رالفن، من ٤ ٢ ٢ – ينظر: سيد البحراري: موسيقى الشعر عند شعراء أبوللو، دار المعارف، من ١٩. (\*) ~ إشارة إلى بعض الأراء النقدية التي تقارب الرزية المديثة على ذكر ما ورد لدى عبد التاهر الجرجاني، رحازم الترطاجني.

فإذا كان الشعر عند القدامى ظل مشدودا إلى قوالب معدة لاتفصل بين معنى الايقاع برصف طبيعة فطرية وبين الوزن كإطار شكلي، فإن ثمة نظرة لاتخلو من إحساس جمالي تزعم «أن النغم فضل بقي من المنطق لم يقدر اللسان على استخراجه، فاستخرجته الطبيعة بالألمان على الترجيع لا على التقطيع. فلما ظهر عشقته النفس وصفت إليه الروح»(١) ومثل هذه النظرة تؤكد على أن الانسان مفطور على الانشاد، وتعرج بالوعي نحو

 $\mathbf{E}_{\mathrm{eff}}$ 

وقد التعس هذا الجيل موسيقاه في الألفاظ والمعاني، دون الالتزام بمقاييس العروض الخليلي وإنما حسب ما يعتمل في أعماقه من ايقاعات وجدانية تستتبع الدفقات الشعررية وتأثيرها قصد إحداث تساوق جمالي بين صورة التعبير وكيان الذات. على اعتبار أن «ضرورة الإخلاص لطبيعة الشعور الذي تتحرك به النفس يقضي بأن تكون الصورة التعبيرية بكل مقرماتها – والمقوم الموسيقى – يصفة أساسية فيها – طليقة تتحرك مع

إن كل تغيير، لابد وان يقتضي وعيا مغايرا، وينشد معالمه الجوهرية غي امكانية تحققه ميدانيا، ومثل هذا الرعي يمثل مطمحا جديدا يسعى من خلاله الايقاع الشعري الحديث إلى الخررج عن إطار التشكيل القديم والتماس كونه الموسسيقي فيما يصدر عن الذات من تداعيات نغمية  $\frac{1}{2}$ 

الشاعر من ايقاعات متفاوتة، ولذلك يفترض عز الدين اسماعيل «أن القصيدة بنية ايقاعية خاصة ترتبط بحالة شعورية معيّنة لشاعر بذاته. فستعكس هذه الحالة لا في صورتها المهوشية التي كانت عليها من قبل في نـفس الـشاعر، بـل فـي مـسررة جديدة منـسقة تـنـسيـقا خاصا بـهـا، من شـأنـه أن يساعد الآخرين على الالتقاء بها وتنسبيق مشاعرهم المهوشىة وفقا لنسقها «١) وهذا معناه أن الإيقاع في جـوهره مـزيج من الذات والكون، وانصبهار لأشكال وألوان من الطبيعة والإنسان، وهو بذلك يقترب من كونه طقسا كيانيا يتطلب تهيزا نفسيا لتلقيه، وكثافة وجدانية لتعميقه. ولاشك في أنه يكتسب دلالته الجمالية عندما يتحرل إلى نظام خفي يستأثر بأرواحنا وليس مجرد تنسيق ظاهري لحركاته وسكناته.

وبإمكان الشعر أن يصبح أكثر ايقاعية دون أن يخضع لنظام التقفية الذي يخضعه لقواعد جاهزة ولعل القصد من ذلك يتمثل في الكشف عما تتمتع به القصيدة من زخم ايقامي، رانسياب نغمي، رتدفق حركي، نابع من طبيعة نموها. وهذا مايؤكد اعتمادها على الاحساس الكلي للذات وللوجود.

وقد نجد لهذا الرعي مبرراته عند شعراء الجيل الجديد. وهو الرعي الحداشي الذي تجلت مظاهره التمردية في روح البحث عن قيم جمالية مغايرة، لاتساوق طبيعة التوجه التقليدي، وتأملاته النقدية، ويسعى إلى الاستعانة بدلالات جديدة تمنحه فرصة للدخول في مغامرة الاختلاف.

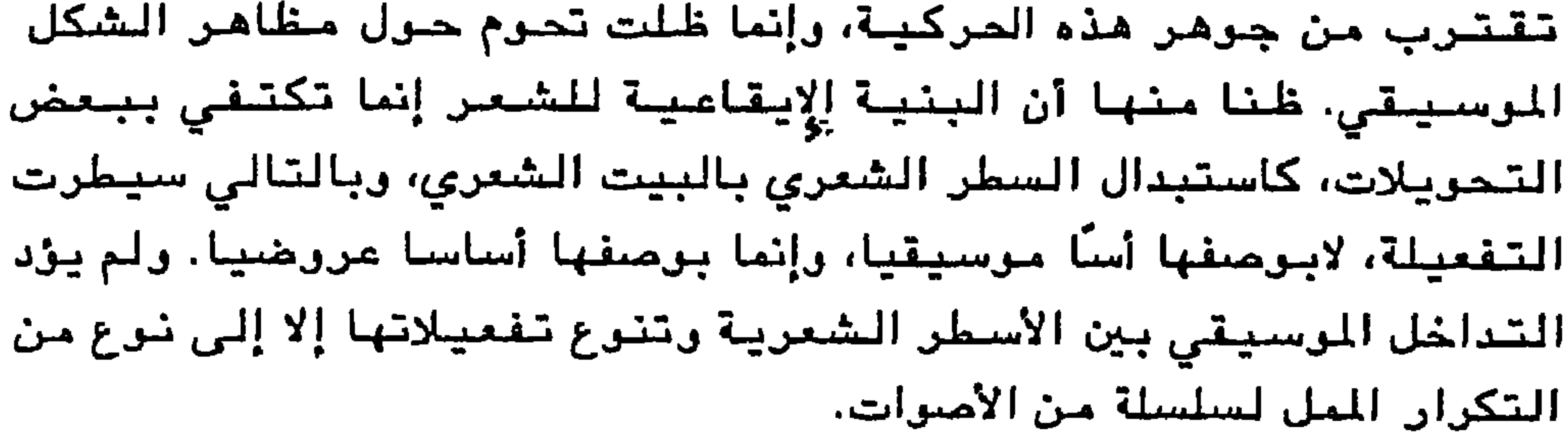

وإراء هده الرؤية، تزايدت اهميه الوعي النشعي الدي لايقصل بين روح القصيدة وشكلها بل يجعل منها اثرا جماليا ذا حضور كلي قابل للتغيير، والشحول وهو ما ولَّد رؤى مغايرة تستجيب في معظمها لايقاعات العصر. احتضنتها التجارب الشعرية الجديدة، وحاولت تمثلها بوعي جمالي مخالف تماما لجمالية الشكل الموسيقي القديم ذلك أن موسيقى الشعر الحديث لاتنبع «من تناغم بين أجزاء خارجية وأقيسة شكلية، بل تنبع من تناغم داخلي حركي هو أكثر من أن يكون مجرد قياس، وراء التناغم الشكلي الحسابي، تناغم حركي داخلي هو سر الموسيقى في الشعر » (١)

\ = أدوتيس: زمن الشغر، من 14.

والايقاع في هذه الحالة يتطلب وعيا شعرياء وإحساسا خفياء لايبرز في أشكال صوتية مكرورة، وإنما يتجلى في تصاعد النبرة الداخلية للجملة الشعرية «فلا تعود الكلمة صوتا أو مادة ينسكب الايقاع فيها بل تصبح فكرة وعلاقة، إنها تحتوي في ذاتها على الايـقاع والـفعل» (١) من حيث أنصـهار المعنى وتلاحمه بالمادة الصىوتية التي تكشف عن مرونتها عن طريق تماس الرعي بالرجود فيتحول معه الايقاع إلى فكرة ومغزى.

ووحدة القياس هي التفعيلة، (٢)وفي الايقاع تنساب الدفقات الشعورية من حيث انسجام الصررة التعبيرية مع كيان المبدع، وتلاحم الصورة الصوتية مع المعنى المنشود فددالايقاع يعني التدفق أر الانسياب، وهذا يعتمد على المعنى أكثر مما يعتمد على الوزن، وعلى الاحساس أكثر من التفعيلات»(٣)

غير أن البنية المدثية للايقاع لا ترنفض مبادئ الوزن وخصائصه وإنما تأبى أن تخضع لها خضوعا يحرمها امكانية التجريب، وحرية تحققه كمكتسب جديد، تمليه أهمية التطور الذرقي الحديث،،في تماشيه مع تطور بنيات الرعي والتفكير.

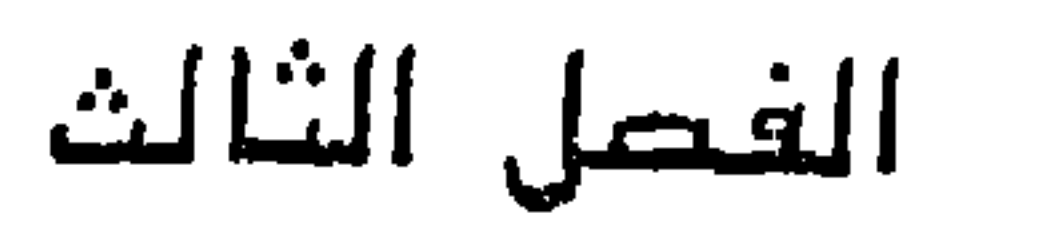

خطاب الحداشة

$$
1 - \tanh\frac{1}{2} \ln\frac{1}{2}
$$
  
۳. – البنيو بية والنص

$$
-\wedge\cdot\mathbf{Y} =
$$

١ – لسانيات النص إن اللسانياتية بطرحها إشكالية العلاقة بين المشار والمشار إليه، أو بين الدال والمدلول، في علاقات اعتباطية، لم تكتف بالاشارة إلى العلاقة بين الأسماء والمسميات، أو بين الأشياء والكلمات، وبالتالي بين الصور والمفهرمات. وإنما تحاول إشراك الرعي الإبداعي في تحمل هذه العلاقة. لاسيما – أن مئلة النص الابداعي بالعالم الفارجي هي في الأمثل ذات ارتباط

## بمشكلة الصلة ببين اللغة والعالم.

غير أنه يبدر أن الدراسات اللغرية الحديثة لم تتجارز التقسيم اللغوي الذي أثاره دو سوسير لغة / كلام على اعتبار أن التمييز الأساسي الذي يقيمه بنفست هو تمييز بين «اللغة بوصفها نظاما إشارياً» و«اللغة برصيفها وسيلة اتصيال». وبذلك لم تنبض جلّ الدراسات التي تلت جهود سنوسبير إلا على تثائيات مشابهة كالتمييز بين الرظيفة النقلية للغة، والوظيفة التفاعلية، والدلالية، والتواصلية...

غير أن نظرية النحر التوليدي التي انفرد بها شومسكي استطاعت أن تعمق البحث اللغوي وذلك من خلال تأثره بفلسفة الظاهر والباطن بحيث توصل إلى شرق جوهري بين «ماسماه «القدرة اللغوية competence و«الأداء اللغوي» performance لدى الإنسان. الأداء هو طريقة كتابة جملة بسيطة أو مركبة، على مستوى الحديث الجاري... أما المقصود بالقدرة فهو أنه مادام الأداء يتضمن قواعد لم يتلقها الإنسان من قبل، يمكن افتراض أن الإنسان يمتلك بفطرته عدة قواعد صورية أولية يشيرها من كمونهه ما اكتسب وتعلمه من قواعد النحو وتركيب الجمل الصحيحة» (١) فاكتساب . القدرة اللغوية هو نتاج نظام ماقبلي وهنا تخرج اللغة عن حيزها المكتسب لتدخل حيز الإبداع. ونحن لانريد أن نعرض للنظرية التوليدية لما تتلكه من إمكانات تحليلية لمستويات القول من أصغر وحدة (مفردة) إلى أكبسر

( – يشظر: محمود فهمي زيدان: في فلَّسلة اللغة، دار النهضة - ٩٨٩ أص ١٤٢ ، ١٤٣

 $-10 -$ 

وحدة (الخطاب) ولكننا نشير فقط إلى أن التطور الحامس الذي شهدته اللسانيات المعاصرة، يبقى لهذه النظرية فيه باع كبير بخاصة في أثناء تركيزها على القدرة اللغوية الكامنة في الانتاج اللغوي، والفهم، والتلقي، والتأويل وفي هذا الشأن فإن الحدس اللغوي «يؤدي في منظور شومسكي دوراً كشفياً، فهواما أن يكشف عن الالتباس في بعض الجمل، وأما أن يبين التعادل القائم بينهما »(١) ومن شمة فإن اللغة ' لا تغو , مجرد حامل لجموع الحمل والمفردات المولدة وإنما تصيير محصيول تتفاعل لغوى في إطار نيظام

كرنها سؤال الالتباس والفهم، ومحمض افتراضات تظل دائماً عرضة للتسارُل والنقد. غير أن ذلك لايعني أن اللسانيات أخفقت أو أفلحت في تحليل الخطاب بل هي تشكل جانبتًا نظريًّا هاماً، ومشروعاً نقدياً قابلاً ً للتجريب مفترحاً على القراءة والتعدد.
وإذا كانت طبيعة هذه الرزية قد انسحبت إلى النص القرأني فإن ذلك لايبعني أنبها لاتختلف في جرهر تصررها عن جدل الثنائيات التي ترحي بتعددية المعنى، وإحالته إلى أبعاد رمزية يكون للمتلقي فيه جانب من الفهم والتأريل والتحليل. وقد أوضح ابن عربي في الفتوحات للكية ل هذه العلاقة من خلال تمييزه بين «المضمون الأول الذي هر النص من حيث ادلالته الرضعية، والمضمون الثاني الذي هو النص من حيث دلالته الرّمزية،

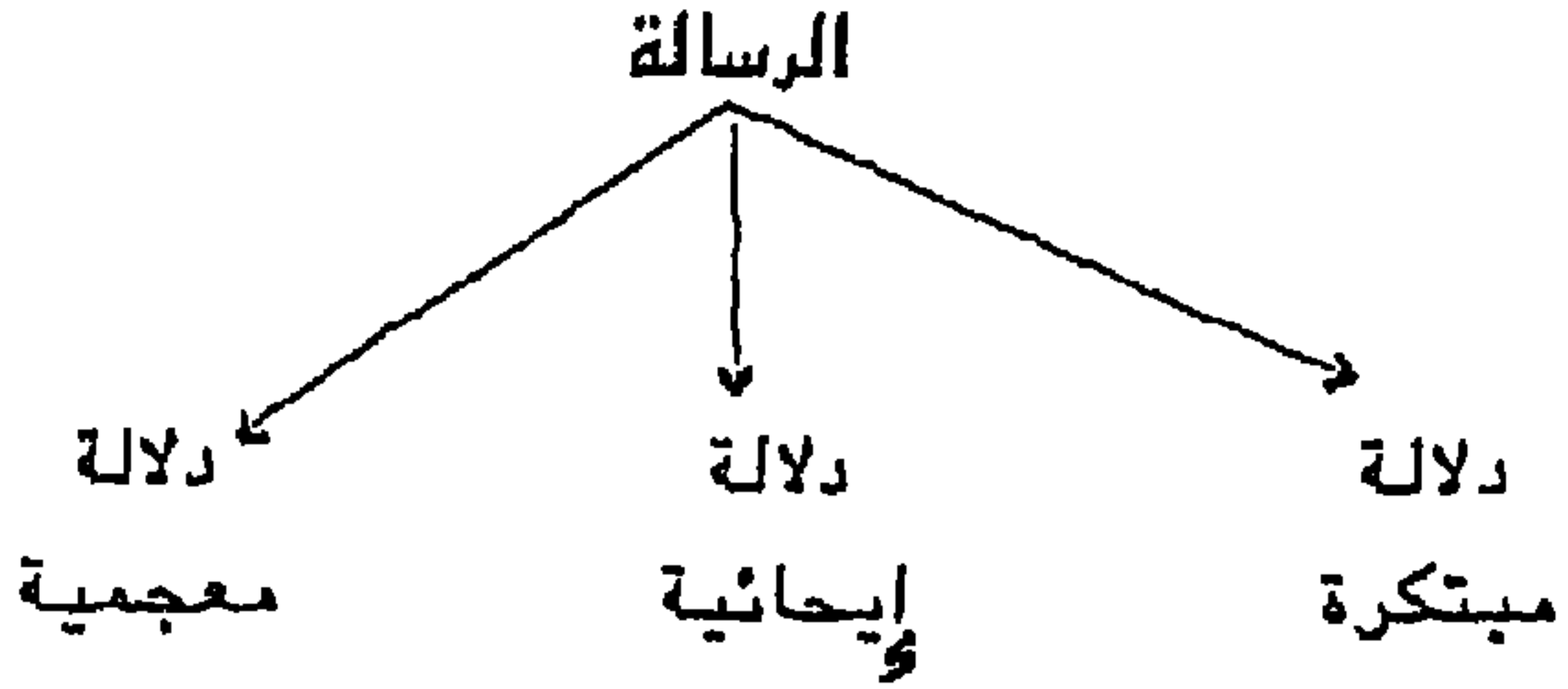

$$
-\mathbf{1}\cdot\mathbf{V}-
$$

ولعل ذلك ما أفادت به الدراسات النقدية الحديثة التي جاء بها بارت في فهمه للنص على أنه كائن يحيا بوفرة الكنايات، وما أكد عليه ابن عربي قبله من أن اللغة فيض من الاستعارات والمجازات اللامتناهية، وبإمكاننا إعادة تسمية الأشياء بغير أسمائها لأن الأمر متعلق بالتراصل الذي لايقول بشبات الدلالة الواحدة للمفردة، وإنما يجعلها تتغير باستمرار.

وهكذا، فإن التحليل اللغوي المعاصر بدوره، لايكتفي بدلالة المطابقة وهو الأمر الذي أفضى إلى التسليم بوجود مستويين للنص هما مستوى التعبير (الدوال) ومستوى المحتوى (أو المدلولات) وتلاحم هذين المستويين هو مايزلف الاشارة أو مجموعة الاشارات. ومع ذلك، فإن الرسالة التي تتألف طبقا لهذا الشكل الأولي، يمكن – إذا ما فككت أو وسعت – أن تصيير هي نفسها مستوى تعبيريا جديدا لرسالة ثانية، تكون امتدادا لها، أي بوجيز القول، تصيير «اشارة» الرسالة الأولى «دالا» للرسالة الثانية»(١) ولاتختلف هذه الرؤية عن تصور ابن عربي، سواء بخصوص الفهم المباشر للنصن (العبارة) والفهم غير المباشر أو الباطن (الاشارة) أو بخصىوص تصبوره لمعنى مسترحى أو متبكر غيير وارد تسترشد به أو تهدّى إليه الذات القارئة بما تشتمل عليه من خبرات جمالية وتقبلية.

لاشك في أن أي مع فية نقدسة تستدعي استقصاء معارسية محتوي

$$
- \underbrace{\cdot}_{i} \underbrace{\cdot}_{i} \underbrace{\cdot
$$

ومما لاريب فيه أن وحدة جوهر الدليل اللساني يشكل انعطافا جديدا في ميدان النقد المديث، حين تحول النص إلى نظامٌ خاص، له استقلاليته، ودلالته، على الرغم مما يحتويه من مضمون واحد، إلا أن صيغه المعبرة عنه بطرقه المختلفة تجعله متسميز الخصائص والاشارات يكون من شأنها أن تنتقل بالنص من سلطة «الميار » إلى سلطة «القيمة» في ذات النص، بحيث صار يمتلك سلطته بنفسه بما تحتربه قابلية التمعين "la signifiance" في تسيمها الدلالي المكم.

غير أن هذا الانعطاف ران شكل مسارا جديدا، رأحدث القطيعة مع مختلف المارسات النقدية التقليدية، فإنه لم يخل من بعض التساؤلات والتناقضات التي فتحت فوهات على النص والعالم، والمعنى والمرجع، والواقع والأناء والدلالة والتصور.

وهكذا فقد حاول النقد الجديد الافادة من المنهج اللسانياتي الذي يبحث في التطابق بين الذهن والعالم دون الاكتفاء «بمعاينة خارجية للعلاقة القائمة بين واقع موضوعي، وسلوك انساني؛ (١) غير أن هذا لايعبر إلا عن التجليات في مظهرها الخارجي، التي تتصورها الذهنية. ومن أجل ذلك دعا بنفست إلى الابتعاد عن كل ماهو ظاهري وعرضى، والبحث فى التجليات الباطنية التي تكشف عن جرهر العلانق بين الأشياء رالمسميات، أو بين الدوال والمدلولات بوصىفها علاقات هىرورية. ومثل هذا الموقف

 $-1.9-$ 

**Contract** 

طبيعي في الراقع. ولكنه يؤكد اعتباطية العلاقة بين العلامة والمرجع على عكس العلاقية بين الدال والمدلول التي تبقى معللة في نظره وبالمقابل نجد الألسنيييين الأسلوبيين لايحتفلون برأي بنفست إذ «يعتبرون أن تعددية المعانبي (المدلولات) في علامية واحدة ذات وجه دالي وأحد، وهي في أسياس الخلق الأدبي، والشعري منه خاصة، والصور البيانية ناتجة عن عملية تحرر الدال من مدلول محدد واحد » (۱) وبذلك يصبح النص علامة تتجاوز الدلالة فيها، المفردة، ويصير الأدب لغة، أو نظاما لغويا، يحتضن تعددا دلاليا لا متناهبا. وهكذا فقد أحدث المنعطف اللسانياتي تحولا نقديا، تمثل بالخصوص في تصور جمالية النص عبارة عن حمولة معرفية تتجدد باستمرار وتكون مصدرا لاستيعاب معان ودلالات متعددة. وقد اختزل بارت R. Barthes هذا التيجرل في قرله «ليس الأدب إلا لغة أي أنه نظام من الاشارات: ليست كينرنته في محتراه، ولكنه في هذا النظام» (r)الذي يحيل النص إلى ذاته أي إلى سياقه اللغري الذي يشكل شبكة علاقاته الداخلية وأنظمته الاشارية، التي تدخل في مسميم بنسته التحتية برمنفها عنامس نصبية، وبذلك «يرتبط النص من حيث هو لنقصع اللسانيات بعلاقة تصير فيها اللسانيات نفسها لغة دراسة نتحدث بها عن النص كلغة أولى، ولكن هذه العلاقة لاتجعل من نظام النص نظاما مطابقا لنظام اللسانياتية لأن طبيعة العلاقة بينهما تقرم على المجاورة والتشابه لا على التقمص والمطابقة «٣)

 $-11. -$ 

حضيورية. فكما يرى تودوروف «فإن العلاقات الغيابية علاقات معنى وترميز. فهذا الدال «يدل» على ذلك المدلول وهذا الحدث يستدعي حدثا أخر، وهذا الفصل الروائي يرمز إلى فكرة ما. وذاك الفصل يصور نفسية ما. أما العلاقات الحضورية فهي علاقات تشكيل وبناء(١) يعني أن هناك علاقات دالية ترتبط بالعلامة المادية أو [الدال]، وأخرى علاقات دلالية ترتيط بالعلامة اللا مادية [الدلول].

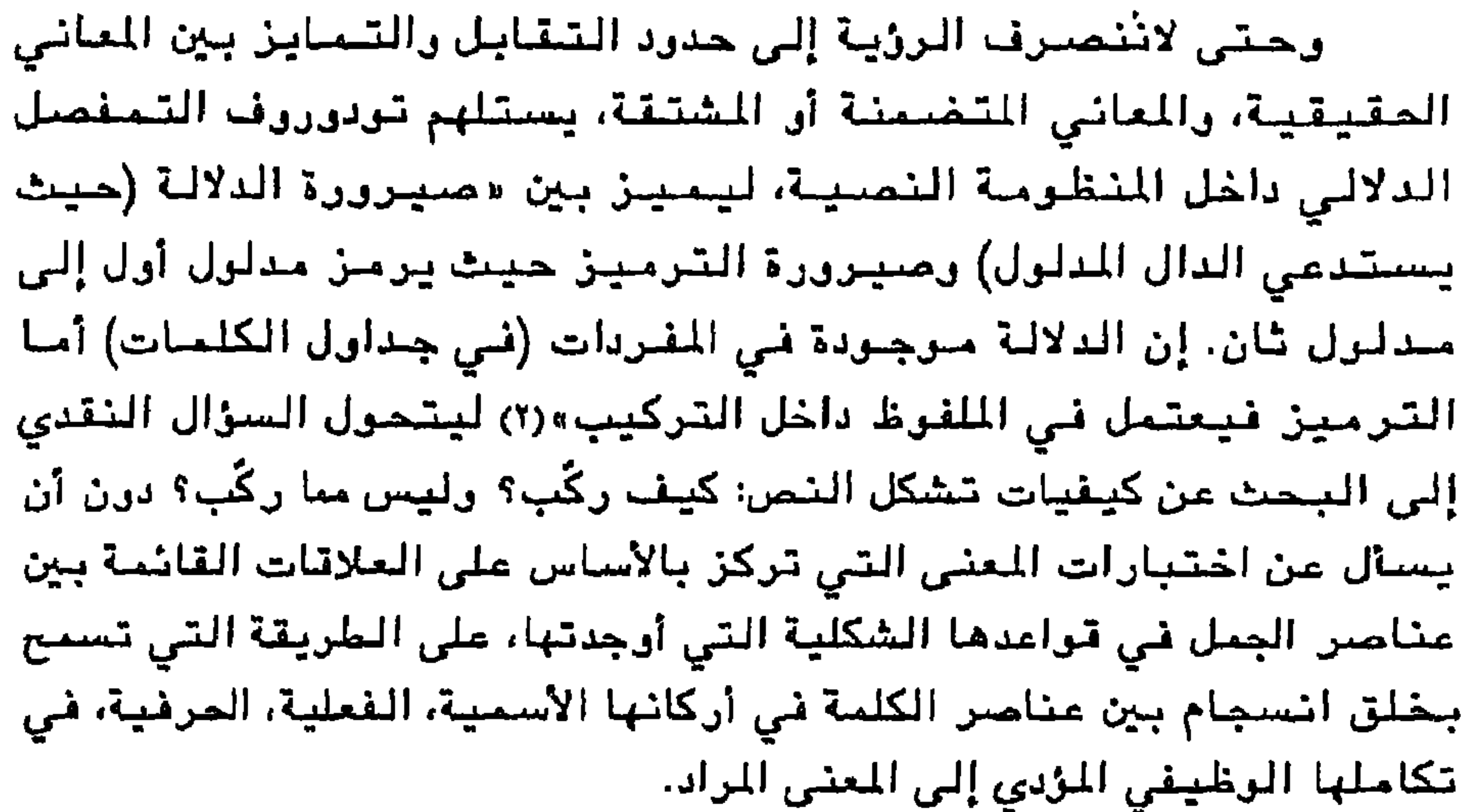

$$
|- 7 - 7
$$
 وهي<sup>ي</sup>شان تر*د*ر ده.  
الغرب ۱۹۸۷ ط<sub>ر، <sup>هن</sup> ۱۳</sub>  
۲– تودورون: الُشعرية، من ۳۳  
– 7– تودورون: الُشعرية، من ۳۳  
– ۱۹۱ –

وعلى هذا فإن اللسانيات لاتبحث في مطلق النص من حيث ماهية المعنى أو لامحدوديته، وإنما تبحث في بناه التركيبية. وأن جوهر النص هر في نظام هذه البنيات. رمن ثمة كان سزال المقاربة النقدية ليس سزالا عن المعنى وإنما عن كيفيات اضاءته والاستدلال عليه وفق علاقة متباينة لتحديد المعنى السياقي الذي يژدي وظيفة الكلمة في مدلولها الاتساعى. وقد تمثلت الدراسات اللسانياتية السياق اللغوي، وتموضعت ضمنه برصفه سياقا متماثلا "homogéne" مع النص المقروء وصار البحث في معرفة النص لاينفصل عن سياق اللغة التي تموضع فيها. غير أنها لغة باحثة ومستقصية ومتسائلة من خلال ادراكها لنسيج العلاقات بين اللفظ وسياقه اللغوي بغية استخراج - محتواه - الدلالي أو ما يطلق عليه في الدراسات الألسنية بالمعنى الايماني(\*) الذي يحمله باطن اللفظ.

التلقي. ولم تنحصر غايتها في هذا المبدأ، بل تجاوزته إلى غاية أسمى هي إعادة الغلق والتشكيل. وقد أسبهمت النظرية التوليدية في تطور الدراسيات النقدية وتطور مفهوم الخطاب يتحرر مضيمونيه من الاخبارية والتقريرية. ولم تعد اللغة فيه مجرد أداة وإنما صارت بحثًا معرفيا تتقاطع فيه أنظمة «دلالات» محدودة وأنظمة «مدلولات» لامحدودة من خلال تعدد

(\*) – لعل ابن جني هو أول من أثار التفرقة بين تصريح اللفظ وايمائه، وذلك في باب الرد على من أدعى على العرب عنايتها بالألفاظ واغفالها المعاني والذي اعتبره من أشرف فصرل العربية مستشهدا في ذلك بأبيات منكرا عنها المنى الغارجي كما جاء في قرله:...(أطراف الأحاديث) وحيا خفيا ورمزا حلوا، ألا ترى أنه يريد بأطرانها إلى مايتعاطاء المحبون.... ( / ٢٢٠ الخصائمن.

مستويات النص وأنظمته الاشارية.

إن السيماتية بوصفها ميدانا تخاطبيا مجردا، لم تستكشف قواعد التحكم التى أرستها التوالدية التحريلية ونعني بذلك القدرة الكامنة "competence" والانجاز الفعلي "performance" كما ماغها شومسكي الذي يقول:«ان امتلاك لغة معينة يعني القدرة على استيعابها وانتاج أشارة تحمل التفسير الدلال*ي* الذي نريده»(۱) وثمة عوامل لا لغوية تتحكم بهذا الامتلاك. وهذا يعني أن اللسانياتية تحول الواقع لابفصله عن مسمياته، وإنما بجعك «متصورا ذهنيا تستدعيه اللغة ليكون دليلا على ما تتضمنه، دون أن يكون بينسها وبين الشيء في ذاته أي رابط من المسميات»(٢) والواقع أن قراءة النص من منظور لسانياتي من خلال مكوناته الدلالية والتركيبية أو ما يصطلح على تسميتها بالقراءة التوليدية التحويلية هي بمثابة مقاربة للمنشوج المعطى في النص بتحريله إلى منتوج أخر محتمل على اعتبار «أن قراءة النص بهذا المفهوم هي قراءة للواقع أيضا ولكن بطريقة تحريلية يصير الراقع معها لغة تجعل القارئ يحس على أنه أثر يبحث عنه من خلال متغيرات لاتنتهى تنتجها قوانين محدودة وثابتة»(٣) وحيث كان المسعى اللسانياتي جادا ومستقصيا، فقد أنتج تصوراته من خلال محاولته ادراك المأزق اللغوي داخل الغطاب الأدبى، إلا أن محاولته هذه ركزت على مبادئ النص، أو متحكماته اللغوية [اللفظية – التركيبية - الدلالية] دون اكتناه متعمق لبناه الباطنية ودلالاته المتعددة والمحتملة وفير. ذلك مرح، تودوووف أن «المقاربة اللسانساتية تبشكر مين نقصيين: فهر

وقد أشارت اللسانيات المعاصرة إلى أن الانسجام في النصبوص ليس

ردِّ النص إلى سياقـه اللغري أو علَّة ذاتـه للكشف عن مكوناتـه، والمرتبطة أساسا بالقدرة على أمتلاك اللغة واستيعابها، وانتاج محمصول رمزي لتفسيرها وسرتبطة أيضا بحركية تعبيرية تتجاوز هذه اللغة وتستلهم مقدرتها من التجاذب الدلالي بين مختلف مستريات النص.

نقدي شامل يرتبط بالنص، والدلالت، والترامصا، والتلقي وتبقى مثل هذه  
الطروج النظرية وبغطيات المعرفية تقدم نفسها بومفها مشررعا لقراءة  
أو لقارية نقدية لها نظامها النقي تنسجم معه، وتحاول من خلاله معرفة  
الغائب الناي لايتاتى درن مطارمة الرمي النقدي لسؤالات تتوغل في البنلى  
الغائب الناي لايتاتى درن مطارمة الرمي النقدي لسؤالات تتوغل في البنى  
والانساق وتستخلص بعدها النظري الني ب
$$
\Delta_{ij}
$$
 بالمكانه مراكية فاعلية النص ؟

أ – المنتهج البنيو في إذا تعين على الفكر أن يسائل نفسه باستمرار حفاظا على استمرارية وعيه لذاته، ووعيه للعالم، فقد بات من الضروري دمج المعرفي بالتجريبي، وضم الرعي للفعل الذي يشارك في وجود «بنية» يتمظهر من خلالها فعل الرعي. هسمن هذا الاطار تبدو البنيرية وكأنها هي أصل الانساق اللغرية من منظور أنها تمثل المصور الرئيس لبناء النص وانغلاقه في عالم اللغة ظاهريا أو سيميائيا لينفتح على فضاء الوعي بالعالم باطنيا أو دلاليا. ويصبيح مصدرا للممارسات والتساؤلات دون أن يفضي إلى دلالة ثابتة أو قصىدانية إذ الدلالة منزاحة ومتغيرة على الدوام. وقد ظل المسعى النقدي الحديث مترجها إلى ترسيع مداركه في استقراء الرجود، واستقراء الرعي بهذا الوجود بوصف علامة على وجوده لوتحققه، وامكانه وقد تشعب هذا الاستقراء ليشمل ميادين الفلسفة، وعلوم النفس، والاجتماع، واللسانيات المعاصرة وغيرها.

$$
\gamma = \lceil \log \frac{1}{2} \log \frac{1}{2} \log \frac{1}{
$$

وهكذا يتحول مقهوم «البنية» إلى مدخل تأملي ويجعل من اللغة ومن النمس مسدانا لانتاج الدلالة وتوليد المعنى بما يقتضيه التحليل التربكبي، والتركيب التحليلي للرحدات الداخنية المكرنة لانساق اللغة بوصيفها نظاما يشكل الجسد المنطقي لروح الفكر أو المنهج البنيري(\*) في تعاطيه للقواعد الباطنية للغة.

لقد جاء دوسـوسـيـر بمفـهـوم النـظام « Systeme» حـيث نـظر إلى الكلمات في مجموعها الكلي المتضامن، دون امكانية فصلها عن هذا الكل الذي يشكلها. وبذلك تكون اللسانياتية الحديثة قد استلهمت الرزية السوسيرية في بلورة مفهوم «البنية»الذي ينظر إلى الكلمات أو الوحدات

(\*) – الذي حل محل المنهج التاريخي

اللغوية في مجمرع العلاقات التي تحددها داخل نظام اللغة. أما يلمسليف فغد أشار إلى كينونة اللغة هيمن المنشأ اللسانياتي الذي يستند «إلى نرضية تعتبر أنه من المائز علميا أن نصف اللغة على أنها تشكل كيانا مستقلا من الارتباطات الداخلية أر بكلمة أخرى [تشكل] بنيانا. ودارسة اللغة إنما تقودنا إلى اكتشاف أجزاء ترتبط ببعضها ارتباطا وثيقا، ولايمكن بالتالي تحديدها أو فهمها الا بالتنب إلى العلاقات التي تنشئها مع بعضها » (۱) فإذا كانت أراء يلمسليف تستند في وصفها ومعرفتها للغة إلى مفهرم البنيان وتعتبره مبدأ جوهريا في التواصل، وتحدد له خصائص تميزه، فإنه انعكاس ذلك على النص الأدبى لم يتعد مفهوم النظام عند دي سوسير. لذلك فقد ركزت معظم المباحث اللسانياتية على الثنائيات. إذ يجب على القارئ فك هذه الثنائيات التي حرثت النص الابداعي إلى ميدان لتتعاطي الأضداد، في حين أنه ليسَ بنية ثابتة، إنه يحمل في باطنه بنيات تحيل كل بنية منها إلى نمو خفي وغير معلن. وعلى هذا الأساس يكون مجال خطاب النقد في الدراسات البنيوية بمثابة لغة من لغة سابقة على لغة «الأصل» القابل للكتابة مرة أخرى في إعادة تشغيل مجريات ممارسات العملية الابداعية من ذلك أنه «ليس تمة عمل أدبى «أول» كل أدب هو تناص Inter textuol وهكذا لايكون لقطعة من الكتابة حدود مىرسىومة بوضوح: فهي تتناثر على نحو متواصل في الأعمال المنعقدة حولها، مولدة مثات المنظورات المتلفة التي تتضاءل إلى حد التلاشي. كما لايمكن اغلاق

١: – ينظر: انطران الصياح: تطور منهرم البنيان في اللسانية العديثة مجلة الفكر العربي المعامين ع ٢٥ سنة ١٩٨٣ من ٢٧ ٢ – تيري ايغلتون: مابعد البنيوية في النظرة الأدبية، تر: ثائر ديب مجلة الموقف الأدبي ع 141'/ ١٩٩٤ من ١٦٤

غير أن السؤال الجوهري يكمن – في تصورنا – في مقهوم البنية من حيث هي معنى قائما بذاته في الرعي رفصله عن الشيء التجسد في الراقع، ركذلك البنية بوصفها كيانا ثابتا، أو كيانا متحركا. ولن ننزع في ذلك إلى المنشأ اللسانياتي «فلم تعد البنية في نظر غولدمان ثابتة كما يغهم من التزامن، أو مطلقة بل هي نسبية تتأثر بالتاريخ متحركة باتجاه التقدم» (۱). · ولعل غولدمان – في هذا – يتأثر بدي سوسير الذي انتقد بشدة «التقليد اللغوي السائد في عصره، كما لفت الانتباه إلى التفرقة بين «التـزامـن» أو «التـواقـف)» Synchronie مـن جـهـة، وبـين «التـطور» أو «التبعاقب» Diachronie من جسسة أخبري. وعلى حين أن وجسسة النظر «التزامنية» تمثل محورا أفقيا تقوم فيه العلاقات بين «الأشياء المتواجدة» (أو «المتعاقبة») على أساس ثابت ليس للزمان فيه أي مدخل، نجد أن وجهة الننظر «التعاقبية» تمثل محورا رأسيا تقوم فيه العلاقات بين الأشياء المتتابعة على أساس التغير الزمني أو التاريخي. ومعنى هذا أن وجهة النظر الأولى – فيما يتعلق بعلوم اللسان – هي وجهة نظر وصفية تقتصر على النظر إلى «حالات» اللغة. في حين أن وجهة النظر الثانية هي وجهة ننظر تاريخية تحرص على وصف تطور اللغات»(٢) لقد وسمت هذه التفرقة التطور اللغوي بسمات تكاد تكون محايثة لباطن الثغة حينما اقترنت وجهة النظر الرمىفية بحالات اللغة، على أساس من ارتباطها بمحمرلها

$$
-\wedge\wedge\vee-
$$

إن استكشاف البنية المسؤولة عن العمل في وظيفتها، يقتضيي احتمال امكانات تأريلية، عبر عناصر تحولاتها في دلالاتها المتماثلة، ومن تمة فهي هممنية؛ إنها في صميم الأثر ولذلك فإن هدف النقد البنيوي هو البـحث عن البنـيـة في النـص «وحتى وان اعـتبرت البنـى فاشـلة فـى الالمام بالموضىوعات فهي تتضمن في الواقع ترسيمة ذهنية، تدل في علائق الأفراد على نموذج للكيفية التي عليها الأشياء ومايجب أن تكونه وفقا لترتيب منطقي»(١) ولايعني ذلك خضىرعها لنظام ثابت أو مستقر بقدر ماهي متحولة وشيمولية. ان النص هو نتاج ذات، وهو أيضا نتاج علائق، ويولد ضعن ظروف وأزمنة معينة. والسوال الذي يثيره النقد الحديث هو: «كيف يمكن فهم بنية النص بمعزل عن شروط انتاجه ركيف يمكن أن نخضع هذا الانتاج الفردي لنظام شامل يخضع لبنيات جماعية سابقة وثابتة ولازمانية»(٢) فمثل هذا السؤال لايثير فقط المعنى المتغير للبنية، ولكنه يشير كذلك إلى سبقوط البنيوية في نرع من القراءة المثلقة دون أن تستطيع النفاذ إلى الأثر، أو تجد له تأويلات، حتى وان شهدت في حركاتها ميلا إلى أفق القراءة فإنها ظلت مرتبطة بما يمليه عليها النص من دلالات «حيث تقتصر وظيفة القراءة على فك رموز النص دون الاسهام بفعالية في انتاج النص أو الدلالة»(٣) اعتقادا منها أن النص بنية لغوية يمتلك شفراته ودلالاته فـي ١ – سننيد علوش: نقد البنيوية الفرنسية من كلود ليفي شتراوس إلى مابعد البنيوية الثكر العربي اللعامين / ع أفعُستة ١٩٨٢ من ٥٦. ٢ - ينتقلو: ابراهيمالسعافين: اشكالية القارئ في النقد الألسني، من ٢٩ ٣- مَاضل تامر: من سلطة النمر، إلى سلطة التراءة / الفكر العربي المعامس ع ٤٩ / ٤٩ سنة ۸۸۹ ۱ من ۹۹.

الذي اعتمد البنية من وجة نظر التعاقب التى تحرص على نمو اللغة وتطورها ضمن دوران حركتها المستمرة عبر التاريخ على اعتبار أنها ليست اطارا جامدا لايتغير رإنما هي على قدر كبير من الحركية الدائمة والتي لايمكن النظر إليها من خلال الدراسة التوالدية.

 $-11A-$ 

ذاته، ومعناه متضمن فيه، وفاعلية فهمه وتأويليه نابعة من نظامه الداخلي رتابعة له. ولذا «فقد كانت البنيوية تبدأ دائما من النص وتنتهى به وكأنه غاية نهائية بحد ذاته» (١) دون أي اعتبار لمختلف العناصر الأخرى الت*ي* بامكانها أن تمد الناقد ببعض المفاتيح والأدوات القرائية الفّاجعة. ولعل ذلك ماييرر تزوعها العلمي المؤسس على الانتروبولوجيا واللسانيات. كونها لاتبحث في العلية، ولكنها تبحث في الكيفية. إذ مايهمها هو كيف يمكن لعدد من التراكيب والبنى أن يؤدي إلى معنى وشكل. إنها «تبين لماذا تمتلك هذه السلسلة الشكل والمعنى اللذين نجدهما فيها وذلك عن طريق ايجاد علاقة بين هذه السلسلة ونظام اللغة... فيحاول المرء أن يبين لماذا يملك حدث معين مخزى معينا عن طريق ربطه بنظام الوظائف والمعايير والأصناف التي يعتمد عليها الحدث وتجعله ممكنا »(٢) كما أنها تنظر إلى الأثر الأدب*ى* برصيفه نظاما رعلى الناقد أن يقف عند القرانين التي تحكم هذا الأثر. فلم تعد مهمة الناقد المعامس هي الكشف عن مراتب الغموض، ومظاهر التعقيد رحسب، وإنما الكشف عن القانون، أو النظام الذي يكتنف المعنى داخل العيمل الفني واستتيعابه ولأن المعنى منفلت من الذات ومن الوعي بالموضوع فإن خلاصه يكمن في نظامه اللغوي الذي يتضمنه ونقصد بذلك ميدانا يهتم بوصف القواعد والنظم التي تستند إليها النصىوص المختلفة «فالمعنى ضمن إطار الاتصال الذي يزعمه البنيربون، إنما هر معنى بالقدر الذ*ي* يجسم في شفرة » (٣) قد لاتتخذ أكثر من إمكان تأويلي، وبعد دلالي لأنها

 $-114-$ 

أعمال أبيية من ضروب مختلفة وليس شكل تقسير للنصوص»(١)ذلك أن يتية المعنى لاتخضع للتفسير الوصفى، لطبيعتها الذهنية ولكونها ينية مسحتملة وغير ثابتة. لقد أفرز التفكير الينيوي أولى نويات الوعى المغاير، المنسجم مع تحولات العصس، وأدى إلى فمض العلاقية التيقليدية، وتدميرها بين الأشياء والمسميات، وبين المواضيع والتصورات. ومن شمة راح النقد في حقل الدراسات الأدبية يعلن ثورت على الأحكام النقدية التنقريمية. ولعل مرد ذلك يعود إلى جوهر النقد الكامن في رفضه لمبدأ العليبة الجمالية. بل واستبعد كل جمالية ابداعية بتسقها التناغمى في تداعيات الرجدان وعلاقته بالجانب النفسي والمجتعمى لعدم اكتراثه بالكليات التي يرمز إليها المعنى. ويتجلى ذلك من خلال طموح البنيوية في اختلافها معن النقد الجمالي في أنها تحاول أن تتجاوز تشخيص مايعكن للمرء أن يختبره في قراءة النتاج الأدبي إلى شرح كيف يمكن للمرء أن يستقى من النصوص المعانى التى يستقيها و(٢) لتد أدت هذه الرؤى على اختلافها إلى تجاوز النتد المعياري التديم من خلال: - علمانية الفطاب النقدي. - التوصل إلى مقاميد نظرمة وانت اضات لدمتوصل السها النقد

$$
|-111
$$
  
 $|-11$   
 $+$   
 $+$   
 $+$   
 $+$   
 $+$   
 $+$   
 $+$   
 $+$   
 $+$   
 $+$   
 $+$   
 $+$   
 $+$   
 $+$   
 $+$   
 $+$   
 $+$   
 $+$   
 $+$   
 $+$   
 $+$   
 $+$   
 $+$   
 $+$   
 $+$   
 $+$   
 $+$   
 $+$   
 $+$   
 $+$   
 $+$   
 $+$   
 $+$   
 $+$   
 $+$   
 $+$   
 $+$   
 $+$   
 $+$   
 $+$   
 $+$   
 $+$   
 $+$   
 $+$   
 $+$   
 $+$   
 $+$   
 $+$   
 $+$   
 $+$   
 $+$   
 $+$   
 $+$   
 $+$   
 $+$   
 $+$   
 $+$   
 $+$   
 $+$   
 $+$   
 $+$   
 $+$   
 $+$   
 $+$   
 $+$   
 $+$   
 $+$   
 $+$   
 $+$   
 $+$   
 $+$   
 $+$   
 $+$   
 $+$   
 $+$   
 $+$   
 $+$   
 $+$   
 $+$   
 $+$   
 $+$   
 $+$   
 $+$   
 $+$   
 $+$   
 $+$   
 $+$   
 $+$   
 $+$   
 $+$   
 $+$   
 $+$   
 $+$   
 $+$   
 $+$   
 $+$   
 $+$   
 $+$   
 $+$   
 $+$   
 $+$   
 $+$   
 $+$   
 $+$   
 $+$   
 $+$   
<

 $-11 + -$ 

لذلك، فإننا إذا نظرنا إلى هذه المواصلقات وتنويعاتها في حقل الدراسيات التقدية، تلاحظ أنها حولت الضطاب الأدبي إلى تسق، أو بنيية لغوية لاتجد تفسيراتها أو مسوغاتها التأويلية خارج ذاتها. وأصبح معها النص علامة مادية «من حيث هو نمط بنيوي له نظامه أو نسقه الغاص. وهذا يعني أن تحليل لغة الأثر يجعل من النزعة البنيوية أساسا لدراسة الآثر، ويفسر مجال النقد تفسيرا لغويا شكليا ويجعل أخيرا الآثر مجرد

عمل لغوي محض، ليس له من حياة خارج عالم اللغة»(١).

ان تغيبيب المضمون أو المحتوى "Le contenu" في النقد البنيوي هو ناتج عن فصل الدال عن المدلول، أو بعبارة أدق يكون المعنى هامشيا أو مؤجلا بوصفه لايوفر مجالا لفعل علمى يتأسس على قراعد، ويخضع لأنظمة المقاربة اللغوية،ولعل رهذا ما أوقع البنيوية في دائرة الاهتمام بالاجراء في ترانينه الصارمة، حيث تكمن مهمة القارئ أو الناقد في السعي إلى الكشف عن أنساق البنية النصية داخل النص لاغير.

وعلى الرغم من ذلك فقد كشفت البنيوية عن وعي عميق في تقصي مظاهر تشكل الخطاب بوصفه نسقا بنيريا محددا ومهمة القارئ هي تحليل شيفراته الداخلية بما تمليه عليه قوانين النص دون أن يضييف شيئا من

\ ~ مصطفى الكيلاني: رجود النمن الأدبي/ نص الرجرد: الفكر العربي المعامس، ع ٤ ٥ – ٥٥ ، **AAA**  $A \sim A$ 

**Contract Contract** 

 $\bullet$  .

 $\mathcal{L}^{\mathcal{L}}(\mathbf{A},\mathbf{A})$  and  $\mathcal{L}^{\mathcal{L}}(\mathbf{A},\mathbf{A})$ 

ضمن هذه المعطيات التي تتجه صرب النشاط الفردي رالجماعي، كان لزاما على العقل أن يهيئ نفسه لما سوف تجيء به التنبؤات النظرية. ولعل ماجاء به كلهد ليف ست اوس مخصوص مبادئ البشومة بيثًا. أحد أهم هذه

$$
1 = \frac{1}{2}
$$
 144.1

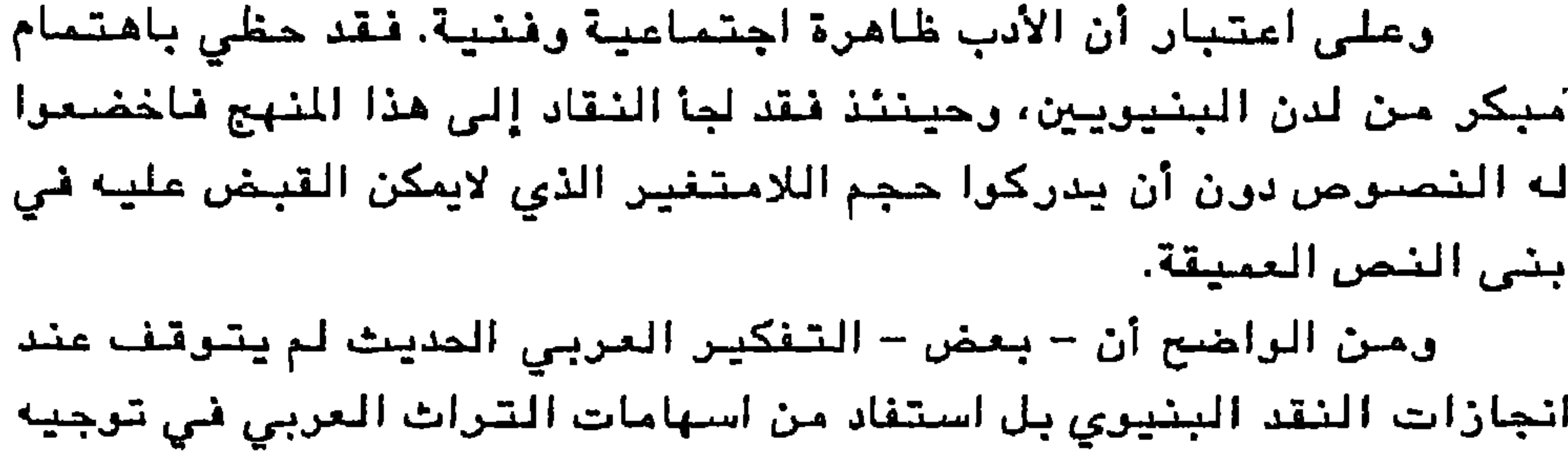

الررية النقدية نحر الاستقراء، والفهم، والاستنتاج دون أن يبقى رهين التلقي لما تزخر به المفاهيم الغربية.

ويمكننا أن نحيل - في هذا الشان - إلى الوعي المبكر للنظرية الجاحظية التى أبدت تصىررا يخالف ماكان سائدا في مجال الدراسات النقدية. وقد أتاحت هذه النظرية للتفكير الحديث في ميدان نقد الشعر العربي امكانية الولوج إلى معنى مغاير لمفهوم الشعر المتمثل في «إقامة الوزن، وتسخير اللفظ، وسهولة المغرج، و[كشرة الماء] وفي صححة الطبع وجىودة السببك، فإنما الشعر صناعة، وضرب من النسبيج، وجنس من التصبوين » (۱)

لقد كان للجاحظ فضل السبق في ربط العلاقة بين المدركات المسية والمدركات المعنوية للنص، ومن ثمة يمكن اعتبار رؤيته هذه بمثابة المقدمة الأولى لمستوى التنظير من حيث كون «الشعر بنية قائمة على ملاحظة اللغة الفنية المستخدمة فى النص، والحركة التى تتحكم فى هذه اللغة فتفضي بها إلى نحو غايتها، ثم على نظام العلاقة الحميمية التي تربط هذه الشبكة من الظاهر الخارجية والداخلية معا للنص، ثم على الرؤية الفنية التي يطرحها هذا النص الشعري» (٢)

> ١ - الجاحظ: الميوان، ج ٣ دار الكتاب العربي، من١ ١٣٢ - ١٣٢. ٢ – عبد الملك مرتاض: بنية الفطاب الشعري، دار الحداثة، ط ١ ، ١٩٨٢ ص ٧

وإذا كانت البنيوية قد ركزت على إبراز التقابلات بوصفها عاملا جوهريا في الكشف عن العلاقات التي تشكل البنية الدلالية للنص فإن مثل هذه التقابلات الثنائية.. لاتستقطب كل امكانات النص الايحائية، ذلك أنها توظف مجموعة من العلاقات مثل علاقات التشابه والتقارب، والتقابل والتضاد وغيرها؛ غير أن تقدم الوعي النظري لدى كمال أبو ديب مكنه من اغناء رؤيته بتصور يتجاوز الحدود الظاهرية لهذه الثنائيات إلى

١ – كمال أبرديب: جدلية الخفاء والتجلي دراسات بنيرية في الشعر، دار العلم للملايين، ط **14A1 مصن ٨٦** 

الدلالة الانتشارية للضوء مقابل الدلالة الانحصارية للظلام 

لقد تعمق الناقد البعد الجوهري للثنائيات التقابلية، ولم يقتصر على الحسولة النفسية والانطلوجية، وإنما ذهب إلى المزج بين الدلالة الفيزيائية للأشياء ومايقابلها من دلالات موحية ولعلنا نجد مثالا لذلك في:

الظلام - - - - + دلالة مغلقة

لقد شكلت شنائيات المغلق المفتوح، المكبوت المكشوف حالات تعبيرية ووجدانية وانفعالية تصل الصورة بمعناها في حركية استبطانية لاتعتمد المفردة فـى حالاتها المعبـرة وإنما تسايرها فـي وجودها الدال. وقد ينطوي التحليل البنيوي الذي اعتنقه أبرديب على دمج المسترى البصري للصورة بالمستوى التأملى، وعلى تفاعلات مستوياتها النفسية والرجودية في استثمار العلاقات التقابلية لاتي تنشأ عن تقاطع الانساق مع المسور الشعربة. ان المتتبع للنقد العربي الحديث يدرك جليا تأثر الدارسين بالنظرية في جميع مظانها واتجاهاتها المختلفة، ويتجلى هذا برضوح في غلبة الاطار الشكلي دونما اهتمام بالغ الأثر بالبنيوية الترليدية(1) والنفسية(7) ولعل خير من ترافر فيه قيمة تجلى هذا الأثر الشكلي في معرفة للفاهيم النصيبة: الباحثة: يمنى العيد(\*) التي حارلت تطويع هذا المنهج في استلهامها العلاقات الثنائية، واستيعاب فكرة التقابلات الضدية، ورصدها بحسب تراكيبها الرمزية، مركزة في هذا الجال على مقدرة النص في علاقت اللغوية، وهي علاقة تجاذب تكتنفها المتعة النصية، أو اللذة التي تحرك بنية الانساق والعلامات. ١ – يتزعمها لوسيان غولدمان. ۲ – جاك لاكان. (\*) — حكمت منباغ الفطيب (يمثى العيد) في كتابها: في معرفة الثـمن: مثـشورات دار الآفاق المديدة ط ١٠ ١٩٨٣

ان احتضان الناقدة رؤية طموحة، دفعتها إلى امتحان مقدوراتها التحليلية، بحيث نلحظ ذلك المزج بين رؤيا العالم ورؤيا الذات من خلال محارلتها تفجير النراة الرحمية التي يتجمع حولها نسيج النص المتشكل ِ من علاقات ضدية تقابلية، ويظهر هذا الجهد بخاصة ف*ي* تحليل قصيدة «تمت جدارية فائق حسن» لسعدي يوسف. بحيث تبدو بنية النص ثنائية التركيب على مستوى الفعل [تطير، تتبع] وعلى مستوى الفاعل [الحمامات، البنادق] وتصف الباحثة هذه العلاقة (بالتناقض التناحري) أو العلاقة المدامية التي تشكل «الحد الذي يلتقي عنده عالم الحركتين، فينتج هذا الالتقاء صداما، وتنمر المركة. وهي للحرر الذي تتبنين فيه عناصر القصيدة فتنهض بنيتها وتتكامل»(١) نلاحظ من خلال ذلك تعثر الباحثة في سلسلة من التقابلات الضدية في اشتغالها على مستوى التركيب اللغوي الذي يشكل الأساس الرئيس لبنية النص التي تقترحها الباحثة. ويظهر هذا التعثر بخاصة في رصدها تملتناتض بين فعل «الطيران» وفاعل «البنادق»، وهي «بذلك تقرأ النص في كل مرة على مستوى مختلف عن الآخر، الأول مجازي (أو تضمني) والثاني حقيقي (أو تعييني)(٢).

ومن خلال تكريسها للفعالية البنيرية تسعى برفع اللغة إلى حالة الخلق والابتكار على اعتبار أنها نسق من العلامات، أي أنها تضعها ضمن حضسور مزدوج بين فسعالية جسالية من جنهة وبين ردها إلى الحيز

وإذا كانت مختلف المقاربات البنيوية لم تنحرف عن المظاهر اللغرية التي تختزل النصوص إلى مكوناتها وأنساقها [الدالية] التي لا - توجد خارج النص، فإن للنص أيضا حضورا رامزا أو ترميزيا [علاقات غيابية] أو دلالية، وأخرى [علامات حضىررية] أو عيانية. ولذلك فإن الشمليل الذي تقترحه هذه الباحثة يفيد من هذه العلاقات في استحضار المتصور الذهني الغائب أو مدلول المدلول، على اعتبار أن العلاقات الحضورية تجسيد للمدلول الأول، بينما تبقى العلاقات الغيابية تجسيدا للمدلول الثاني. ويظهر ذلك من خلال تعليقها على هذا المقطع بخاصة الجملة الشعرية الأرلي: تطير الممامات في ساحة الطيران، ارتفعنا معا... شي سيماء الجماشم، قلتا لسيعف التخيل وللسنبل الرطب هذا أوان الدموع التي تضبحك الشمس شيها، وهذا أوان الرحيل إلى المدن القامنلة.

الرمزية مع الاشارة إلى أنه لاينبغي « أن ننسى أن «اللغويات» هي عميدة العلوم السيميولوجية جميعا لأن «اللغة» بين سائر أنظمة و«أنسقة» العلامات هي – بطبيعة الحال – أكثرها شمولا وأشد تعقيدا »(١).

فاعتبرت «أن قدرة هذه العبارة على الترميز قائمة في غياب هذا الترميز وفي حضىور القصيدة ككل توهم هذه العبارة ببساطتها، بالتصاقها براقعها، بمدلولها الذي تحمل، حتى الشفافية والالتباس، ولكنها في حضورها في القصيدة تشي بمغزوتها، وتفضح بساطتها»(٢) غير أن هذا الغياب كدلالة على حضور لمعنى خفي هو في الحقيقة ضرورة تولد مـع

 $-144-$ 

أيضا ضرورة الفعالية النقدية إلا إذا فهمنا بالنقد وصفا سطحيا يكرر النص » (۱) وعلى الرغم من أن المارلات النقدية الأولى كانت تجريبية، إلا أنها تجاوزت الموروث اللغوي إلى نسيج النص وبناه وشبكات علاقاته الداخلية ومايختلج فيها من تراكيب ودلالات. ومن ضمن هذه الاسهامات تلك المقاربة التحليلية التي تبنى من خلالها النقد العربي المديث مبادئ النقد الجذري الموضىوعاتي، مستلهما بذلك أراء بيار ريشار في تحليل النصىوص، وقد كانت ارادة الباحث عبد الكريم حسن تتمثل في الانتقال بالنص من مستوى الظهرر [تمظهر اللفظ أو الدال] إلى مسترى الكشف [اكتشاف الدلالة] على أن الدلالة متغيرة، والمعنى متعدد أو متضيمن، إنما القصد هو استكشاف هذا التغير داخل الدلالة، وهذا التعدد ضيمن المعنى «ويصبح التحليل في هذه الحالة بحثًا عن فيض المنى La connotation ،(٢) من خلال ملاحقة هذه التعددية في المعنى ذاته.

النص وتكشف عنها القراءة. بيد أن «غيابه الذي هو هىرورة الشعر، هو

لقد كانت نية النقد العربي الحديث هي إعادة الابداع إلى درجة المتفر من خلال هدم العلاقات المألوفة، وتأسيس علاقات جديدة ومبتكرة، ونلمس ذلك عند عبد الكريم حسن عبر منحاه الموضوعاتي الذي أراد من خلاله اظهار الموضوع الرئيس كخطوة أولى. أي فرز الدلالات الأساسية والفرعية

 $-111 -$ 

لقد فحصل النقد الجذري بين الفكرة الرئيسة والجذر، ويتجلى ذلك من خلال قول بيار ريشارد: «والنص في لعبته اللغوية والأسلوبية والفكرية حصيلة توالدات على مستوى مقومات الكتابة الأرلية، من هنا يجب التفريق في قاموس النقد الجذري بين الفكرة الرئيسة والجذر »(١)غير أن عبد الكريم حسن يقفز على هذا التمييز ليحدد مرضوعه الرئيسي من خلال رصد المفردات بعد عملية الاحصاء [إحصاء الألفاط] لاستخراج [المجم اللفظي]. وفي اعتقاده أن الموهسوع الرئيسيي هو الذي يحسد بنية الموضىوعات الأخرى شكليا ومعنويا Fomellement et Semantiquement (۲) وهكذا بدت قصائد السّياب دالة بمفرداتها، وما يتوالد عن هذه المفردات من دلالات هي تندريعات على الموضوع الرئيسي أو النواء الرحمية للنص.

وإذا كانت الأسلربية لاتخلر من الاحصاء الذي يسهم في ابراز الدلالة الكلية للنصىرمن، فإن البنيرية المرضى عيسة هي أيضا تتخذ من الاحصاء. عملية اجرائية تقود إلى الموضىع الرئيسي كما يسميه النقد الجذرى، وتتغرع عن هذا الموضوع نوعية العلاقات التقابلية بحيث تحده طبيعة نموها جملة الاشتقاقات والتكرارات التي يتعقبها الملل برصفها مجالا خصبا لاختباءات المنى.

 $\mathbf{r} = \mathbf{r}$  and  $\mathbf{r} = \mathbf{r}$  and  $\mathbf{r} = \mathbf{r}$  and  $\mathbf{r} = \mathbf{r}$  and  $\mathbf{r} = \mathbf{r}$  and  $\mathbf{r} = \mathbf{r}$ 

ولايمكن أن نأتي على كل التحليلات التطبيقية التى أجراها عبد الكريم حسن على شعر السّياب(\*) وإنما نكتفي بما يمكن أن يكفل لنا جملة من تصوراته النقدية حول هذا المنهج من ذلك استكشاف العلاقات الداخلية لأعماق الشص التي لاتتم من خلال رصد مجموعة من المفردات وتجميعها في جداول، وإنما في مساءلة مضىمرنها الذي يتميز بالتعددية والانتشار. ومن تسمة فبإن القبض على الموهسوع الرئيسمي لايتم من خلال تجميع عائلته

اللغرية وحسب رإنما في تفكيك شبكات تعالقاته بتحليل هذه المفردات.

رهكذا فإن عمق التقابلات الثنائية أو العلاقات التقابلية يتلخص في كون البنية الجمالية لشعر السّياب تتمثل في جدلية الموت والحياة. وقد انصبت معظم الجهود النقدية التي تناولت هذا الشاعر حول هذه التركيبة في محاولة اعطائها تفسيرات رؤيوية وأسطورية ارتبطت في كثير من القراءات بأسطورة الموت والانبعاث.

رإذا كان عبد الكريم حسن قد اتـخذ من البنيوية الموضىوعية منـهجا لقراءة السياب من خلال ماتتوافر عليه النصوص من مفردات تعبر عن الشكل الدراصي لبنية الوعي السيابي، فإن طبيعة هذه الروية استطاعت أن تزود النص بمفاتيح سيميائية توغل به ف*ي* بغيات دلالية متنوعة.

$$
-14.4 -
$$

مايمكن استخلاصه بعد هذا العرض المركز للبنيوية في النقد العربي والذي لامناص لدراستنا من الخوض فيه ولو في بعض جزئياته هو أن: – مـعـظـم الدراسـات اللسـانيـاتيـة البنيـويـة منها والتـوليـديـة والموضوعاتية ركزت على التعدد المعجمي – المفرداتي وانساقت وراء البنى اللغوية في علاقاتها التركيبية. – تصبور النص بنية لغوية جاهزة، وحلول القارئ فيه مرهون بما تملب هذه البنية من دلالات.

إن المعنى الذي يتشكل هسن سلسلة الأدلة المتشابكة لايمكن القبض عليه بمعزل عن حركية التبادل التأثري فيما بينها بحيث لايمكن لأي سلسلة كلامية لاحقة أو سابقة أن تظهر بمنأى عن هذه الحركية. وهذا مايعكس الرهعيات المشتلفة المصاغة للأدلة بالاهافة إلى كرنها ترد في سياقات مسخستلفة. لذلك فإن النص / الدال لايتطابق مع ذات، ولا مع السياق الذي يرد فيه. إنه حامل ترالدات وتعالقات.

ومثل هذا الموقف يجعلنا نتجاوز بعض الجزئيات إلى ماهو أهم على مستوى الوعى النقدي المعامس وفق ماتمليه المعرفة التحليلية على الرغم من الاختلاف الحامسل في مضيمون الأدرات المفهومية الموجهة لهذا الوعى كالفهم، والتأويل والتفكيك.

 $-141 -$ 

إن سـؤال التـقابل الدلالي سـراء من حيث ازدراجيـة الصـوت، أر المفردة، أو المعنى، أو من حيث التعارضات المملية أو السياقية يعد من البديهيات السيمائية القائمة على نظام علائقي بحيث يجب على ألفاظ الحقل (أو الجدول) أن تتشابه وأن تتباين في الرقت ذات؛ أي أن تحتوي على عنصس مشترك وأخر متغير»(١) وقياسا على ذلك النص يعد ميدانا لتنقابلات دلالية ذات بعد توزيعي لمفرداته سواء بقصد أم بغير قصد. أما طبيعة التعارضات الدلالية فإنها تتخذ صفتها من خلال علاقتها بالنص كله. وهي متنرعة ومتعددة، فهناك التمارضات ذات الوجهين والمتعددة الأوجه، والتناسبية والمعزولة «أما التعارضات التي ليست بتناسبية فهي معزولة رهذا النوع هو الأغلب والأكثر عددا. وفي علم الدلالة نجد أن التعارضات النحوية (الصرفية) تعارضات تناسبية، وأما التعارضات المفرداتية فهي معزولة » (٢) ذلك أنها لاترصد التقابلات الضدية في مستواها الضدي وإنما تزرلها في مستراها الدلالي على اعتبار أن قراءة الدال بنقيضه يعد مجالا استقرائيا يتمتع بثراء تطبيقي من حيث تأويل النص / العلامة.

من المتمل أن سيميائية التقابل لاتقارب النص من خلال تتبع جزئياته، وإنما هي تبحث في تقابل حركاته وعلاقاته، ومن ثمة فهي سعي داسم إلى ترسع مجال القراءة الدلالي. وفي هذا الشأن تكمن قدرة دزيرة

 $-144-$ 

ولعل لجوءه إلى سيميائية بنيرية لاتتعامل مع النص في معطاه الظاهري، وتتوغل في عمقه الباطني جعك يبتعد عن تجميع كومة من الرموز والألفاظ لينسب إليها معنى النص ودلالته، بل تجده يتعمق هذه الرموز فيعيد تفكيكها، في إطار علاقاتها التي تقيمها مع موضوعها. إما بوصفها نظائر دلالية، وإما بوصفها قرائن سيميائية.

وتتنوع هذه العلاقات السببية (المرأة / الطبيعة) (الطبيعة / الأنثى)، (الطبيعة / المطر)، (الأم / الطفل) وبين العلاقات الجدلية (الذكر / الأنشى)، (الخميب / العقم)، (الموت / الانبعاث) «رهذه المجموعة من العلاقات ه*ي* التسى تشكل الأبعاد فى فيضاء النص وهي التي تطرح لنا مغاميل (الدليل) »(١) وبذلك فإن قراءة النص في مستوى هذه العلاقات الثنائية التقابلية هو استكشاف لجوهر الدليل، ومن ثمة اظهاره، ووصفه في صورة مدركة للتلقي تستكمل أبعادها في البنية الكلية التي تشكل فضاء الدليل.

وإذا كان الناقد قد سلك – في تحليله لقصيدة السياب أنشودة المطر – مبدأ الشنائية الضدية، فذلك لأن طبيعة النص أو بالأحرى بنية النص هي التي أوحت بهذه الصيغة بما أفرزته من تنائيات تكاملية لايمكن فصلها، أو أفضاؤها، لأنها تشكل الاطار العام الذي يتمحور حوله الدليل.

\ - ديزيرة سسقال: المعنى والفضاء محاولة جديدة لقراءة أنشودة المعلى مجلة كتابات معاميرة، سنة ١٩٩١/ ٩٤، من ٣٤

وانحرافاتها ء(١) فالملاحظ إذن، هو أن الناقد لايضع الألفاظ مقابل الألفاظ وإنما يشتق منها دلالاتها التي وضعت لها. ليتخذ التقابل عمقه الدلالى فيما يرتبط سيميرلوجيا بتحرلات المعنى الجدلي، والتركيب الثنائى لقضياء الدلبل. إذا كانت الحداثة في منظور الرعي المعاصر، تعني شكلا جديدا لقرة الفكر. فإنها مطالبة بمقاربة النصىرص بما هي معطيات للقراءة والرؤيا.

الدلالية يفرضان قراءة خاصة لمجم القصيدة وتحديد ذاكرة الكلمات فيها

والظاهر أن المقاربات النقدية الحدثية تمضيي نحر استكشاف هذه الرزى ونسي هذا الشأن ألفينا النقد العربي يقارب الشعر القديم من منظور سيميائي يتجاوز المستويات اللفظية والصوتية وحتى البلاغية إلى مستوى الرزية الباطنية التي توجه الملفوظ في قصديته. ويفترض أن الناقد محمد مفتاح في تتبعه لقصدية الشاعر – من خلال تعرضه لسيمياء الشعر القديم- استهلك كل معطيات التحليل بالافتراض معرجا على سياق النص في تعالقاته مع الذاكرة، وهو ماركز عليه الناقد (٢)من قبل حين لم يستثن المقصدية التي يعتمدها كمؤشر خفي على مدلولات المقول. بالاضافة إلى أن النص الذي يقترحه للتحليل، تنحر بنيته باتجاه الحكمة والمثل، وما يتخصمنه من مقولات: الدهر – الانسان – الزمان... بحيث تعبر هذه المقولات عن موضوعات تتنافى في الغالب مع محمولاتها. غير أن الشعرية منهم رحدس حمالى لتبحرل للعاني سيراء يخرقها أريلنجر انسا وذلك

واستنادا إلى تلك المستويات، فإن هناك قرائن للمشار إليه في النصن، تشترك في عمارة تشكيل الدليل. وهذه القرائن هي:(الانسان –

زيادة على أن هذه البنية لاتتعامل مع الألفاظ المفردة وتصنفها في مقابل بعضها وإنما هي تستدعي جميع العنامس الصوتية والنحوية قصد استثنياط تقابل دلالي بين مستوياتها الباطنية.

للمنقوط فيما بجبتن والجلمات من انتخرافات ودلالات.

والواقع أن مثل هذه الرؤية لاتعبر عن ضعف في موقف محمد مفتاح، ربقدر ما تجعل من المقصدية معطى نهائيا، وليس مجرد أداة نقدية، واعتماد مثل هذه الرؤية من شأنه أن يفقد النص كثيرا من خصائصه ويبددها والأجدى هو توظيفها والتمكن من مقاربة النص، والتقرب من خصىوصياته قصد مساءلتها، واستقصاء جمالياته بامعان النظرة التذوقية وتوجيهها نحو إرادة التقبل في استنتاجاتها لمكونات النص التي لاتقدم تقسها إلا في طابعها الاحتمالي.

غير أنه لايمكن اثبات هذه النظرة أو نفيها، بقدر مايمكن استخلاص العناصر الأرلية للمقاربات السيميائية في نقد الشعر العربي سعيا منها للبحث عن مكونات الخطاب الشعري وصولا إلى العلاقات الباطنية التي تحرك انسجته المتشابكة.

كما تثبت هذه الرزية أيضا تعلق الدراسات النقدية العربية بالاحالة على الذاتي والذاكري في مىررتهما الشكلية وابتعادهما عن السيميانية الشوليدية التي تقتحم رحم النص وما يتناسل عنه من توالدات اشارية ورامزية توحي بعدلولها الغائب، وبحضور هذا الغياب في آن امعاً

ريفترض ني هذا الشأن أن يكون تسازل الضطاب النقدي تسازلا مفتوحا على التأويلية والاحتمالية، ومن شمة فقد جاز له أن يتعدى الأفق المعرفي السائد إلى مساءلة الرعي المتغير في علاقته بثالغكر التأملي لاستنباط عناصر الرؤية النقدية بما يتماشى مع هذا الوعي المستجد.

ضمن هذه الرزية التسازلية، تحاول الباحثة أسيمة درويش مسايرة الصركة المداشية من منظور استقارائي يحاول تجاوز القراءات الاسترجاعية، رالانتقال إلى قراءة استدلالية. كما ترحي بتحرل وظيفة القراءة التي لاتكتفي بتفسير النص، وإنما هي تضعه سوضع سؤال تسعى

 $-144 -$ 

ذلك أن اجراءات التضاد لاتنتج فعاليتها فيما تقيمه من تقابل بين المفردات أو بين الجمل، وإنما هي تكشف عن تعدد وتباين قد يظهر على مستتوى الجملة الراحدة أو فيما بين جملة وسياق النص الذي ترد، أو بين الجمل والمفردات، غير «أن التضاد الأكثر أهمية في القصيدة هو التضاد الدلالي، أي الدلالات الضدية التي تنتجها حركة العلاقات الداخلية للنص، والتي لايمكن رصدها الاعبر متابعة أنظمة النص وحركته الداخلية» (١)فإذا

والواقع – من وجهة نظر الباحثة – أن التقابل الدلالي في الشعر الحديث هو تعبير عن سوقف ورؤيا وهو هنا – من خلال تحليل قصيدة آدونيسن «هذا هـر آسـمـي» يـعكس المرقف التاريخـي رالكونـي والرژيـوي للشاعر «فالأضداد هي المادل الشعري لاحساس أدرنيس التوتر بتناقض الرجود. ذلك أن رؤيته الرجود تقدمه كحركة مؤسسة على علاقة بين متناقضات، علاقة تبادل وحوار وصراع وتقابل وتداخل. ومن هنا التقي في مرققه بعدان: بعد البحث عن الجرهري الذي يرده إلى استبصار التناقض وبعد السزال. والسزال هو الوجه الملازم لهذا الاحساس بالتناقض»(٢) ان تتقابل النص الحديث هو تقابل العلاقة بين المفردة وسياقها، وتحمل هذه العلاقة مؤشرا دلاليا على الشحول المركي لهذه العلاقة وتطورها، بحيث يحسبر تقابل ما عن دلالتين متناقضتين في سياق النص الواحد: كدلالة الماء (٣) في شص شبعري لأدوشيس:

كانت التبانيات هي سر الخلق الابداعي، فإن معظم النصوص الشعرية تعمد إلى نستق من التجاذب والتناسق بين الدوال، قصد تحقيق ايقاعية رمزية بين المصول والمدلول من خلال تناغم الرسوز وتنافرها.

$$
| - | m
$$
 187° -
$$
| - | m
$$
 187° -
$$
| - | h_{\text{cyl}} - | h_{\text{cyl}} - | h_{\text{cyl}} - | h_{\text{cyl}} - | h_{\text{cyl}} - | h_{\text{cyl}} - | h_{\text{cyl}} - | h_{\text{cyl}} - | h_{\text{cyl}} - | h_{\text{cyl}} - | h_{\text{cyl}} - | h_{\text{cyl}} - | h_{\text{cyl}} - | h_{\text{cyl}} - | h_{\text{cyl}} - | h_{\text{cyl}} - | h_{\text{cyl}} - | h_{\text{cyl}} - | h_{\text{cyl}} - | h_{\text{cyl}} - | h_{\text{cyl}} - | h_{\text{cyl}} - | h_{\text{cyl}} - | h_{\text{cyl}} - | h_{\text{cyl}} - | h_{\text{cyl}} - | h_{\text{cyl}} - | h_{\text{cyl}} - | h_{\text{cyl}} - | h_{\text{cyl}} - | h_{\text{cyl}} - | h_{\text{cyl}} - | h_{\text{cyl}} - | h_{\text{cyl}} - | h_{\text{cyl}} - | h_{\text{cyl}} - | h_{\text{cyl}} - | h_{\text{cyl}} - | h_{\text{cyl}} - | h_{\text{cyl}} - | h_{\text{cyl}} - | h_{\text{cyl}} - | h_{\text{cyl}} - | h_{\text{cyl}} - | h_{\text{cyl}} - | h_{\text{cyl}} - | h_{\text{cyl}} - | h_{\text{cyl}} - | h_{\text{cyl}} - | h_{\text{cyl}} - | h_{\text{cyl}} - | h_{\text{cyl}} - | h_{\text{cyl}} - | h_{\text{cyl}} - | h_{\text{cyl}} - | h_{\text{cyl}} - | h_{\text{cyl}} - | h_{\text{cyl}} - | h_{\text{cyl}} - | h_{\text{cyl}} - | h_{\text{cyl}} - | h_{\text{cyl}} - | h_{\text{cyl}} - | h_{\text{cyl}} - | h_{\text{cyl}} - | h_{\text{cyl}} - | h_{\text{cyl}} - | h_{\text{cyl}} - | h_{\text{cyl}} - | h_{\text{cyl}} - | h_{\text{cyl}} - | h_{\text{cyl
$$

## قدم للمرت حياتك

لايمكن إلا أن يكون ببؤرة توالدية توزع اشعاعاتها الدلالية بما يلتف حولها من الممولات المتضمنة لعلاقات جدلية تؤشر على تقابل الرموز الناتج عن تصارع الأضداد عبر اشتباك علاقاتها الداخلية (للاء / الصخر، الصيغر / الريح، المرت / الحياة، الظلمة / الضوء). وبذلك يمكننا استخلاص البعد الرظيفي للتقابل الذي يتجلى في التالى: \* اثارة المركية في النص وانتاج الدلالة.

 $-$  1۳۸  $-$ 

## (الموت والانبعاث) وردة الرماد ---------> تقابل دلالي

**۽ التقابل جوهري لتوليد دلالات متعددة.** \* تعميق الدلالة بنقيضها أو باستحضار الدلالة الغائبة (الوهدة شائية الغائبة) ترتبط بموقف الشاعر، وتتطلب استدعاء البعد الثالث سركة الثنائية بالتأريل ريمكن ترضيح ذلك في الخطاطة التالية:

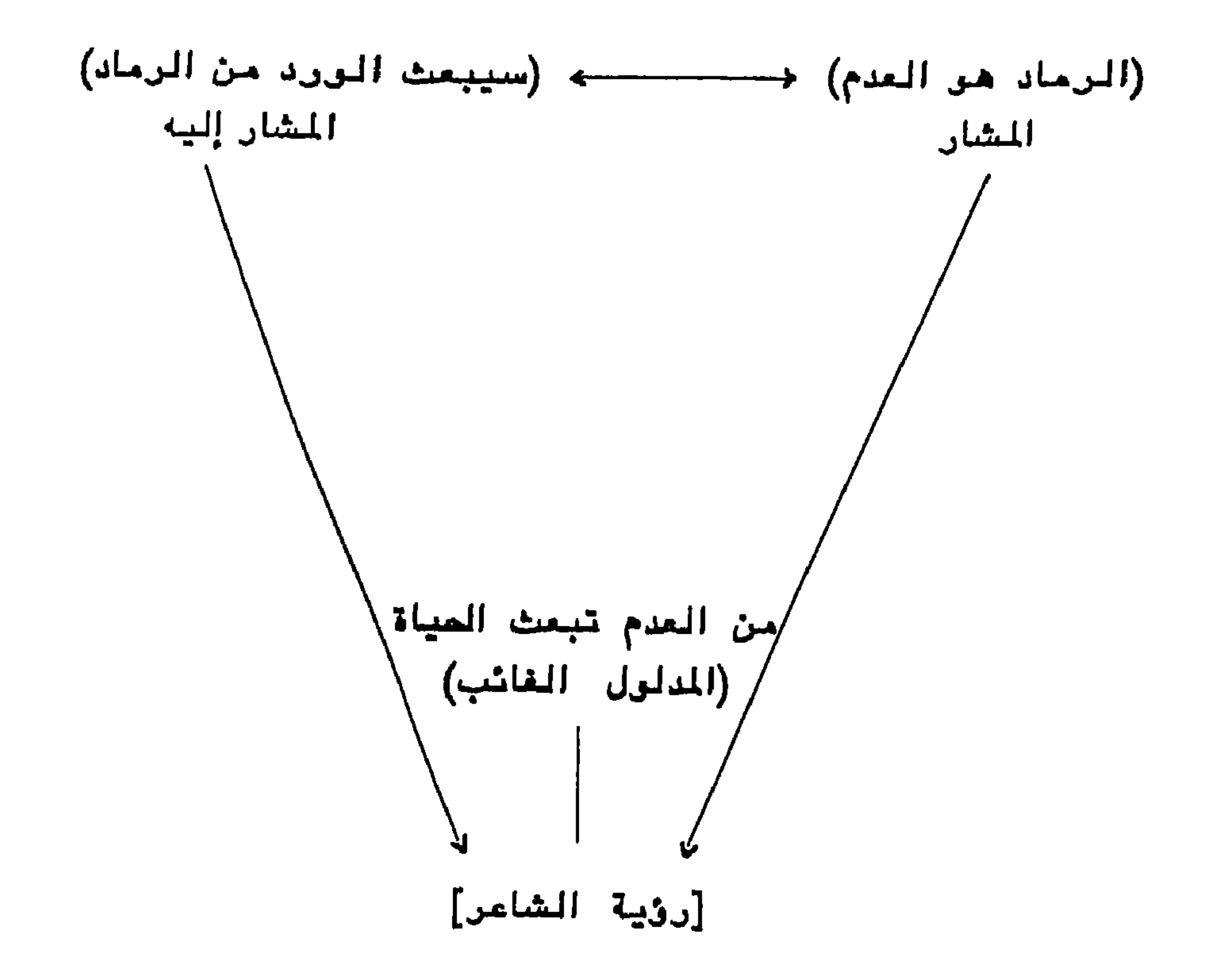

وهكذا فإن التقابل يستحيل إلى علامة ثلاثية الأبعاد، تستدعى خلالها سيمائية التأويلية المتصور الذهني الغائب بوصفه مدلولا ثانيا لمدلول ل. ومما يبدو، فإن التقابل في الشعر الحديث يعمق الفضاء الدلالي تفجير ولالات مضمرة وخلق علاقات داخل النص بين وحداته الختلفة.

## يمكننا أن نستخلص مما سبق بأن سيمياء التقابل في الشعر القديم محورها (الدهر) لارتباطها بالذاتي والذاكري، بينما نجد أن التقابل في سيماء الشعر الحديث شمرلي ركينرني محرره (الانسان) ريتضح ذلك أكثر من خلال الجدول التالي:

 $\bullet$ 

إن استخلاص النتائج المستخرجة بمعايير منهجية صفة مائزة – بخاصة – في العلوم المعيارية، لذلك جاءت الدراسات المعاصرة لتكسير كل منهجية مسبقة من منظرر أنها لاتعني بالغرض الذي يتعامل مع النص في خصىوصيته التي تحدد منهجه لاحقا، كما أنها أضحت تراهن على تحديد السسمات من الاجراءات المتبعة، وهي المسفات التي تميز الدراسات الأسلوبية.

$$
|-
$$

على هذه الأسس تقترح الدراسات الأسلوبية(١) ضرورة الغهم الجدلي الذي يعتمد قانون التتابع والانقراض، لاسبعا في افتراض الجانب التاريخي بوصف دافعا لبذا القانون. وتضيف هذه الدراسات بأنه لايمكن فيهم الأسلوب دون ربطه بالفنون الأخرى. وبذلك تبيقي «دراسة الأسلوب مستحيلة درن الفهم الفلسفي لرحدة المضمرن والشكل ردون ايجاد الروابط التي تجمعه بالفنون أو بالأستاتيك. ومفهرم الأسلوب يفترض تاريخيا

وجود التتابع والصراع والروابط المتبادلة بين الأساليب» (٢) إلا أن الأسلوب بوصف ظاهرة لغوية، أفضى بالأسلوبية إلى أن تبقى حسمن واقع اللغة، وواقع الكلام، وألا تحيد عنهما دوهذا المعطى هو الذي يجعل الأسلوبية تتحد بكونها البعد اللساني لظاهرة الأسلوب طالما أن جوهر الآثر الأدبي لايمكن النفاذ إليه إلا عبر صياغات الابلاغية»(٣) غير أن مثل هذا المعطى يظل لغويا ومعجميا في أساسه. وقد لايغجر المخزون الدلالي أو الباطني لمتوى المنى.

أما كررتشه فهر يقف على أرضية شكلية بحته، في تحديده للأسلوب الذي يقرل بأنه هو الشكل. لكن هذا يتنافى مع الدلالة الجرهرية للنص، ويتعامل مع العمل الابداعي كبنية مجردة تجعل من الشكل مركز

استقطاب . وترتبط الأسلوبية باللسانيات كمبحث لغوى يزيد من أثراء المارسة والتنظير ارتباطها ببعض المعارف الانسانية الأخرى، والمقول المعرفية. وهذا مايجعلها تطمح إلى ابداء الرعي بالمبادئ العلمية التي يترسلها المنهج

\ – تشيتشرين:مىاھب كتاب، الأنكار والأسلوب. ٢ - تشيتشرين: الأفكار والأسلوب، تر: حياة شرارة، دار الشؤون الثقافية / العراق، ص  $.7<sub>4</sub>$ 

٣ - عبد السلام المسدى: الأسلوب والأسلوبية، الدار العربية للكتاب، ط أأ / ١٩٨٣ ص ٣٥.
الأسلوبي. حيث «تعرف الأسلوبية بداهة بالبحث عن الأسس الموضوعية لارساء علم الأسلوب×(١) وما أنفك هذا الطموح ينزع إلى أساسياته البدئية [المنشأ اللساني] في ارساء دعائمه العلمية. يتضنّع ذلك من تأثير ثنائية سوسير لغة / كلام التي أسهمت في تطوير الأسلوبية البنائية. وهكذا فإن «قيسمة هذه التفرقة تكمن في التنب إلى وجود فرق بين دراسة الأسلوب بىوصىف طاقة كامنة في اللغة بالقوة (....) ودراسة الأسلوب الفعلي في ذاته؛ أي أن هنالك فرقا بين مستوى اللغة ومستوى النص ، (٢) ومن ثمة تنفرعت الثنائيات التي أرحت بها اللسانيات من مثل مانجد [النظام / النصن، الرمز / الرسالة، الغطاب / العبارة...]. وتبحث الأسلوبية النِتَانية عن ترالدات دلالية من خلال وظائف لغوية تحدد الخصائص النرعية عبر التحمليل في علاماته ووحداته البنيوية التي تعنى بالانتاج الأسلوبي من حيث هو الأثر في مبياغته الابلاغية.

ان تحويل اللغة من حيّز الرجود اللفظي (الافرادي)، إلى حيّز الرجود التعبيري (التركيبي) أو الايحائي ذي الطابع الرجداني أو ما أسماه شارل بالبي بالممترى العاطفي للغة، هو ما يضيفي على الألفاظ بعدها الدلالي بتحويلها إلى مكوناتها الايحائية من خلال استكشاف العلاقات بين البنى والتعابير، والصور والأفكار وتفجيرها. ويرى بالي بأن الأسلوبية التعبيرية «تهدف إلى دراسة القيم التعبيرية الكامنة أو المثارة في الكلام. وهو يختلف منذ البدء مع البلاغيين القدماء في أنه لايقف بدراساته عند المسور والأنماط التقليدية المتعارف عليها، ولكنه يمتد إلى اللغة في حقولها التعبيرية اللامتناهية وهو يقف على نحو خاص أمام اللغسة المطلوقسة،

 $-154 -$ 

١ - المسدى: الأسلوب والأسلوبية، من ٣٤ ץ – أحمد درويش: الأسلوب والأسلوبية مدخل في المسطلع وحقول البحث ومثاهجه، مجلة فمنول م فرع ١، ١٩٨٤ من ١٩٠

من خلال هذا التصور يكن اعتبار الأسلوبية البنائية التي يتنعمها  
4|كېسون على أئها بجэ شعية الكلام الفنيعمن بقية مستويات الفطاب  
أرلا ومن سائر أصناف الفنون ثانيا»(۱) وبنلك نهر يحدد معالم الأسلوب  
ويحمسرها يكونها ميزة للخطاب الأدبي رأنه ب
$$
]مكان المنئرن الأخري أنتستأش بأساليبها الميزة الفامية.
$$

at 1979 and 1979 and 1979 and 2011 and 2012 and 2012 and 2012 and 2012 and 2012 and

والواقع أن الأسلوبية في مجملها مازالت تنقب عن مرتكز يخلصها من خصائصها الوراثية تلك التي ترتبط بالجانب البلاغي واللسانياتي، لتجعل منها مجرد عناصر تسهم ني تحليل النصوص والكشف عن أدبيتها وليس أساسا في بنيتها، وهذا ما جعلها تصبوب مسعاها نحو المعرفة الغورية التي توغل وتستبطن، وتبيح للقارئ معرفة أدق بسبل الأداء الأسلوبي، وتمكنه من كهوع أدواته القرائية تبعا للاختيار النوعي والممكن

وبالاحتكام إلى فخساء التلقي تكرن الأسلوبية التقبلية، قد حرلت منقهوم الشكل إلى الأنا المتقبلة «ليشمل الادراك الجمالى الذي تظهر ب احتمالات النص وانتاج المعنى واستقصاء اجراءات النص فى القراءة والبناء الاتصالى للأدب لتغمص المالات التى تحكم تفاعل النص -القارئ»(١) وما ينتجه هذا التفاعل هو نتيجة لاستجابة نوعية للأثر التى لاتتحدد بالرموز اللغوية، وإنما تبرز من خلال ماتقدمه هذه الرموز في تركيبها من فعالية تأثيرية «فإذا كانت عملية الاخبار هي علّة الحدث اللساني أساسا، فإن غائية الصدث الأدبي تكمن في تجاوز الابلاغ إلى

وفق ماتمليه القدرات التقبلية للقارئ، ومداركه التأويلية، وفهمه الاستقرائي. وليس استنادا إلى معطيات الدلالة اللغوية ومقتضياتها النحرية التي تحرل النص باتجاه سلطة الاستجابة اللفظية.

دانتقال مفهرم الأسلوب من المستوى اللغوي إلى مستوى الكلام لغرض الربط بين جوانب التأثير والتأليف في الأسلوب. فالسياق الأسلوبي نموذج ينكسر بعنصر غير متوقع. والتضاد الناجم عن هذا الاختلاف هو المثير الأسلوبي أو الباعث، مما يولد وقائع أسلوبية يحدوها التلقي بديلا للوقائع اللغرية، كما يسهم الباعث في تحريل ردود الفعل الذاتية إلى أداة موضىرعية للتحليل»(١) والأثر لايدل إلا بمقدار مايدل عليه التقبل. لذلك

ومجمل القول فإن أسلوبية التقبل قد حققت بعض الانزياحات سواء

ويعتقد ريفاتير بأنه دالعلامة الميزة للكلام، داخل نسيج الخطاب اللغوي، في هذا الاطار اعتبر الأسلوب بعثابة البنية النوعية للنص، وإذا كانت اللغة تقوم برظيفة تعبيرية فإن الأسلوب بالنسبة إليه هو الذي يبلور المعانى ويبرزها «(٢). وسواء أاهتمت الأسلوبية بظواهر التعبير من حيث الأداء الكلامي والقدرة الكامنة، أم من حيث احتىضان البنيات التركيبية في رصد الدلالات الباطنية، أم من حيث التأثير والتقبل، فإن المنهج الأسلوبي مازال يضطرب بين القراعد التقليدية من بلاغية ونحوية حيث ينعدم الذوق القتنى والحس اللغوي المبدع.

فالأسلوب لايظهر كفعل لغري وإنما يترائ بوصفه الدلالة الغفية للأثر.

 $-154-$ 

وتندرج ضمن هذا الطرح أسئلة كثيرة لعل أبرزها: ماذا أضافت الأسلوبية إلى حقل الدراسات النقدية عمليا ونظريا؟ ويتولد عن هذا السؤال تساؤل آخر بشأن علمية الأسلوب التى تشتغل بموضىوعات افتراضية الأمر الذي يجعلها غير قابلة للتحقق بالاضافة إلى تميز المرضوع الذي هو محل اجتهاداتها بالخصائص التالية:

وكل هذه العوامل كانت بمثابة تمهيد لخلاص قد لايكون نهائيا، ولكنه ممكن تمثل في أسلوبية التقبل من حيث كون القراءة عملية اندماج بين النص والقارئ تتضح من خلالها طرائق الفهم، وجماليات المنى، وحدوده، ومستوماته وفعالية تأثيره، وتمنح – بالتالي – لمفهوم الأسلوب جدليات جمالية تسهم في ابرازه برمىفه البنية الخفية في نسيج النص رفي حفرياته الأكثر غورا، وليس مجرد مظهر تجسده العلاقات المجمية

– احمالية الأدب وافتراهية المقول (النص). - لا نهائية المقول ولا محدودية التقبل. – انفلات المعنى من الشكل، وانزلاقه من حدود الدلالة. – كل هذا «لايتحدد بالتماثل والتجاوز نظرا لعلائق التركيب وشبكة المعاني والمفردات والاشتراطات الفنية للنصءبن

وتضطلع به المقاييس اللغوية.

( – حاتم المبكر: الأسلوبية وطاقات النص، من 1 ؟.

 $-15V -$ 

## لقد ارتأينا أن نمارس هذا التساؤل من خلال أسلوبية المسدي بوصعة النسوذج الراشد في هذا الميدان، ولثن كان يضم أبعادا وتحديدات متطورة

الشكلاني والتراكم التاريخي، فلم يقبض على أبعاد تأملية. وهذا ما يجعلنا نتساءل حرل حضرر المنهج الأسلوبي في ممارسة النقد العربي الحديث. وهل أحيط بتأمل واع؟.

منهجيا فإنه لم يخل من بعض الرثبات، بخاصة تلك التي ترتبط بالكشف عن دلالات النص الباطنية. ومع ذلك فإن معظم مداخلات الناقد (المسدي) التي أسهمت في اثراء النقد العربي المديث تشير إلى افتقار القاربات النقدية الحديثة إلى بعدين: بعد نقدي، وبعد تأصيلي، أو غقدان التأصيل المنهجي والمعرنى نظرا للفصل بين الفلسفة والنقد وتلاحظ بعض الدراسات المعاصرة أن المسدي «لم يحاول أن يتبنى منهجا أسلوبيا جاهزا من تلك المناهج التي عرض لها، والتي صنفها ضمن ثلاثة اتجاهات، مصادرة المخاطِب، ومصادرة المخاطب، ومصادرة الخطاب، بلِ قدم تصورا لايـخلق من الانتقائية والتوفيقية وعى فيه إلى الأخذ دكل هذه الاتجاهات وعدم إهمال أي منها لأنها تؤدي إلى دراسة شمرلية للظاهرة الابداعية،(١). إن الأسلوبية لايمكن أن تكون نظرة شاملة، أو مبحثًا متكاملا يشمل الظاهرة الأدبية، أو الأثر الأدبى، وإنما هي تمسك ببعض جوانب وأبعاده، وقد تعجز عن بعض

 $-$  1 £  $\Lambda$   $-$ 

علی اعتبار آنه دکان یراوح عند حدود منهجیة غیر حداثیة کلیا، وأنه کان أسيس تحليلات ومقاربات نفسانية وقيمية، أولت المرجعيات الغارجية اهتماما كبيرا وأقامت صرحها على افتراضات قبلية ومصادرات افتراضية تبتى عليها التحليل الأسلوبي اللاحق، وأن هذا المنهج ظل بعيدا كل البعد عن منهج الاستقراء»(١) ان ما نلاحظه -إذن - هو أن الناقد حاول أن يثري منهجه الأسلوبي في تطبيقاته وتنظيراته من خلال تعثل أكثر المناهج الأسلوبية التي عرضنا لهاءغير أنه انساق وراء الاحصائيات متخذا منها مدخلا تحليليا، وممسكا بالصياغة اللفظية والبنائية، جاعلا منها مبدءا أساسييا في التوصل إلى النموذج الأسلوبي الثبيء حممن تلك الصياغة، ويتضيح ذلك من خلال قوله دبأن ابداعية أي نص أدبي لايفسرها إلا الاهتداء إلى النموذج الأسلوبي الثاوي وراء بنيته الصياغية والذي سيتصفى من خلال مراتب البناء بدءا بالأصوات والمقاطع والألفاظ وختما بالمضامين الدلالية بعد المرور بالتراكيب النحوية المتعاقدة»(٢) وهسمن هذا التوجه النقدي يحاول رواد النقد العربي المديث الافادة من الدرس اللغوي في منقاربة المعنى الأدبي بحيث يرى أحدهم(\*) أن «الرصول إلى المعنى في صيورته الشاملة لابد وأن يفيد من الدراسات اللغوية المختلفة مثل الصوت والصيرف والنحر [وهي الخاصية بتحليل المعنى الرظيفي] ثم المعجم [وهر الخامن بالمعنى المجمي]،(٣). ويبدو جليا إذن، أن مختلف المقاربات النتقدية  $\frac{1}{2}$  ,  $\frac{1}{2}$  ,  $\frac{1$ サイン・イン・イン しょうしゅう インジン しゅうしょう

لم تبق تلك المقاربات رهينة المنحى الألسني في رصده للبنيات التركيبية للنص، لاقتناعها بضرورة البحث في حفرياته الأكثر غوراء وتفجير مكوناته الدلالية، ونلمس ذلك من خلال ماتطرق إليه ميشال زكريا الذي يبين بأن «البنية العميقة ران لم تكن ظاهرة في الكلام، هي، إلى حد كبير، أساسية لتفهمه راعطائه التفسير الدلالي.. في حين ترتبط البنية السطحية بالأصوات اللغرية للتتابعة وتحدد تفسير الجمل من الناحية الصوتية»(١). على أن طرائق التحليل النقدي الحديث لاتكمن أهميتها ف*ي* رصد البنيات الباطنية والسطحية للنصرص فحسب، وإنما في ايجاد القاسم المشترك للعلائق المشتبكة في نسيج النص، وما يعتمل في داخلها من صور، وسعان، ودلالات. ومثل هذا الجهد لاتوفره إلا الأدوات الاجرائية ألتي تمكن الناقد من «تقطير المعنى» من النص. وهكذا تتباين الرز*ى* النقدية في الترجه والأداة، وتشترك في كونها تسعى إلى أن تمتاح المعنى أو تقاربه أو تضيئه أي أنها تستكشف البنية في استقصاء الدلالة عن طريق استقراء المضمون الدلالي واستنطاق البنية الداخلية وتفكيكها..

غير أن ذلك لايتم إلا باستقصاء ابيستمولوجي عن كيفية تقارب «المعنى» في تحديد وظيفتها المورفولوجية؟ أو ماهي الملابسات والظروف التيى تقربنا من تحديد «المعنى» ضيمن العلاقة المتبادلة بين اللفظ ومدلوله؟.

\ −.الرجع السابق*، من \*.

 $-10.7$ 

i – المعنص ومحنص النص لقد أسدت الدراسات المامرة ترجهات معرفية عميقة التمىرر في مشهدها النقدي، وذلك بالتنوع الشديد والمكثف. ومثل هذا التنوع تقرضه التعقيدات الناجمة عن الفطاب الابداعي، الذي يخلق نظامه التشفيري من الرمنوز وليس من القرائن والمؤشرات، كما هو الحال في الخطاب اليبومي يبوصف حاملا لعلامات مشقرة. وتقوينا هذه التعقيدات إلى للصول النصى أو الملفوظ الايداعي في تداخلاته والتياساته، على اعتيار أنه محمول دلالى تتجاوز أنساقه المواقع المجمية إلى مسيم الدلالة المنى ذلك بأن الدلالة تتتعلق بالمعنى، أما الاشارة فتشير إلى موجود كائن. الأولى تمس التصورات وعلائق الذهن والثانية ترتيط بالمشار إليه في علاقاته اللغوية. وتيعا لذلك تكون اللغة أداة للاشارة، والدلالة أداة للتصور وهنا تكون علاقة الاشارة هي إذن علاقة لغوية. غير أن الذي يهم هو «العلاقة المنطقية المضبة للدلالة التي تكون بين التصور وما ليس بالتمسور، أي ما ديوصف، بواسطة التمسور . ففي القضية التي توجد فيها علاقة دالة بين التصور ومايدل عليه التصرر، تكون القضية تخص ليس التصور ذاته، لكن ماتدل عليه القضية. ويقول آخر فالتصور هو الأداة التي تسمح للقضية يأن تتكلم ببساطة عن يبعض المرجودات(١). يكون المعنى إذن – بحسب هذا التحسور – افتتراضيا في طروح مراضيعه الدالة التي لايظهر إلا من خلالها. وهذا يعني أن كل افتراض هو عيارة عن رسالة خلقية لقيمة المتغير عبر فضاء النص. لذلك فإننا هنا أمام اشكالية ءالمرجعية ، التي تؤكد ثبات المعنى في إطاره الثقافي، أو كما يستمينه تودوروف بدءالمعنى الشقافيء في مقابل المعنى اللغوي للكلمة يحيث تقترن بالكلمات الأملية معان جديدة، وتأتي هذه المعاني نتيجسسة \ - منامي أنفم: مايعد الحداثة (انقجار عقل أراخر القرن / القس القسجة للضيئة) دار كتابات ط ( ، ؛ ؛ ؟ ١٩

للابيحاءات المتكررة بين المعنى اللغوي والسياق الشقافيز١). وبنين الظهور والكمون، والواقع والامكان، تبقى اشكالية المعنى لاتتبجلي في مستوى معرفي محدد، وإنما في مستويات مختلفة، منها، ما ينزع إلى الجانب الهرمنيوطيقي، ومنها ما يرتبط بالجانب المعجمي أو الدلالى. غير أن أهمية المعنى في المارسة الابداعية، تكمن في التساؤل عن كيفية أداء المعاني لوظائفها في النصوص الأدبية بحيث تتجلى هذه  $\mathcal{R}$  and  $\mathcal{R}$  are the set of the set of the set of the set of the set of the set of the set of the set of the set of the set of the set of the set of the set of the set of the set of the set of the set of the set

المعنى لايتعلق بالميش بماهو سوضنوع بل بماهو مثال

$$
(m_{\mathbf{X}}(t) \mathbf{X}^{\mathbf{A}})
$$

أما فريبج "Gottlob Frege" فيـفرق بين المعنى (sens) رالمرجع، ويـعتـقد بأن المعنى يتمثل في كيفية اعطاء المرجع، والمرجع هو الشيء الذي ترجع إليه العبارة(٣) وهذا يدل على أن المعنى واحد غير أن طرائق استيعابه تختلف ويستلزم أن: ١ – ينظر: تردورون: المني والنظرية الأدبية، مقال في مجلة كتابات معاصرة ع ١٩٩٩١، من"۱۰. Y – سامي أدهم: مايعد الحداثة، من ١٥.٣. ٣ -- ينظر: جورج دميان: نظرية المرجع في الألسنية / النكر العربي المامس، ع 1⁄8 سنة ٨٣، مر۳۳.

الكن الاسقاطات والصبور التي نسقطها عليه هي التي تتنفير ويكسبه

هناك إذن: النص + الصورة أو المعنى الذي ينجزه القارئ حول هذا النص [فعل القراءة]، يتوسطها معبر رمزي لايكون وجود المعنى المتحمل إلا من خلال هذا المعبر الدلالي. للزيد من التوضيح نورد هذه الرسمة. فعالية التلقي

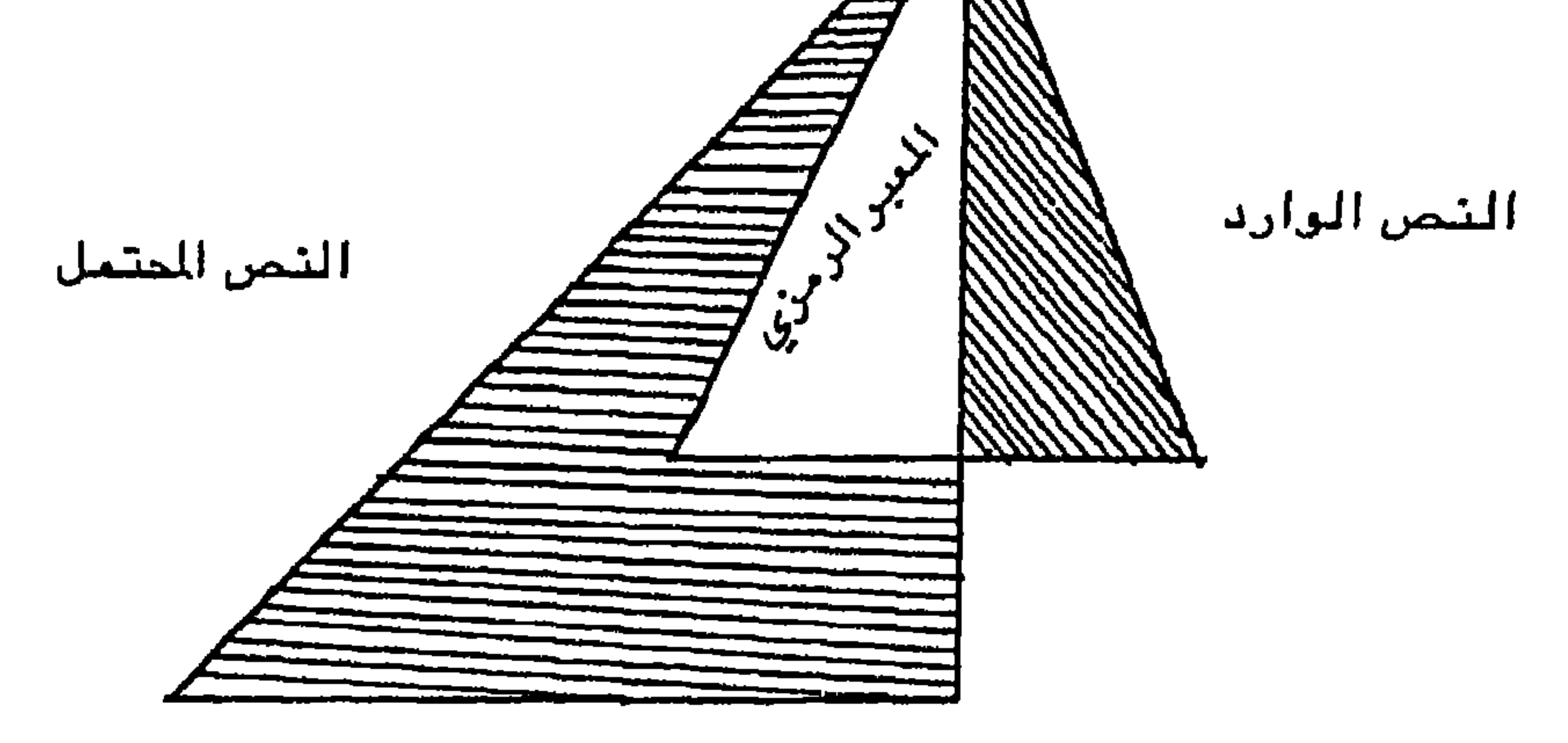

فعل القراءة الذات القارشة

ب – النص وفعالية التلقمي إن النص بوصف موضوعا للتلقي يعود إلى نشأة الفن وتذوقه، أما كرنه تجربة للتلقي فإنه لم يحظِّى بالعمق التساؤلي الذي يخلصه من الاستجابات السطحية والانفعالات. ومن هنا أصبح فعل التلقي يخضع لشروط واعتبارات تحددها فعالية القراءة من حيث كونها فعل ادراك لشيء مدرك يتلمس تحققه من خلال التفاعل الثنائي بين النص والقارئ. إذ لايمكن للنمن أن يحيا إلا في أفق فاعلية انتاجه وتلقيه.

إن تجربة القراءة في جهودها المتعددة، والمتباينة تكمن في البحث عن أدبية النحس، وتسند محاولتها إلى تفاعل الذات مع الموضوع، وذلك حتى تجعل من النص – في اسقاطاته – صورة للمتخيل الاحتمالي. وهو مايميز هذا النص عن ذاك، عبر تفوقه على المألوف. غير أن التساؤل الجرهري الذي يعترض كل متلق هو كيف تشكل القراءة وعيا بالنص ان هي استبعدت المرجع السياقي بابعاده المنتلفة وانصبت على تصورات القارئ؟ ثم كيف تخلق الصورة الاحتمالية صورة تعاقبية لها قابلية التأويل؟ وهل وجود النمن ينعكس على وجود معنى عديم الاحتمال ؟ . ( – د / سامي أدهم: ما يبعد الحداثة، من ١٥٣.

الواقع أن القراءة تحدث عندما تحدث هزّة ما، في المتقبل. وتفعل القراءة في النص فعلها المتغير عندما يتجاوز القارئ السياق اللغوي والمرجعي والدلالي الذي وهبع فيه إلى احتلال الحيِّز المفقود في أفق التلقي، واستحضار المتمسور الذهني الغائب عبر التذكر، واستئناف عملية البحث والتساؤل التي لاتشدك إلى يقين ثابت. بل تزعزع فيك كل يقين، وتحيلك إلى افضاءات ايحائية، وامكانات دلالية يتجلى من خلالها النص كافتراض

١ – ينظر: وزلف غائغ ايزر: في نظرية التلقي التفاعل بين النمن والقارئ تر: الميلالي الكدية، دراسات سيمائية أدبية لسانية، ع:٩٢/٧ ٩٩ه ٠ من٩٠.

$$
- \circ \circ -
$$

ونعتقد أن الشص مشروع استجابة حميمية والقارئ مبدع ثان. وهذا ما أدركه أيزر N. ISER الذي رأى بأن النص يحدد إلى حد بعيد استجابة القارئ الذي هو أمام تخرمات، وفجوات، أمام فراغ هو بصدد ملك أما هانـز فيـرى بـأن الـنـص هو الذي يمدنا بالمزتر المعين والـقارئ هـو الذي يـقوم باستكمال العملية(١) هذا التعاخل أو التعفاعل بين النص والقارئ هو مايشكل حقل الرؤيا التأملية الشاملة التي تميز حدود القراءة وتكشف عن

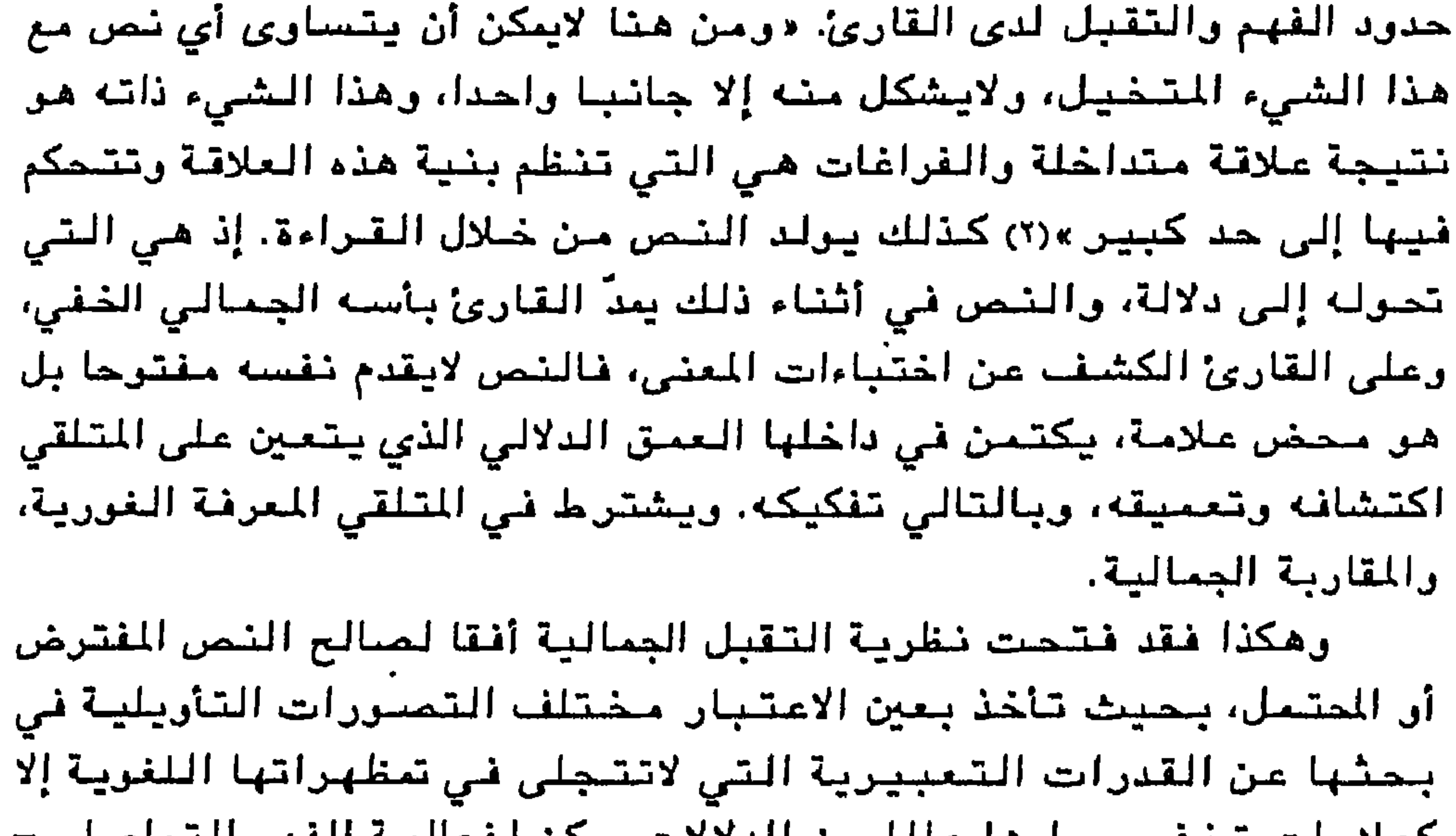

وانطلاقا من هذه المعطيات فإنه يجب تجاوز ممرفة النص في شكله اللغوي، كما يستلزم النظر إليه في علاقاته بالانساق اللانصية، والسياقات المختلفة دولايعنى هذا أن النص يفتقد أية احالة، إذ من مهمة القراءة، من حيث هي تأويل، أن تعطي للاحالة واقعيتها. وأقل ما يقال أن النص يبقى فـي حالة ارجاء، وتبقى الإحالة مؤجلة، وكأن النص معلق «في الهواء» خارج العالم أو يدون عالم» (١) فالاحالة المؤجلة هي مرفأ للقارئ، ومساحة

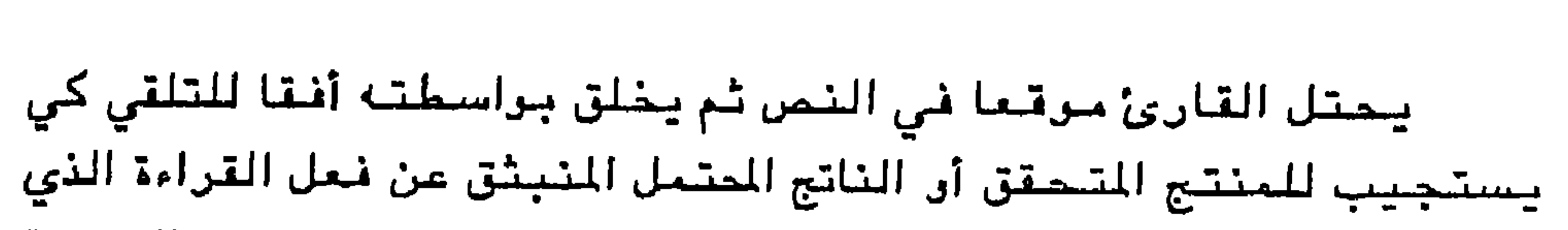

عندما نضبع النحن في مواجهة العالم يعني أننا حولناه إلى دلالة، وهذا يكفي لنقله من حيّز المرجود بالقوة إلى حيّز الموجود بالفعل. غير أن هذه الفعالية لاتكمن في جرهر النص كدلالة. رإنما في كرنه في حاجة إلى اكتماليه (الاحالة) وبالمقابل فإن ذلك لايعني مطلقا نقصا في جمالية النص. وان القراءة تعني التصويب، بل تعني تفجير الطاقة الايحائية التي يمتلكها النص من حيث كرنه مجالا للتأريل والتغكيك «ذلك أن المنطق الذي يحكم النحن ليس منطقا شاملا يستهدف تحديد معناء الدلالي ولكنه منطق مجازي يحيا برفرة الكنايات» (٢)

بيين القول والمقول تشجلى فاعلية التلقي في اهتمامها بالناتج الجمالي الذي ١ - ادرارد سعيد: العالم، النمن، رالنقد / العرب رالنكر العالمي ع ٦ / ١٩٨٩ من ١٣٢ ٢ – مبيري حافظ: التتامن واشاريات العمل الأدبي مجلة ألف البلاغة ع٤ / ١٩٨٤. من ١٤. ٣ – علي حرب: قراءة مالم يقرأ نقد القراءة / الفكر العربي المامس ع ً • ً ٦ / ٢ سنة ١٩٨٩ من ١٤  $\blacksquare$ 

يقترب من الفعل الرياضي في بحث عن الانزياحات والانحرافات النصية التي تلتحم في شكل متتالية على اعتبار «أن القراءة في حقيقتها، نشاط فكري / لغوي مولد للتباين ومنتج للاختلاف، فهي تتباين بطبيعتها عما تريد بيانه، وتختلف بذاتها عما تريد قراءته(ب) وعلى ضوء هذا التمايز

تزكد نظرية التلقي على القارئ الضمني بحيث يزلف المبدع نصرصه وفـي تصـوره نموذجا لقارئ قـبلي يشتـرك مـعه فـي الرؤية، وقـد يخـتلف باختلاف القراء، وخبراتهم القرائية ومايتمتعون به من تفاوت في الامكانات التأريلية.

من هنا تخلق القراءة فضاء حواريا بين الأنا القارئة والذات المقروءة قحسد استكشاف المسكوت عث آو اللامقول وبعث إلى الوجود بمعناة الواقيعي من حيث كونها تتعامل مع النص كـ «دَّال» منتج لعدة دلالات محتملة أو بوصفه ناتجا ممكنا، أو موضوعا جماليا يفرزه الوعي التواصلي في اعتنائه بحالة الظق الابداعية المتفردة. ومن شمة فإن القراءة التقبلية لايمكن أن تلازم في مـختلف تحرلاتها صـررة مـطابـقة لفـعلها، بـل هي تسـعى إلى خلق فهم استقرائي يحققه «المتقبل المبدع» الذي لايكتفي بالاسفعالات  $\frac{1}{2}$  and  $\frac{1}{2}$  and  $\frac{1}{2}$  a

١ – كونتر جريم: التأثير والتلقي المسطلح والموضوع دراسات سميائية أدبية لسانية، ص  $.73$ 

٢ - وولف دييتير ستيمبل: المظاهر النومية للتلقي، العرب والفكر العالمي، ع ٣ / ١٩٨٨  $\mathcal{N}$  .  $\mathcal{M}$ 

وبذلك تأتى جلّ القراءات النقدية الجديدة انعكاسا لراهن الرعي التفكيكي الذي لايلتمس بنيته التركيبية، إلا في ظل التحولات الكتسبة من واقع التعددية، ونقد المعقولية وهذا مايبرر نزوع الفكر إلى التحول المستمر، ومن ثمة نقد اجراءات التأمل التقليدية بانفتاح المفاهيم على أبعاد تأملية مغايرة تنحو باتجاه المنطق التأويلي الذي لايبحث عن كينونة الأشياء فيما يرتبط بها من الأسباب الخارجية، وإنما هي تسعى إلى مساءلة

أنظمتها الداخلية. إن تبعدد مستويات القراءة الحديثة مرهون بتعدد المفاهيم والرؤى في مواكبتها لشروط الاستجابة التقبلية، وامكاناتها التأويلية أمام اشاريات النص واحتمالاته. ومن ثمة فهي تجزم على أن النص ليس نظاما مقفلا، وإنما هو «تدال» تسهم في خلقه وانتاجه، فعالية الفهم الاستقرائي بوصفها فعلا توصيليا لمعنى ماء أو تحديده، أو حتى استكشافه وإنما هي عملية حفر أو بحث في المني. لذلك فإن التفكيكية لم تعلن نفسها بديلا للتحليل وإنما أكدت على التعددية التي تجعل النص يتوالد باستمرار، والقراءة تتفكك دون أن تصل إلى معنى محدد، على اعتبار أن استكشاف دالابستيمية (فركر) المرفية وثرابتها في قراءة النص ليس هر الهدف الرئيسي للنص، فالهدف هو اختراق النصوص ذاتها واختراق الغطاب الذي يحجب الرؤية الصحيحة »زا)

ان مــخاض الانـفـتـاح عـلى أفـق نـقدي جـديـد لـم يـأت دفـعـة واحدة، وإنمـا اقتضـي سبلا من التحديات، والرثب على المألوف، ودعا أيضا إلى تحقيق تفاعل رؤيوي بين حركية النقد وفضاء الابداع، تفاعلا توليديا أفضى على الشص مزيدا من الدلالات والرؤى.

١ - سامى أدهم: مايعد المدانة / دار كتابات، من ٢٢١

 $-109-$ 

وجدير بهذه الرؤية أن ترنض النظرة القديمة للأشكال التعبيرية، وأن تتمثل رؤياوية المبدع من خلال تمثلها للمضمون الانساني، وتجديد «الدال» في شكل المضمون من المعنى السائد وشحنه بدلالات جوهرية تجعل منه كيانا تعبيريا لاينفصل عن المنى الجوهري، على اعتبار أن أبرز مبادئ المركة الشعرية المديثة حرية الابتكار التي تمنح النس شعريته من حيث الاندماج الكلي لمختلف الألوان والايقاعات عبر انصهار وجدان الذات ولغتها

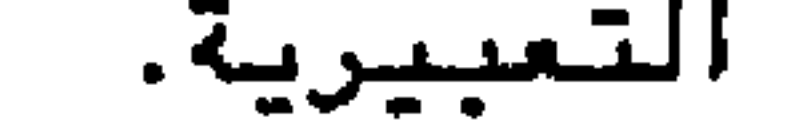

ولما كان «الكلام على الكلام صعب»(\*) فقد أصبحت من مشكلات الناقد مراجهة النص بلغة تضيئه، غير أن الثورة النقدية المديثة ليست مجرد مسألة قاموس لغوي بقدر ماهي اشكالية وعي أو «بنية وعي» ولذلك فإن الرفخن لايمس الأشكال والمعايير وحسب، ولكنه يمس أيضا بنية الفكر والمعادلات الفكرية، الأمر الذي أفضلي بالرعي النقدي الجديد إلى تجاوز الموروث اللغوي نحو عمق النسيج النصبي من الداخل في تشاكلات، وتماثل أيقاعاته، وتداخل البنى والتراكيب، والصىور والمفردات وماتحدثه من فاعلية جمالية تترسل حركيتها من تصاعد جدلية الداخل رالخارج، والراهن والممكن، والمرجع والذات. وتبعا لذلك فإن المحاولة النقدية المعاصرة تختزل هذه الأبعاد مجتمعة ومنفردة لا من حيث تراجدها كمحض تعبيرى وحسب، وإنما من حيث أندماج خصائصها برمىغها الرجه الآخر لرفض الثنائيات التي تفصل الواقع عن حقيقته، والنمن عن حركيته، ومن ثمة «دعى الناقد

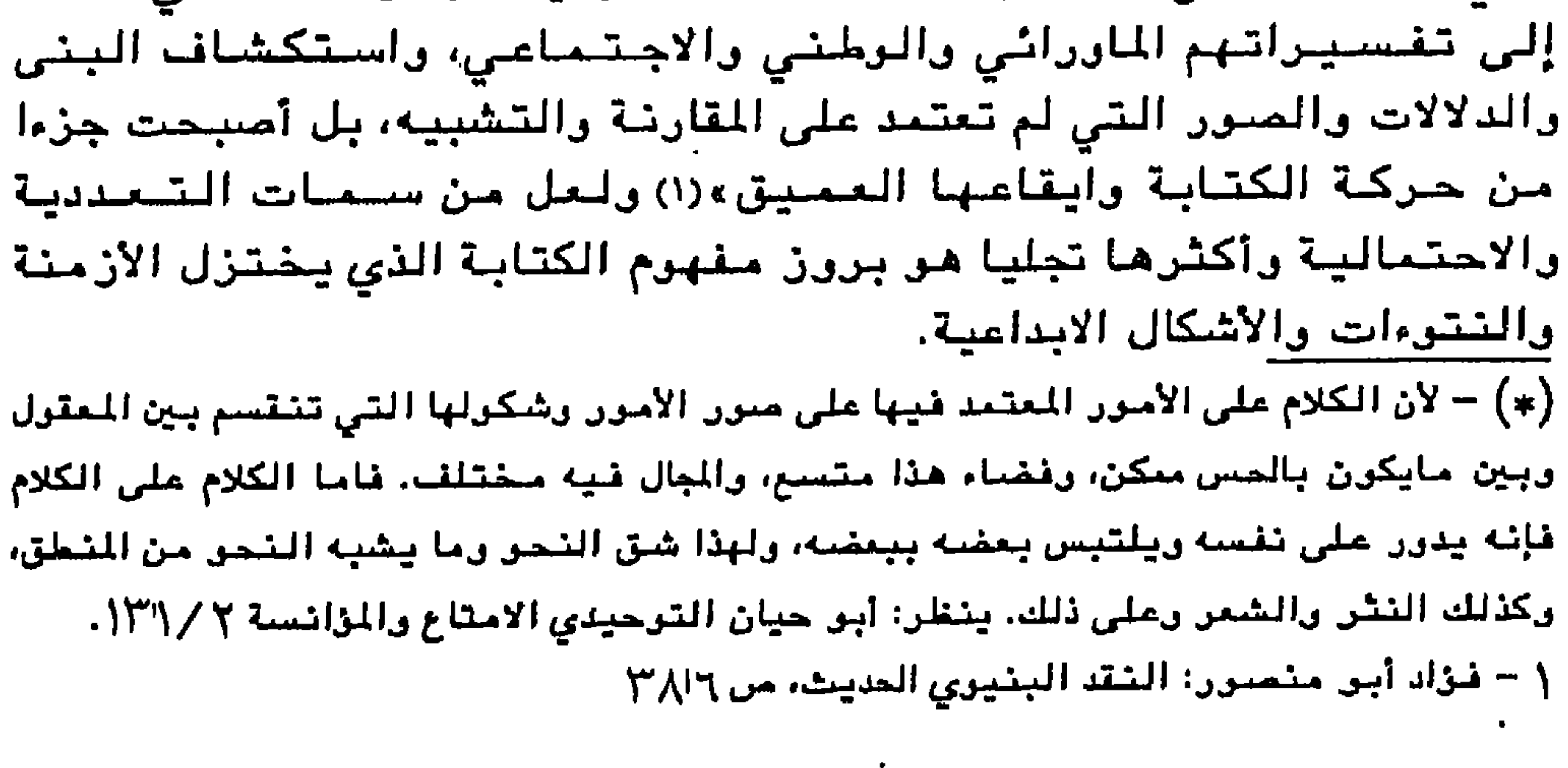

لقد تجاوز النقد الحديث حدود الرمي المطابق إلى امكان تصور بناء نقدي مـغاير أكثر أصالة، وأعمق ادراكا للواقع وللعصر إذ معنى أن تكرن ناقدا يجب الإحاطة بمنظومة الأفكار، وتلاقح المفاهيم التي تشحكم برعي المجتمعات، وخرق ثابت معاييرها، وتصوراتها. لأن الإشكالية في النقد الحديث اتـخذت أكثـر من منـحي أو تنثلت في أكثر من بـعد. فلم تـعد اشكاليـة قاموس لغوي نرفضه أو نثور عليه، ولا حتى اشكالية معادلات فكرية ورزياوية نستلهمها ونعيد مىياغتها، بل تجاوزت ذلك إلى استكشاف المصطلح المعاصير دوالنقاد الذين بلوروا رؤى متكاملة نجحوا في القبض على المصطلح الجديد، وأدرجوه ضمن مسار منهجي، يقع في نقطة وسيطة بين الفلسفة والمضيارة»(١) سبعيا منهم لتنمرس الملكة النقدية والذهن التحليلى الذى يخضع المىيغ والخطابات إلى مختلف سبل الكشف والاستقراء. ولعل أولى تجليات النقد العربي الحديث هي الانتقال من الرحلة الرصفية / التفسيرية إلى التأمل العدسي في صورة تساؤل مستمر يجعل من التعبير نشاطا رأساله، ومن التفكيك تحققا لهذا الفعل. ولعل ذلك مايقود الخطاب الشعري الحديث إلى الثررة باستمرار على الذاكرة الجمالية نحو تكريس الكرن الجمالي. فلم تعد القصيدة بناء شعريا متناسقا بل أضحت فضاء دلاليا لارتناهيا، يستبق اللحظة ولايقولها، يستلهم الأشياء ولايسميها «يومئذ أصبح على الشاعر أن يعيد الروح إلى الأشياء، أن يحمل قلق الانسان وخيبته وشكوكه وتناقضات حياته، أن يكون نبي عصره»(٢) لكننا نخشى أمام جموح التجربة في الخلق والتكوين وتخطيها حدود المالوف، من ضياع المعنى بين انغتاح النص وكثافت، وحدود التقبل الذي لايستفز النص وإنما يتقبله وحسب. ومن ثمة تعارض الاستجابة مع النص، لأن القارئ العربي مازال يقرأ على ضوء النظرة السطحية غير المتعمقة، وليس وفق رؤية تأويلية - تفكيكية نابعة من قناعة ابستيمولوجية، وتوجيبه ذوقي، وتهيؤ نفسي، وثقافة جمالية تعيذ بلبلة النص وخلقه من جديد . ١ - المرجع السابق، من ٢٩٤ ٢ – خالدة سعيد: البلحث عن الجذور، دار مجلة شعر – بيروت، ٩٦ أ. من ٩.  $-111 -$ 

ولاشك في أن غياب مثل هذا الحس النقدي بمعناه التفكيكي من شأنه أن يسيء إلى حركية الحداثة - بوصفها مشروع رؤيا مستقبلية - وذلك حين تنتهي القراءة النقدية إلى المكرور من العلائق والدلالات في طبائعها المألوفة، دون أن تتعي طبيعتها الجدلية مما يؤدي – بالتأكيد – إلى الوقوع فبى الغلط بين المنهج والرؤياء والمعنى والدلالة، والغيال والتوهم، والابداع والتداعي، إذ «لم يعد هناك من إمكانية للتعامل مع النص إلا بوصف نصا بلا حدود، شكلا لا يحدد الأشياء ولكن يتشكل فيها، يترك للفوضى وللغمير في اللحدس أن يقول، وتختفي سلطة الكتابة في لا سلطة هذا الشكل الغامض والجديد من الكتابة»(١) وعلى القارئ أن يراجه سزال المني بتعميقه وتقريبه من دلالاته الرمزية على اعتبار أن النص هو غير صورته الحقيقية القائمة في ذهن المتلقي الذي لايستجيب لشفراته وايقوناته، وإنما يقوم بإعادة انتاجها. أمام هذا المد، يبرز تساؤل جذري ليس في نيته اختزال التفاصيل: كيف نصل النص بالقارئ؟ وكيف نصل القارئ بالنص6.

ان الشعر تراميل مع الغور الانساني المركوز في العقل الباطن أو الواعية الغفية بما تمتلكه من قدرة على استجلاء وظائف اللغة، وفهم تجلياتها الأكثر تعقيدا وايحاء، ولعل هذا ماجعل سعيد عقل يعتقد بأن «اللاوعي رأس حالات الشعر، ورأس حالات النشر الوعي»(٢). ومن ثمة فإن مسالة التوصيل لديه لاتنفصل عن ماهية الوعي الباطن الذي يعتبره ملهم

- $\mathbf{Y}^{\mathsf{H}}$  نام المسلم العالم المسلم المسلم المسلم المسلم المسلم المسلم المسلم المسلم المسلم المسلم المسلم المسلم المسلم المسلم المسلم المسلم المسلم المسلم المسلم المسلم المسلم المسلم المسلم المسلم المسلم المسلم المس
- ١ الياس خرري: الذاكرة المفقودة، من ٧٤ ٢ – يشغلر: أرديب دورليان: بدايات المداثة المربية، سميد مقل ناقدا / كتابات معامىرة ع  $YY \sim \sqrt{9.9Y}$  لسنة ١٩٩٧هن
- الحالة الشعرية ويتجلى ذلك من خلال تساؤله:«الحالة الشعرية كيف نقلها إلى المتلقى؟... نقل الشعر إذن يقتضمي تعطيل الوعي في القارئ وأن أخلق فيه جوهرا أشبه بالموسيقى وأخلعه على شاكلته بالذات»؟) ومثسل هسذه

النخلرة لاتؤمن بأفتق انتظار المتلقى كما أنها تلغى أيضا عمتى الحافية الجمالية التي تحمل أكثر من دلالة رتحتضن أكثر من بعد. وبالتالي فهر لايريد للقارئ أن يخلق أفق تلقيه، وإنما يسعى إلى أن يطابق حالته الشعورية مع النص ونق تشكيل فضاء تقبلي إيحائي «يعطل بتعددية الأصبوات وعي المتذوق ويتكون في لاوعيه بأكثر مايمكن من مساواة لحالة الشاعر جوهرا وشكل جوهر »(۱).

وإذا كانت الحداثة قد منهرت التعارض المرجعي بين الدلالية الابلاغية [الافهام] والدلالية التعبيرية [الأطراب] في بنية نصية تقيم نظاما لاينتمي إلى المنسى الأحادي فإن الآنا القارئة هي وحدها التي تمتلك امكانية تأويلها ا« إذ القارئ هو الذي سفرج بالأثر من حيِّز الرجرد بالقرة، إلى حيِّز الرجود

وقلد أدرك النقد الجديث هذا الكشف حلينما وعى بأن القراءة التفكيكية هي عملية حفر في العمق الماوراثي للنص. بينما ظلت مهمة التوصيل في النقد العربي رهينة التجربة اللغوية والانفعالية التى يتنازعها الواقع، والمرجع، والذات واكتفت برفض الذاكرة الشعرية دون أن تمنح نفسها امكانية تجدد مغايرة تتجاوز حدود التلقى المألوفة.

ما من شك في أن القارئ هو الذي يبعث النمن إلى الرجود ويحوله إلى دلالة، وذلك حين يتمثل موقف الكاشف.

«انتنا في التقراءة نصب ذاتنا على الأثر والأثر يصب علينا ذواتا كثيرة، فيرتد إلينا كل شيء فيما يشبه المدس والفهم»(١) حيث يفتح النص شبيت لاغراء السؤال عن طريق استنطاقه رجعله يتفكك بنفسه. في حين يجب أن نفرق بين النص بماهو علامة مادية، والنص بوصفه متصورا ذهنيا جماليا في مخيلة القارئ وقد ميّز يوس Robert yous دبين النص الأدبى من حيث هن «علامة ملموسة» ر"المرضوع الجمالي" مجسداً في وعي القارئ بالجمال أثناء القراءة» (٢) ومن ثمة فإن حضور النص «الدال» وغياب النص «المدلول» يتطلب من القارئ أن يستكشف – استنادا إلى ترسب الخبرات القرائية لديه – المدلول النمسي بوصفه ذلك المتصور الذهني الغائب.

وبين الحضور والغياب يحاول القارئ الوصول إلى حالة افتراض يتشكل في مناخها أفقه التقبلي المبني أساسا على متعة جمالية مترقعة ومحتملة دتتضمن لحظتين: الأولى تنطبق على جميع المتع حيث يحصل استسلام غير تأملي من الذات للموضوع. والثانية غريبة بالنسبة للمتعة الجمالية إذ تتضمن اتخاذ موقف يؤطر وجود الموضوع ويجعله جماليا »(3) فالقراءة وفق هذا المنظور لاتخضع لمنطق الحكم المعياري، وإنما لموقف التأمل الرؤيوي الذي لايخضع خضبوعا مباشرا للنص ولكنه يبحث عما يخلق منه جمالية ما. وهو مايتعارض مع التأمل الذاتي بخاصة وأن النص

وقد أبدى النقد العربي الحديث موقفا إزاء هذه الأشكال المتنوعة من القراءات مثل الشرح والتعليق، والفهم والتفسير، والتفكيك والتأويل والتي تدعي في مجملها قراءة حداثية تتجاوز حدود النص إلى عمقه الدلالي وهذا طميرح مشيروع طالما أن سيؤال المداثة هو سيؤال الالتيباس والابهام. والنشاط القرائي لاينزع إلى يقين أو حكم وإنما من طبيعته اختراق الدال النصي بغية انتاج المنى الغفي واستحضار الدلالة الغائبة.

ومسن شمسة فبإن الأشر فيي تصبور القارئ غالبا مايكتنفه الغمبوغر والإبهام، مما يثير لديه الرغبة في الاكتشاف، فالنص يبزغ عندما يبدأ المبدع والقارئ كلاهما في مداعبة الدال.

واستنادا إلى هذا الأفق النظري، فإن خلاصة الوعي الانساني لاتنجم عن طموح تفرزه الذهنيات المؤسسة أو المجردة، وإنما تندرج ضمن عمليات تبليغية وتقبلية تعطي الأولوية لجدلية السؤال والجواب.

وطبقا لهذا الرأي فإن القراءة بوصنفها تصنورا جديدا بإمكانها أن تستثمر الحاضر / الغائب الدلالي، وبمقدورها إنتاج لغة جديدة تمكن القارئ من المعرفة الغورية بالنص وتقربه من مسافة الغياب والغموض.

. بيد أن كڻيرا من التتراءات المعاصرة لاتميّز بين أشكال التلقي السائده  
كالفهم، والتفسير بايضاحه رايصاله، فان التأريل يبادر إلى تفجير النص  
وتفتيته دولهذا لايستجيب النص للتفسير، ر
$$
jئما يتحو إلى الانفجاروالانتشار. وتحددية النص لاتعتد على ابهامه أن غعوش محتراه ر $jئما علىاتساع مجاله الاشاري»(١، فالتستيد على ابهامه آو غعوش محتراه ر]نما علىاليه شيئا بل يبددانه، في حين هو كاش متحدد يحيا بفيضه الدلالي.يسسسس$
$$

١ - - ينتظر: مبيري حافظ: التنامن واشاريات العمل الأدبي / الف اليلاعة، ع ٦ سف أحدا . من ع ۱

وفيي خضبم هذه التعددية والاختلافية، يبحث سؤال النقد العربي الحديث عن وجهه الآخر، سعيا منه إلى تمثل موقف مغاير، وانجاز تصوري انتقدي جديد.

ومع تنطوره أصبيح النقد الغربي الحديث مسكونا بهاجس التأسيس لانفتاح المعرفي / الاختلافي، والمعرفي / التفكيكي عن طريق تخليص الوعي النقدي من أليات الضبط الذاتي والميتافيزيقي. ووصله بالعقل الفلسفي التراميلي، وفق استراتيجية نقدية تبحث في اسرار الخفي، مما أفخص إلى تنوع المدارس وغرائبية المسطلح، وتدفق المفاهيم.

### $-155 -$

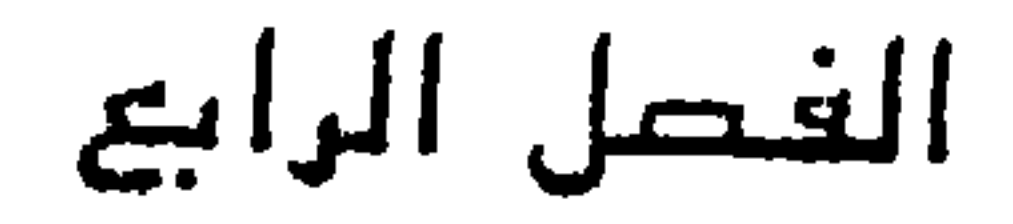

$$
\int \frac{d\vec{r}}{dr} \sin\left[\frac{1}{r}\right] dr = \lim_{r \to \infty} \frac{d\vec{r}}{dr} \sin\left[\frac{1}{r}\right] dr
$$

## $-111$

يمكننا القول بأن البدايات الأولى للتحليل السيسياشي، ظهرت في حسورتها الجزئية من خلال تناولها لهيكل النص كبنية ذات مستويات متعددة. ثم ما ليثت أن تجاوزت ذلك إلى التجليات الباطنية التي لايبديها النمص، ولايمليها على المتلقي، وإنما يتعظهر من خلالها كخطاب ممكن، يحتمل أكثر. من بعد دلالي، ويتراءى في أبعد من امكان تأويلي.

وقد استدت هذه الرؤى إلى النصوص الشعرية متسائلة عن أدبيتها (خصائصها الابداعية) إذ ليس النص هر مايشكل مرضرع الشعرية، رإنما هو مجموع الخصائص العامة أو المعالية التي ينتمي إليها كل نص على حدة »زا) ومن شمة صبار البيحث، في هذه الخصيائص، باعثا على مزيد من الكشف، ودافعا إلى عالم الاحتمالات والافتراضات، وقد وجدت تجسيدا لها في هذا العالم لأنه أصبح في مقدورها مقاربة النصوص وفق منظور رويوي تأويلي يتعامل مع النص برصف متصورا ذهنيا غائباء وليس معنى جاهزا. ولعل هذا ما أفضى إلى انحسار بعض المقاربات النقدية التي كانت راشدة في زمانها والتي لم يعد في أمكانها اليوم أحتواء الفيض الدلالي للنصرص الشعرية. وهكذا فبقد انتخذت المقاربات النقدية المعاصرة من القراءة مدخلا تأمليا تحاول من خلاله تفكيك النصوص وماتنطوي عليه من رموز ودلالات توحي بغمسوض مسالولاتها، وتحيل بدورها إلى ما لا نهاية من الدلالات المتوالدة، فيما تشكل شبكة من العلاقات بين وحداتها تجعل من النص مجالا أي فضاء لاخصاب خلايا الدلالة. ١ – ينظر: جرار جنيت: مدخل لجامع النص تر: عبد الرحمن أيوب، دار طربقال المُرب  $\mathcal{L} \bullet \mathcal{L} \wedge \mathcal{L} \wedge \mathcal{L}$ 

وفي ظل هذه الحركة النقدية مالت الدراسات العربية في الحقبة الزمنية الأخيرة إلى استلهام النظرية السيميائية كتصور نقدي شامل يجمع بين رزيا النمس بوصف دالا لمدلول أول، ورزية القراءة النقدية بوصفها مدلولا ثانيا، أو لغة تعيد إنتاج لغة أخرى.

ولعل التشاكل بمفهومه السيميائي الحديث، يمثل أهم اجراء نقدي بوسعه الاحاطة أو الاقتراب من هذه التعالقات الغامضة لما يمتلكه من قدرة على تجميع الرموز المبثوثة على امتداد نسوج النص المتوارية وإعادة تنكىكيا. غيير أن هناك تسارُلات جيمية، لامناص من الغرض فيها تتبينل بالأساس في ماهية التشاكل كمصطلح ثم كأداة ثم كاجراء نقدي.

لكن يبدو أن هذه النظرة لم تظفر بالعمق المعرفي للتراث العلمي العربي الذي أضعفي على هذه المسألة أبعادا شتي تتجاوز من خلالها المعطيات اللغرية في حدود تقابلاتها المعنوية والمفرداتية، والصوتية إلى تنخبوم المعرفة الغورية بالرعي الانساني المطق على حد ما جاء لدى العلامة «عمر بن مسعود بن ساعد المنذري» «واعلم أن الأشياء المتشاكلة على ثلاث مراتب. أحدها أن تكون متشاكلة في الكيفيتين أعني الفاعلة والمنفعلة معا كالحار اليابس مع الحار اليابس وهذا أقوى أنواع المشاكلة. وثانيها أن تكون متشاكلة في الفاعلتين فقط مثل الحار (لرطب والحار اليابس. وثالثهما أن تكون متشاكلة في المنفعلتين فقط مثل اليابس الحار واليابس البارد وهذه المرتبة دون المرتبة الثانية لأن المنفعل يكون أضعف في الفاعل. وأما الأشياء المتقابلة أيضا على ثلاث مراتب. فالأولى وهي أقواها أن تكسون

١ – فـمن حيث المسطلح فإن الدراسات العربية الحديثة أجمعت على أن المصطلح وارد عن المدرسة الغربية (غريماس) مع اشارات طفيفة إلى مجهودات بعض البلاغيين الذين حامرا حرل هذه المسألة دون أن يلامسوا جوهرها دحيث ظلوا ينظرون إليها، لا على أساس أنها ظاهرة أسلوبية كلية، ولكن من حيث هي جزئيات وأطراف مشتتة تحت مصطلحات مختلفة أهمها: الطباق، والمقابلة، واللف، والنشر والجمع...»(١)

١ – ينظر: عبد المك مرتاض: شعرية القصيدة قصيدة القراءة تمليل مركب لقمنيدة أشجان يمانية، دار المنتخب، بيروت ط ٤ / ١٩٩٤ مر ٢٦

 $-11$ 

متقابلة في الكيفيتين معا مثل الحار اليابس والبارد الرطب، والثانية وهي أوسطها أن تكون متقابلة في الفاعلتين مثل الحار الرطب. وأدناها أن تكون متقابلة في المنفعلتين معا مثل المار اليابس والمار الرطب والبارد اليابس والبارد الرطب، إن ولنا أن نرهج ذلك أكثر في هذه الرسمة.

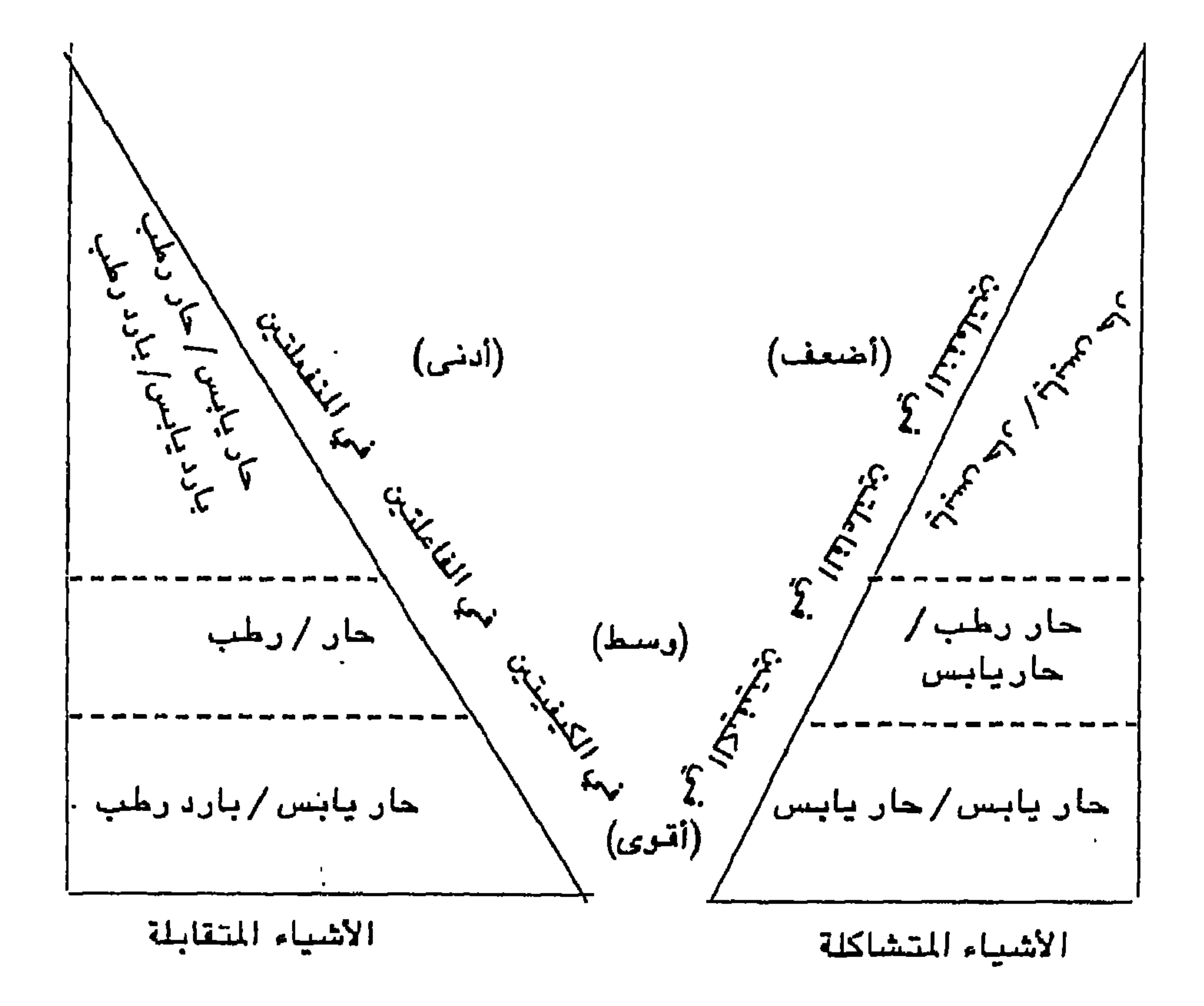

١ – العلامة عمر بن مسعود بن ساعد المُنذري: (كشف الأسرار المُغْنِية في علم الاجرام السماوية والرقوم الترفية) مخطوط والتمن مختار من المخطوط نشر بمجلة (نزوى) العدد الأول \$ 1994، من 199۰.

من شأن هذه الرؤية التي تنظر إلى المشاكلة والمقابلة على أساس من منشاكلة المتشافيات ببين ماهو حسى وماهو مادي، وماهو سنماوي وماهو أرضي، وماهو باطن (أي ما يؤسس جوهر الانسان في علاقت بالكون)، من شسأن هذه الرؤية إذن، إن – هي أحيطت بالتلفحص، وحظيت بالتلأمل التنكيكي والتأويلي – أن تتحول إلى اجراء نقدي في ميدان سيبياء الششاكل، رليس مجرد أداة لترجمة المعاني إلى رموز ودلالات لاعمق دلالي

٢ – أما من حيث الأداة فقد ألقينا مجموعة من الدراسات التحليلية لدى بعض النقاد سنأتي على ذكرها في حينها. لكننا نشير هنا فقط إلى أن هذه الدراسات استطاعت في مجملها أن تقارب النص من منظور رؤية تشترك من حيث اتفاقها على اتخاذ التشاكل كأداة إجرائية تسعى إلى فض النص من مستويات عديدة، وتختلف من حيث تباين المنظور الدلالي العام الذي يوجه كل رزية على أنواع العلاقات التي تربط استعمال النص بمفاصله المتنوعة. ٣ - ومن ثمة فإن مسألة التشاكل كإجراء نقدي ثابت لما يكتمل بعد. فهو يرتبط بالمقصدية والمجتمعية والشواصلية عند محمد مغتاح، ويرتبط بالتبليغ والتداولية عند عبد الملك مرتاض، في حين يظل قائما على الاحتمالية والتأريلية الأدبية عننتمالقادر فيدوح.

# ننشاكس الابيقاع يظهر التشاكل عند محمد مفتاح في مشروعه النقدي من اقتناع ابـستيـمولوجي ببستـمد مشروعيتـمه من تكامل المارف الانسانيـة. كالمنطق، والرياضيات، وعلم النفس، واللسانيات الحديثة، والفلسفة وتدخل جميعها في ظهور المنهج السيميائي الذي يرى بأنه أشمل نظرية لتحليل الغطاب الانساني(١) وقد حاول في موقف التوفيقي هذا أن يضيف أن يتخير أحيانا، ويعيد النظر والتنظير أحيانا أخرى. ١ – محمد مفتاح: تحليل الخطاب الشعري (استراتيجية التنامن) الركز الثقافي العربي / المغرب طر أاستة ١٩٨٦ من ٩.

ولذلك فنحن مدعوون لمتابعة خطواته التطبيقية من خلال استشماره المنهج السيميائي، ضمن هذا الاطار ارتأينا أن نختار عنصرا هاما من عنامير التحليل السيميائي يشترك فيه مع بعض النقاد الآخرين متمثلا فـي التـشاكل / التـبايـن بوصـف مـفهـوما علمـيا انـتـقل إلى حـقل الملوم اللسانياتية والسيميائية. غير أنه يعترض على مفهوم غريماس الذي يتناول المقولات المعنوية وحسب من خلال تعريفه له بأنه مجموعة متراكمة من المقولات المعنوية (أي المقومات) التي تجعل قراءة متشاكلة للحكاية كما نتجت عن قراءات جزئية للأقرال بعد حل ابهامها، هذا الحل نفسه مرجه بالبحث عن القراءة المنسجمة!!) وباعتراهبه على هذا التصور بكون محمد مقتاح قد عبر عن مغهرم غريماس للتشاكل بالقصور واضطراب المسطلح. ويبدو أنه أكثر اهتماما بتعريف براستي المتضمن كل تكرار لوحدة لغوية مهما كانت(٢) غير أن الناقد يتصور مفهوما أكثر اتساعا يطل على أفق أرحب يجد تجسيدا له عند تعريف جماعة (M) التي تحدده في الشكل التالي: تكرار مقنن لرحدات الدال نفسها (ظاهرة أو غير ظاهرة) صوتية أو كتابية أو تكرار لنفس البنيات التركيبية (عميقة أو سطحية) على امتداد قول ٢٥، وانطلاقا من تعريف بروستي فإن نقد محمد مفتاح لغريماس يأخذ مجرى أعمق بحيث يرى بأنه أهمل الشرط السلبي لاهتمامه بالعنصر الايجابي، بالاضافة إلى أن قناعته بجماعة (M) لم تستمر على اعتبار أن  $\mathcal{A}$  , and  $\mathcal{A}$  , and  $\mathcal{A}$  , and  $\mathcal{A}$  , and  $\mathcal{A}$  , and  $\mathcal{A}$  , and  $\mathcal{A}$  , and  $\mathcal{A}$  , and  $\mathcal{A}$  , and  $\mathcal{A}$  , and  $\mathcal{A}$  , and  $\mathcal{A}$  , and  $\mathcal{A}$  , and  $\mathcal{A}$  , and  $\mathcal{A}$  ,

 $-1YF -$ 

وهكذا يصلل الناقد إلى مقهوم شامل يستقيه من مجمل هذه الآراء المتداخلة ويضيف إليها من عنده فيقترح تعريفا للتشاكل بوصف تنمية لنراة معنوية سلبيا أرايجابيا باركام قسري أراختياري لعناصر صرتية ومعجمية وتركيبية ومعنوية وتداولية ضمانا لانسجام الرسالة(١). وتتمثل الاهنافة إذن، فـي التدارلية (أي علاقة المتكلم بالمتلقي وبالسياق وباستعمال اللغة). وتكمن أيضا في جملة من التشاكلات، بحيث لم تعد تقتصر على

خطاب دون سواه. وبخاصة الغطاب الشعري بكل خصوصياته كالانزياح والمعجم الايحاشي، وغيرها من الخصائص التي تشكل جوهريته ومقوماته الأدبية. وأهم هذه التشاكلات: تشاكل التعبير - المنى - الايقاع.

أ – تشاكل التعبير: ويكون في الغالب في صورته التركيبية النحرية التي تحمل بالاضافة إلى وظيفتها الشعرية رالجمالية وظيفة ابلاغية.

ب – تشاكل المنى: ويركز على المشترك الدلالي لكل من الممول، وموضوعه ويسمي محمد مفتاح هذا النوع من التشاكل: (التشاكل – الرسالة) ويجعل فاعليته الدلالية كامنة في فاعليته التواصلية، ويمثل شكلا من أشكال التداولية أو رسالة قصدية افهامية مما يجعل التشاكل الرسالة عاملا أساسيا في ضمان رحدة الغطاب(٢) وفي تصور الناقد أن

$$
1 - \frac{1}{2}
$$
نظر: نلنسه، من ۲۹  
۲ – محمد منتاع: تحليل ألغطاب الععري، ص ۲۷.

 $-144$ 

ويكون التشاكل تراكبيا على مستوى المعجم بخاصة عندما تنحو القراءة نحس الطاقة اللاستناهية للرمز، أي نحس الكلمات ذات الأبعاد

جـ – تشاكل ح تشاكل الصرت: من خلال القيمة التعبيرية للصوت<br>12. ـ – تشاكل تشاكل الكلمة: من حيث سميائية التقارب – التباعد – التكرار الايقاع (١) كماللعب بالكلمة بالاشتقاق والابدال والتقليب والتغيير

الايحائية من رجهة تصور معجم ايحائي للخطاب الشعري. ولعل جون كوهن كان أكثر استكناها لهذه الايحائية في مقابل معنى المطابقة إذ أن معنى المطابقة يجعل الكلمة عاجزة عن أداء الرظيفة التي تسندها إليها الجملة. ولكن المعنى الايحائي يحتل مكان معنى المطابقة المعطل. حينئذ تتناسب الكلمات على المستوى الايحائي فيعطي نرع من المنطق العاطفي معياره للجملة الشعرية(٢).

ان تعالق هذه العناصر جميعها هو ما يكثف من حضور الجوهر الدلالي لفهم العملية الابداعية في تداعياتها الممتلفة، ريكشف عن عمقها الجسالي، ولذلك فإن سيميائية التشاكل لاتفصل عناصر النص وإنما تمسهرها في وحدة تركيبية تظهر من خلالها البنيات الغفية لجمل التشاكلات التي تتماهى ولفة الشاعر الاختراقية.

ويتحذ محمد مفتاح من رائية ابن عبدون ميدانا خصبا لتجسيد رزيت حول مبادئ التشاكل. ونلحظ ذلك من خلال ما جاء لديه بشأن هذه القمسيدة التي استطاع من خلالها الكشف عن مظاهر التشاكل العديدة سىراء على مستوى الدلالة أو الايقاع. ومثالا على ذلك نورد هذا البيت الشعرى:

أ – فمن حيث ارتباط الصوت بالمنى نلاحظ أن الناقد يجعل من هذا المرکب معنی ما کشفیا یوغل به نی الخطاب. ب – كما أن الأصرات بذاتها توحي بمدلولات لايفصح عنها الخطاب مباشرة إذ أن تتابع العين يوحي بالعنعنة التي تفيد الاستمرار والترتيب والانتقال من درجة إلى درجة، ويدل تتابع الهمزة على التألم والرثاء(١) فانسجام الصوت / المنى الذي هر مظهر من مظاهر التشاكل الايقاعي يفضيي إلى تفجير دلالة ما. ويسمى الناقد هذه الدلالة «بنية التوتر» يتمظهر من خلالها تشاكل الدهر – في جدالية وعي متطورة – كأساس لتصاعد هذه الحدالبة.

الدهر يقجع بعد العين بالآثر قما البكاء على الأشياح والصىرر

غير أن هذه الدلالة لاتخلر من الاستجابة القصدية في اكتنافها لمستويات الخطاب، بما يضمن للمخاطب فضاء للتلقي المنسجم، هو الأمر الذي يدفع بالشاعر إلى خلق معجمه الغامر، بما يتناسب ووحدة الغرض «بيد أن الأصوات، وما توحي به من معان، والمعجم ومفرداته لايكفيان في فهم الشعر وكشف أسراره وإنما يجب أن يصاغا في تركيب»(٢). لقد انتبه الناقد إلى أن مجال التشاكل قد يتعدى مجرد تكرار لوحسـدات صوتيـــة

> $\lambda \vee \varphi$  is the set of  $\lambda$

 $-144 -$ 

فإذا كانت دلالة الحزن والزجر قد وجدت لها تجسيدا واضحا في تكرار

بعض الأصوات الطقية (أ. هـ . ع . ح) والشفوية فإن هذا التشاكل لايكتسب دلالته الكاملة إلا في علاقته بالتشاكلات الأخرى. ولذلك فقد ألفينا محمد مفتاح يركز على تظافر التراكيب لتشكل كلآ جماليا من خلال تعالقاتها. بحيث لايمكن لأي وحدة سواء أكانت صوتية، معنوية، أو نحوية أن تكتسب دلالتها إلا بوجودها همن وحدات أخرى. ان تشاكل الدهر / الفاجع، الدهر / الحرب، الدهر / الغادر لايكتسب دلالتـه من مـجرد رصيده المجمي، أو تكرار لرحداته الصوتية والنحوية وحتى المعشوية، وإنما يكمن هذا التبنين دالتشاكليء في بعض المعطيات التأريلية. فبالاهافة إلى مقصدية الشاعر وموقفه الرؤيري من الدهر. هناك بعض المساحبات التى تضم من الدلالات مايكشف عن المسمون الدلالي – الجوهري للخطاب الشعري ومثال ذلك معينات الضمائر التى تسند للخطاب وظيفة شعرية. أما المصاحبات والمتمثلة في الدهر / المرأة، الدهر / الحية فإنها تماثل أو تشاكل في مدلولها العام الأذية.

وبذلك يكون محمد مفتاح قد وسع من مفهوم التشاكل، حين تجاوز تراكم الرحدات إلى تناسل النراة، أر بمعنى أخر حينما أعطى له مدلرلا أوسيع، يحتضين أكثر من دلالة، ويرتبط بالعمق الدلالي للخطاب، وليس بحسب تمظهراته اللغوية. ولذلك فهو بحث مستمر عن تبنين أقوى يتعدى البنية ليدخل في معنى التبنين.

تقرم رزية الناقد محمد مفتاح على النظرية الايقاعية التى تحتضن ألأبعاد المتعددة للأصوات، وخصائصها التغمية، ومؤثراتها، فيما تحدثه من تناغم وتناسب، وانسجام. وبذلك فإن تشاكل الأصوات لديه، يمتد ليشمل تشاب الأصرات، وتطابقها، وتقابلها، وتكرارها، وتراكمها. وبالاضافة إلى رمزيتها، فإن التشاكل الايقاعي يعتمد على الاشتراك في الأصوات والتناغم بين الألفاظ. ولايخسفي علينا بأن تعامل الدراسات النقدية التراثية مع التشاكل الايقامي، كان تعاملا جديا، وعميق التأمل ولم يكن مــجـرد إشـارة جـزئـيـة. ولاشك فـي أن حَـيـر من يمثل هـذه الرؤيا حـازم القرطاجني الذي قارب المسألة (أي تشاكل الايقاع) من وجهة نظر تقترب فيي مجملها من منطق تقارب الصروف وتباعدها، واختلافها وائتلافها، وانتظام الأصوات وتنافرها، وتناسبها وتناغمها دومن ذلك حسن التأليف وتلاؤمه. والتلاؤم يقع في الكلام على أنحاء: منها أن تكون حروف الكلام بالننظر إلى التلاف بعض حروف الكلمة مع بعضها وائتلاف جعلة كلمة مع جملة كلمة تلاصنفها منتظمة في حروف مختارة متباعدة الخارج مرتبة الشرتيب الذي يقع فيه خفة وتشاكل ما، ومنها ألا تتفاوت الكلم المؤتلفة في مقدار الاستعمال فتكرن الراحدة في نهاية الابتذال والأخرى في نهاية الموشية وقلة الاستعمال، ومنها أن تتناسب بعض صفاتها مثل أن تكون احداهما مشتقة من الأخرى مع تغاير المنيين من جهة أو جهات أو تتماثل أوزان الكلم أو تتوازن مقاطعها، ومنها أن تكون كل كلمة قوية الطلب لما

$$
-144 -
$$
فالتشابه الحاصل بين الأصوات والمعاني، جعل الشاعر يختار ألفاظا معجمية في الشطر الأول ترجع إلى مجال دلالي وحيد رتبت عن طريق التنداعبي. فـ «(دولةٍ، وولبي، والنصب ر، والغنيسة) تكون منجنالا دلالينا

كم دولة وليت بالنصر خدمتها لم تيق منها – وسل ذكراك – من خير

دفوظيفة الأصوات البندسية واضحة كل الوضوح في البيت، إذ

جاءت أصواته متناغمة مترددة يأخذ بعضها برقاب بعض، وربما كانت الأصوات الموجهة المقام عليها بناء هذا البيت هي أصوات الحلق مثلا (هـ) و (غ) ر(ع) ر(أ) ريفترض في هذا السياق أنها تعني العنف رهي حينئذ تقابلها أصوات أخرى لبنية تتجلى في صوتي اللام ودالميم»(٢) ان استجابة الألفاظ لهذا التقابل بين الأحرف من حيث الليونة والقوة هو أيضا استجابة لبنية ايقاعية تضمرها الدلالة الصوتية لبذه الأحرف، بحيث تقيم بناءها على تناغم ابقاعاتها الصوتية وهو ما يعد تشاكلا ايقاعيا.

> ( – محمد مقتاح، تحليل الخطاب الشعرى، من ١٩٩ •  $Y - i 2$

جد– رمزية تشاكل الصوت وتتجلى رمزية تشاكل الصوت من خلال مايكسبها إياها المبدع باشتقاق المعاني، أو ما يضىفيه عليها القارئ بالتأويل. وفي اعتقادنا أن الناقد في رصده لتشاكل الدهر يعتمد على القيمة التعبيرية للصوت كأنما اللفظ دليل على معناه والأصوات دلائل على ذاتها.

د – تکرار الأمبوات ويضغي عليه الناقد بعدا سيميائيا بوصفه بنية لاتنفصل عن النواة الكلية للمعنى، بل هي تسهم في خلق المعاني، وهسن هذا المنظور فإن كل تكرار للأصوات هو أيضا تكرار للمعاني ويعبر البيت التالي:

## او دنمع کارٹة، او ردع ارنمة أو قمع حادثة تعى على القدر

هــ – الاشتراك في الأمبرات أن تجاور الألفاظ وتقابلها، وتباعدها وتقاربها، وتناسبها وتنافرها هو من العوامل الشعرية التي تحظى بتناغم ايقاعي، غير أن الاشتراك في الأصبوات يخلق نوعا من التناغم الموسيقي، وبالتالي فإن سيعيائية التشاكل الايقاعي تجعل من الاشتراك في الأصوات مقوما جماليا وموسيقيا. وتظهر القيمة الايقاعية لهذا المقوم في البيت الآتي:

ق – تراكم الأميرات ويرتبط بتساوي معاني الكلمات، والتعادل في تركيبها النحوي، والتطابق في الأصوات التي تندمج في حقل دلالي واحد. وهكذا فإن سيميائية التشاكل الايقاعي تحمل تنوعا مكثفا، وتقارب الخطاب الشعري من منظور مغاير يحتمل تواجد رحدات ايقاعية يمكن استدراكها من خلال الماثلة الصوتية، سواء بالتكرار أو الاشتراك أو ببالشطابيق والتشابيه. وعلى الرغم من أن تراثنا النقدي لم يغفل هذه المطيات إلا أنها لم تتتعد حيآز التعارض الدلالي بين اللفظ والمعنى من حيث تقارب الألفاظ وتناسبها، وان حظيت ببعض التأمل الواعي الذي تمثلت نتائجه فيما بعد الروى النقدية الحدثية بتنمية نويات ذلك التأمل.

تخلهر القيمة التشاكلية إذن من خلال مايزخر به من اشتراك في الأصوات ومايصاحبه من تدفق أيقاعى.

ان انفتاح الدال النصبي على التعددية فتح المجال واسعا أمام الفهم والتأويل. وأصببح في مقدور القراءة الحدثية تناول النصبوص من متظورات احتمالية تفترض فيضا من التأويلات، وبذلك فقد تعددت اللفاهيم النظرية، لا من حيث تعاملها مم النصوص فحسب ولكن من حيث

$$
-\forall y \rightarrow
$$

فمفهوم التشاكل عند محمد مفتاح لايعد مجرد أداة إجرائية لتحليل التمسومن بل يتخذ مفهوم التظرية في اقترابه من الفحص والقراءة الاستنتاجية اعتبارا من مفهرم التشاكل «الكريمامس» «ولا يعزب عن بال المهتمين أن هذا المفهوم خضبع لتطويرات وتوسيعات مما جعل منه نظرية لتحليل النص من جميع جوانبه شأنه شأن كل مفهوم موسع. وإذا أخذناه بمقهومه الموسع فإنه سيتداخل – لا محالة – مع مفاهيم التوازي والتنضيد والاتساق، ولذلك فإننا نشير فقط إلى حاصية يعتاز بها من غيره وهو التحليل بالمقومات الذاتية وبالمقومات السياقية، مما يجعله يجمع بين التحليل المفردي والتحليل الجملي والتحليل النصبي ويتجاوز المعاني الظاهرة في النص إلى ايحاءاته الكاشفة عن التصور الانطلوجي والمعرفي والعاطفي للانسان، وعن حاجاته وأليات اشباعها عبر المتخيل والمعقلن »(١).

وما يمكن ملاحظته هو أن التحليل بالمقومات لايقتصر على الدلالات المباشرة للألفاظ، وإنما يعتمد في أساسه على استخلاص دلالاتها الخفية والتي تعرب عن نفسها، ويبقى للقارئ دور المؤول الذي يقرأ الباطن المستور فيما هو يربط بين النص وسياقه الاشاري وخصوصا في أثناء تحليل مفرداته.

١ - محمد مقتاح: التلقي والتأويل مقاربة نسقية، المركز الثقافجي للسربي. ط ١٩٩٩١حمن  $\rightarrow$  \  $\circ$  q

الاجراءات التحليلية لتتخذ معنى خصىوصيا يجب أن يتسم بالجدة والتسشاكل يتألف من مكرورات «intinativite» أو متواترات عبر سلسلة تراكبية كما يتألف من أصناف سيميائية تحفظ للخطاب الملفوظ تناسقه، وبناء على ذلك فإن أي تركيب يعكن أن يجمع في نفسه صورتين معنويتين على الأقل فيعد السياق الأدنى الذي يتيح إنشاء تشاكله»(١)وكما هو وارد لدى الناقد، فإن اجتماع مقرمين معنويين بإمكانه أن يفضي إلى مشاكلة أو تشاكل، ويحيل بالتالي إلى دلالة ما. وذلك طبقا لمقولة غريماس حول اجتماع المقومات المعنوية. كما يتعرض عبد الملك مرتاض إلى اقتراح راستي F. Rastier الذي ينصرف مفهرم المثناكلة لديه إلى أنها «تكرارية لوحدات ألسنية تنتمي اما للتعبير واما للمضبعون وهي على سبيل التجاوز والتوسع كل بدعدة «Recurrence» لرحدات ألسنية»(٢) متعاقبة، وتشتمل هذه الوحدات على مختلف العلاقات لربط قضاءات النص، من هذا المنظور يبلور عبد الملك مرتاض مفهوما مؤقتا على اعتبار أن التشاكل عنده يراد منه: «تشابك لعلاقات دلالية عبر وحدة ألسنية إما بالتكرار، أو بالتماثل أو بالتعارض سطحا وعمقاء وسلبا وإيجابا ٢/٢.

وبناء على كل ذلك يمكن رصد ماترصلت إليه الدراسات لترضيح البنى الدلالية التي أفرزتها المعايير التركيبية للمكرورات وفق هذه الاستنتاجات:

أ – نلاحظ اشتراك كل من محمد مفتاح وعبد الملك مرتاض حول منفهوم التشاكل من حيث ارتباطه بدلالة المعنى بوصفه يقوم على تكرارية وحداته الألسنية من جهة. ومن حيث استقاء معرفتهما بهذا المسطلح من المصادر الغربية المشتركة.

١ – عبد الملك مرتاش: شعرية القصيدة قصيدة القراءة تحليل مركب لقصيدة أشجان يمانية، من ٢ ٤.٤ ٢ – ينظر: ميد الملك مرتاض، شعرية القصيدة، قصيدة القراءة، مر ٢ £ ٠

٣ - المرجع نفسه، من ٣ ٤٠

$$
= 1 \text{A} \mathbf{t} -
$$

جملة من المقومات أهمها: المستكم سهالدميس باستشاكا رمعترى تلائمس االسكام)

$$
\mathbf{a} \mathbf{b} \mathbf{c} \mathbf{c} \mathbf{d} \mathbf{c}
$$

$$
-1\lambda\epsilon -
$$

فالتياين يظهر في الانتساب إلى الكان (الكانية هنا تصيح معنما دلاليا) بحيث أن البيئة الصحرارية هي ما يلائم النخيل عكس الكروم التي لاتجد ما يلائمها من المناخ إلانفي الشمال. أما تشاكل جنوب / شمال يظهر من حيث كرنهما ينتسبان لفضاء الكان رهنا نلاحظ ازدراجية الدلالة المكانسة. ان الذي أراد أن يصل إليه الناقد من خلال «مقاربة تشاكلية تحت زارية الاحتياز » هو أن التشاكل بامكانه أن يصبح مبحثا سيميائيا قائما بذاته، ومن شأنه أن يكشف عن مستويات خفية لا تدلى بها التمظهرات السطحية للنسيج النصي. ويغتدي التشاكل في هذه الحال ميدانا لاختبار متسون الملغة ودلالاتها ويفضح الزياداتها لمويعمل على تتبع فلتات المعنى المتتشر والميثوث على ظاهر النسبج النصي.

\* ما يشكل تشاكلا وتباينا معا. ومثال ذلك: شخيل الجنوب ——>كروم الشمال ==>تشاكل / تباين(١)

ويقترح عبد الملك مرتاض نمونجا يقول بأنه جديد وصالح لكل ممارسة سيسيائية تزعم المداثة، وتتبنى المغايرة والاختلاف. وهذا النسوذج التشاكل لمدينا بطانية على وبالتشاكل الإحتصادية وبياد، إلى تعدد أية

أن حرص الناتد الشديد على تيني هذا المسطلح نابع من تأكيده المستسر بأنه اصطلاح أجرأئي – نقدي حديث تضطلع به السيميائية التشاكلية في سعيها إلى امتلاك أدوات إجرائية أكثر حداثة تمكنها من استكناء أعمق لمغاليق النص وفك رموزه. ويعود ليؤكد هذا المغزى من خلال قنوله ديأن مصطلح دالاحتياز ، الذي نقترحه استعمالا لأول مرة في تحليل نص، استوحيناه من مفهوم «الشاكلة» حيث أنه لايمتنع أن يكون فرعا من فروعها التي ستبدي عنها الدراسات التطبيقية الرصينة المتعمقةء(١).

وكما أوردنا – على حد ما جاء لدى عبد الملك مرتاض – فإنه ما يدخل في زاوية الاحتياز يرتبط بدلالات الامتلاك (التشاكل الامتلاكي) وفرض الأنا (الأناني) ويسط الذات (المتذاتي). إلا أن الرؤية التأملية للناقد ترفض كل تقسيم أر تعييز بين هذه التشاكلات إلا من ياب بسط الرزية، رتوضيح المقاهيم. والمسالك التحليلية.

والواقع أن الميدان التطبيقي لهذه الرؤية يكشف عن تصنيف لايعدو كرنه اصطلاحيا كما يزعم رإنما نجد تجسيدا لهذا التصنيف من خلال القصائص آر المقرمات التي ينسبها لكل مسنف من هذه الأصناف. ويتضح ذلك أكثر من خلال ما جاء لدى الخاقد نفسه حين يقول:« فإذا كان الصنف الأول من التشاكل ينصرف إلى تجسيد القدرة على الامتلاك أو التطلع إلى احتواء هذا الامتلاك، أو الاعتزاز به ثم إذا كان الصنف الثاني ينصرف إلى

١ - عيد الملك مرتاش: شعرية التمنيدة قصيدة القراءة، من ٨٩١.

 $-111 -$ 

روح المبادرة والاصبرار على القيعل أو على الصبراع أثثناء ممارسية الفعل، فإن هذا الصنف قصاراء التعلق في أغلب شأنه بعلاقة خارجية»(١) فعلى الرغم من القاسم المشترك (الاحتيازية) إلا أن فضاء التقبل لدى القارئ ينصرف إلى بعض التباينات التي تدعمها مقومات مختلفة، من ذلك أن التشاكل الامتلاكي تتقاسمه أشياء مادية ملموسة، وأخرى ذهنية أو حسية سواء بالافصاح أو بالاستناد وهو يتجه إلى الاسم [ لغتي – حصاني، وجهي، عيني...] في حين يرتبط التشاكل الأناني بالفعل [نأكل – نشرب –

واعتقد أن التناقض الذي انتهى إليه عبد الملك مرتاض فيه جانب من الايجاب. إذ من طبيعة العلامة أن تميل إلى ما لا نهاية من العلامات. ومن شمة تبدو سيميائية التشاكل أشبهسيميائية العلامة التى تحيل نيها كل واحدة على الأخرى فتغتدي أوليّة وثانيّة وثالثيّة … وإذا كان التشاكل لدى عبد المك مرتاض يقرم في أغلبه على تساوي الرحدات من حيث بنياتها التركيبية رالدلالية والنحرية فإنه في مرضع أخر ينشأ على مقرم المنى أركما يعبر عن ذلك با دتراكم الانتشار المعنوي»(٢) وتنهض هذه الفكرة لديه على وحدة الزمن ولتوضيح ذلك نورد هذا المثال:

نفترق – أمشي…] و [يتملكني – يفضحني] من حيث كون الذات في هذا الحيز التشاكلي فاعلة ومفعول بهارهذا يعني أن ما ك (س) لايمكن ك (ص) أن ينظفر به، وما لـ: (ص) لاينبغي لـ :(س) أن ينتهي إليه. ومثل هذه التغرقة لاتصبهر المتشاكلات في مضين دلالي واحد، وإنما تجعلها تتغكك

باستمرار.

واذكر من شتاء القرية النضاح نيه نور

۱ – مرجع نفسه، من ۲۱، ٢ - ينظر: عبد الملك مرتاض: التحليل السيمائي للخطاب الشعري «قراءة مستوياتية لقصيدة شناشيل ابنة الجلبىء تحت النشن.

 $-1AY -$ 

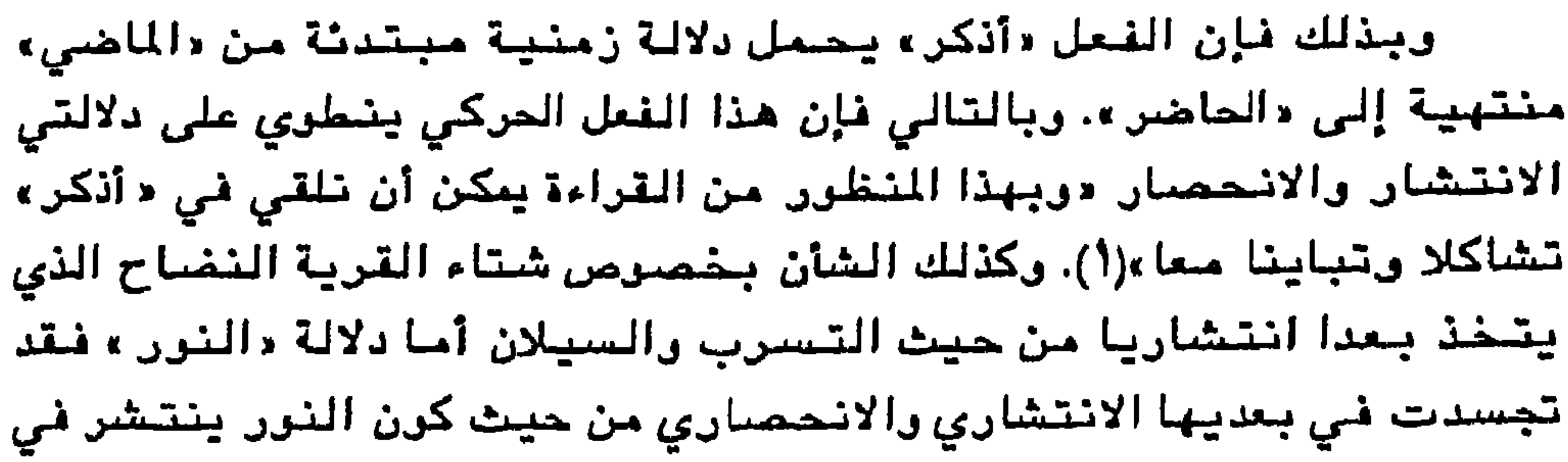

لايڪاد يـتــجـاوز المدلـُول الـڌي جـاءت بـه الـدراسـات الـثـقديـة مـن آنـه تـراكم الرحدات معنوية وصوتية، وتركيبية، غير أنه ينم عن جهد نقدي لايستهان بـه فـي مـجال سيـمـياء التشاكل التي يجعل منها نشاطا لإنتاج قراءة متعددة، ومن شمة فإن التشاكل الاحتيازي والانتشاري الذي يبرز على مستويات لغوية، ونفسية، وانطلوجية، واجتماعية لايتعامل مع المظاهر الجزئية لهذه لمستويات وإنما يلج في ما بعدها لتكتسب بذلك عمقها الدلالي في النصسوص، وبذلك فقد جاءت تطبيقات عبد الملك مرتاض على نصوص شعرية عربية ضاربة في العمق. ١ - المرجع شقسه، من ١٦، ٢ - المرجع السابق، من ٢٧

وتجدر الاشارة إلى أن الجهد النظري الذي تفرد به عبد الملك مرتاض فيما يخص تشاكل [الانتشار – الانحصار] كان قد استلهم النقد العربي الحديث من قبل، ونشير هنا إلى كتاب [جدلية الغفاء والتجلي] لكمال أبوديب الذي أفضت قراءاته البنيوية إلى نوع من التحليل الكيماوي الذي يتعامل مع المفردة في طبيعتها البصرية والفيزيائية. ويكون بذلك قد أشار إلى الدلالة الانتشارية للضرء التي هي سمة الانفتاح، والدلالة الانحصارية للظلام التي هي سمة الانغلاق(١) غير أن عبد الملك مرتاض استطاع أن يقلب المعادلة ويحولها لصالح التشاكل – التباين وبذلك فقد أنشأ أفقا معرفيا – تنامسا. إن سبعي عبد الملك مرتاض إلى تطوير مفهوم التشاكل، والانتقال به من مستوى الأداة إلى مستوى الاجراء، يظل مبحثا سيميائيا مفتوحا على الاحتمالية والقراءة المتعددة، التي تقارب هذا المفهوم برؤى متباينة قصد اثرائه، واعطائه مجالا أوسع للتجريب، والمقارنة، والفحص، ولتجعل منه أجراءا نقديا وتحليليا يضيف إلى مجال الرزية النقدية الحدثية وعيا مغايرا بمعرنة النصوص واستقرائها. تشاكل التضمين تنحو هذه الرزية باتجاه أدبية التأويل التي تستعد مفاهيمها من مبادئ الاستقراء فى تىييز النمىرمن عبر مجمرع خصائمىها العامة، بحسب ما تمليه فعالية الفهم التأويلي. ومبعث ذلك أن النصوص تختلف من حيث أدبيتها وخصائصها الجوهرية، ومن ثمة يتعين على كل قراءة شدعي مثل هذه المبادئ استقصاء النصوص، واستكشاف مكوناتها الباطنية الموحى بها من خلال تمظهراتها اللغوية. ولذلك فإن ارتباط هذه الرؤية بعالم النص الباطني من شأنه أن يتعدى «في تعامله مع النص النقسدي

١ – ينظر من ٧٢ من الكتاب.

حدود العرض، والتفسير والتحليل، إلى إعادة بنائه من جديد هسن ما تقتضيه القراءة التأريلية، الاستنطاقية لمقرمات هذا النص في علاقاته السياقية المشروطة...»(١). لاشك في أن هذه الرؤية تكشف عن تطلع مبكر لمبادئ السيميائية التأريلية في دراسات عبد القادر فيدرج، رالتي نجد لها تصورا شاملا يتقترب من النح*ى ا*لتحليلي المعاصر في «دلائلية النص الأدبي» بحيث  $\mathbf{r} = \mathbf{r} + \mathbf{r} + \mathbf$ 

١ – عبد القادر فيدوح: الاتجاء النفسي في نقد الشعر العربي، اتماد الكتاب العرب، دمشق  $.901117$ ٢ – عبد القادر فيدوح: دلائلية النمن الأدبي، ديوان المطبرعات الجامعية، ط ١ /١٩٩٣مص  $\mathcal{M}$ 

$$
-\wedge \P \cdot -
$$

وبذلك يمثل تشاكل التضمين الذي يقترحه عبد القادر فيدوح تجسيدا واضحا لانصبار الموضوع في الممول على اعتبار أن حركة الفعل تختلف في الزمن وفي الدلالة أيضا. لذلك فإن مظاهر هذا التشاكل متتوالى في تحوامها الدلالي للفعل، بين الموضىوع والمصمول، وفي تراكم هذه الأنسمال كمسحرك للأزمنة التي تبرهن على حضور الشاعر في موقف الفاعلية الاجرائية لخلق الذات وليس في موقف المفعولية»(١). ومن ثمة يتحول التشاكل لديه إلى نرع من التحقق الجمالي والتأثري والانفعالي «ضمن مناخات حرة تساعد المتقبل في أن يتفاعل مع المنى رفق رؤياوية التأويل التي تمنح العمل نرعا من الحرية في وظيفة الخطاب الشعري الذي من شبأنه أن يجمع بين المتناقضين وفي ذلك الجمع غرابة هي سر قبول الشعر والتلذنكِ »(٢). ان رؤية الدارس لتحليل النص قائمة على الكيفية التي ينبني عليها النص، وتتماسك بها معالمه ذلك أن وحدة النص ودلالته مرهونة بالسياق الذي تتضيينه الرسيلة التي يتحقق بها، ومن هنا يعطي للرحدة اللغرية مكانتها في حركية التضمين، ولعل اهتمام الناقد بالفاعلية التضمينية مايؤكد على اعطاء النص وحدته الشمرلية بين جوهر الكلمة وفعاليتها التركيبية، من هذا المنظور، يدخلنا الناقد - دون ومي منه - إلى ربط النص بالظاهرة الأسلوبية والتي – هي بدورها – تعكس صورة اللسانيات 

 $-191-$ 

نستخلص – ضمن هذا السياق – أن التشاكل ليس له مواصفات محددة وإنما هو مرهون بتعدد دلالاته وتوالدها. وان كنا نلحظ – من خلال التطبيقات - ارتباط جل الدلالات واستوحائها من تشاكل الفعل. الا أن حضور النفعل هنا يمثل مستوى أخر للدلالة، مما أفضى إلى ما لا نهاية من الدلالات، وليس حضوره بما هو حدث. فحين يندمج الفعل بالذات، فإن التشاكل يتم عن حركية باطنية تصعد من مفعوليتها دينامية الاندماج ذاته.

فلا يصبح حينشذ تشاكل: أطلق أضرم، أشعل / انبثق، تفجرني / يجري مجرد تشاكل في الفعل، وإنما يكمن جوهره في حركيته رصيرورته.

يناء على ما تقدم نرى تشاكل التضيمين في استناده إلى السياق المعجمي يهدف إلى ترسيخ أنظمة العلاقة بين التركيب وتطابق الغصائص الدلالية فضلاعن فتح أفاق التصور أمام استكشاف ما يثير له من المعالم الغفية، في النص بحسب قدرته على التأويل وتوظيف لازمة الاحتمال التي تميز خمىومىية النص اللاحق. وربما كان هذا الفهم هو أهم مايميز مجال التضمين على اعتبار أنه يعبر من فعالية اشراك القارئ فى خلق النص الذي يتبدى في مختلف البنى التركيبية التي يتشكل منها على الرجه المشترك ببين المبدع والمتلقى. وفي هذه الحال يكون تشاكل التضمين قائما على خواص أسلوبية تميز النصر في علائقه التركسية، وذلك باتباع وسائل لحرائية تسببا رميبية نيو

( - عبد القادر غيدرج: دلائلية النمر الأدبى، من ١١٩٧ -

 $-194 -$ 

ِيتماثل أشكالها «نقد يكون من الفطأ أن نفترض أنه يقتصر على عملية تطابق أشياء مثل أوراق التين أو أصناف أشكال أخرى. وأنه أيضا ذلك الذي يضسمن الكلية داخل حدود الخطوط الخارجية المددة ببناء العلاقات الصبحيحة للاستعارات إضافة إلى ذلك، فإنه يضبفي التناسق على الاستعارات نفسها. ويسمح قانون التشاكل بتعريف العمل الأدبي على أنه إنشاء يشتمل على تعددية الاستعارات (وحدات خطية) الموضوعة على طول المحور الزمكاني للحدث اللفظيء(١) ذلك أنه بعيد عن لغة التطابق والاستنساخ وإنما يقود اللغة إلى فرض علاماتها الدالة من خلال تمييز ألحفتلف عن المتماثل، واستكشاف الواحد داخل المتعدد دوالتشاكل الذ*ى* يحكم مئور عمل ماء يحكم اللغة أيضا وأنه أيضا مصدر للتزامن اللغوى الذي يميـز «الإيـجـابـي» فـى اللغـة الأدبـيـة من «الـسلبـى» فـى الخـطاب الإعتيادي. والتنوع كبير بحيث يكون التشاكل مضللا إلى حد يهدهد القارئ ليجره إلى الإعتقاد بأنه يقرأ لغته الخامية، ولكن حتى ولوخضيع لاعتقاده هذا، فإن التشاكل يكون فاعلا فيقوده نحو الأعمق، إلى إندفاع لغوي نحو المركز متركزا على الصورة الانتحائية الرئيسة، و«الاستعارة الجامعة » عند نقطة التكرين الابداعية (Cosmogenetic)»(٢) فالتشاكل بهذا المعنى، يمنح القراءة تغرة للعبور داخل الخلية الرحمية للنص، ويعمل في الرقت ذاته على ترالد أنسجتها النصية. والحقيقة أن مثل هذه الطروح في أبنيتها التعبيرية والدلالية لاتعدو كرنها تصب فى نسيج التفكير الذي طرحه عبد الملك مرتاض رمحمد مفتاح، وحتى لانقول أن عبد القادر فيدوح كان يغترف من معين ما جاء به هذارالقطبان فإننا نعتبر – همنيا – أن كلا منهم يتعامل مع النص بما هو ننظام من العلامات، وذلك حين بدأنا نرى معالم الرؤية الحداثية تنغرس في عمق ترجهاتهم، كما بدأنا نتلمس طريقها عبر سياقهم التحليلي باتخاذ ننظام العلامة مؤشرا لاعادة بناء النص، فضلا عن وظائف التي تندرج ضمن إطار الدال والمدلول. ١ – فرانكلين ر. روجرز: الشعر والرسم، تُر: من مظفر، دار المامون ١٩٩/ص ١٧١ - ١٧٣ ٢ - المرجع تقسه من ٩٠٩ ٢ -

 $\sim$ 

## قائمة الهصادر والهراجع

١ – أرىســـطو : فسن الشـــعر ، تـــر عبــــــد الرحمــــن بـــــدوي ، دار الثقافــــة

قائمة المصادر

 $41171127.$ 

۲ – ابن منظور : لسان العرب دار صادر بیروت . ٣ – البياتي ، عبد الوهاب : المجموعة الكاملة دار العودة ط٣، ١٩٧٩ . ٤ – التوحيدي ، أبو حيان : الامتاع والمؤانسة ، دار مكتبة الحياة – بيروت. ٥ – الجاحظ (أبو عثمان عمرو بن بحر) : الحيوان ج (٣) دار الكتاب العربي  $dY, PY$ ٢ – الزمخشري ، محمود بن عمر ، أساس البلاغة دار بيروت ١٩٦٥ . ٧ – صليبا ، جميل المعجم الفلسفي ، دار الكتاب اللبناني ١٩٧٩ . ٨ – عبد الصبور ، صلاح : المجموعة الكاملة م ٣ دار العودة١٧ ١٩٧. ٩\_عبد النور ، جبور : المعجم الأدبي ، دار الكتاب اللبناني ١٩٧٩ .  $\mathbf{u} = \mathbf{u} + \mathbf{v}$  and  $\mathbf{u} = \mathbf{v} + \mathbf{v}$  and  $\mathbf{v} = \mathbf{v} + \mathbf{v}$  and  $\mathbf{v} = \mathbf{v}$ 

 $\begin{array}{c|c|c|c|c|c|c|c} \hline \multicolumn{3}{c|c|}{\textbf{A}} & \multicolumn{3}{c|}{\textbf{A}} & \multicolumn{3}{c|}{\textbf{A}} & \multicolumn{3}{c|}{\textbf{A}} & \multicolumn{3}{c|}{\textbf{A}} & \multicolumn{3}{c|}{\textbf{A}} & \multicolumn{3}{c|}{\textbf{A}} & \multicolumn{3}{c|}{\textbf{A}} & \multicolumn{3}{c|}{\textbf{A}} & \multicolumn{3}{c|}{\textbf{A}} & \multicolumn{3}{c|}{\textbf{A}} & \multicolumn{3}{$ 

## ٢١ – جبر١، جبرا ابراهيم : الرحلـة الثامنـة : المؤسسـة العربيـة للدراسـات والنشو ط١، ١٩٧٩. ۲۲ – جنیت ، جرار : مدخل لجامع النص ، تر : عبسد الرحمن أیبوب ، دار طوبقال ط۱۱ ، ۱۹۸۲ .

## 

 $Y \cdot Y$ 

<u> 2008 - 2009 - 2009 - 2009 - 2009 - 2009 - 2009 - 2009 - 2009 - 2009 - 2009 - 2009 - 2009 - 2009 - 2009 - 200</u>

– النقد العربي الحديث كتابات معاصرة ع١١ سنة ١١، ١٩٩١. ١ / ١- الجابري ، محمد عابد : الحداثـة طريقنـا اوحيــد إلى العصــو عـن اليـوم السابع . ١٢ – جريسم ، كونسق : التأثـير والتلقـي المصطلـح والموضـــوع : درامســات سيمانية أدبية ولسانية ع\ سنة ١٩٩٢. ١٦- حافظ ، صبري ، التناص واشاريات العمل الأدبــي ألـف البلاغـة ع؛،  $. \n\sqrt{9N_{\tau}}$ ٤ ١ – حرب ، علي : قراءة ما لم يقرأ الفكر العربي المعاصر ع١٣١٣ سنة  $. 1919$ ١٥ – حســـن ، ايهســاب : أدب مـــا بعـــد الحداثـــة : كتابـــات معـــاصرة ع  $7117997.$ 

 $\cdot$  ۱ – تامر ، فاضل : – المقاربات النقدية العربية الجديدة كتابات معاصرة ١٨٤. ١٩٩. – مــن مسلطةالنص إلى مســلطة القــراءة الفكرالعربسي المعــاصر ع١٤/١].  $.19A$ 

$$
\qquad \qquad \bullet \circ \textcolor{red}{\bullet} \textcolor{red}{\bullet} \textcolor
$$

 $\bullet$ 

 $\mathbf{Y} \cdot \mathbf{Y} = \mathbf{Y} \cdot \mathbf{Y} + \mathbf{Y} \cdot \mathbf{Y} + \mathbf{Y} \cdot \mathbf{Y} + \mathbf{Y} \cdot \mathbf{Y} + \mathbf{Y} \cdot \mathbf{Y} + \mathbf{Y} \cdot \mathbf{Y} + \mathbf{Y} \cdot \mathbf{Y} + \mathbf{Y} \cdot \mathbf{Y} + \mathbf{Y} \cdot \mathbf{Y} + \mathbf{Y} \cdot \mathbf{Y} + \mathbf{Y} \cdot \mathbf{Y} + \mathbf{Y} \cdot \mathbf{Y} + \mathbf{Y} \cdot \mathbf{Y} + \mathbf{Y} \cdot \math$ 

٢٤ – عياشي ، منذر : – الخطاب الأدبي ولسانيات النص ، المعرفة ع. • ٢-١٠١ ، ٢، ١٩٨٧. – النظرية التوليدية ومناهيج البحث عنـد شومسـكي الفكـر العربـي المعـاصر  $-3.2$  |  $7.1$   $9.1$ 1 ٣ – المهنا ، عبد ا لله : الحداثة وبعض العناصر المحدثـة في القصيــدة العربيــة  $24122$   $2711197$ . ٣٦ – المنذري ، عمر بن مسعود بسن سـاعد : (مخطـوط) مجلـة نـزوي ع١، ،  $.1992$ ، ۳۷ – الکیلانی ، مصطفی : – في العمل الفني والجمالية الفكر العربي المعاصر ع١٣٣/٢، ١٩٨٩.

 $\bullet$   $\bullet$ 

.<br>مقال راسمب به بن المقال المقاليس (بالي في موقع من

أر لا: الحداثة الغربية: إشكالية المنهرم . - فكرة مشروع الحداثة • تداخل المصطلح . القطيعة والمفارقة . شيئانية الحداثة . ثانيا: الحداثة العربية: أوليات التأسيس المرجعية / التجارز . الحداثة الرؤيا .

الغصل الأول: أسس الحداثة

 $\therefore \mathbf{A} = \mathbf{A}$ 

فـمرس الموضوعات

الغصل الثاني: زبليات الدداثة في الوعبي العربي عقدة الشراث وصدمة الحداثة •

موضعة المداثة . • حركية الحداثة الشعرية .

**الفـصل الثـالث: خطاب الحداثة «من سلطة النـص إلى سلـطة** القراءة » لسانيات النص . البنيرية رالنص .

> الأسلوبية /المنهج والتقبل . إشكالية الدلالة وحدود التقبل.

الغصل الرابع: سيمياء التشاكل تشاكل الإيقاع , لتشاكل الاحتياز , تشاكل التضيين ،

قائمة المصادر والمراجع

حدل الددانة<br>في نقد الشعر العربي. حراسة د حمر العين، خيرة الطبحة الأولى ، منشورات اتماد الكتاب العرب ، دمشق ،

 $199V$ 

مطبعذاتخ ادالكنات لغرت

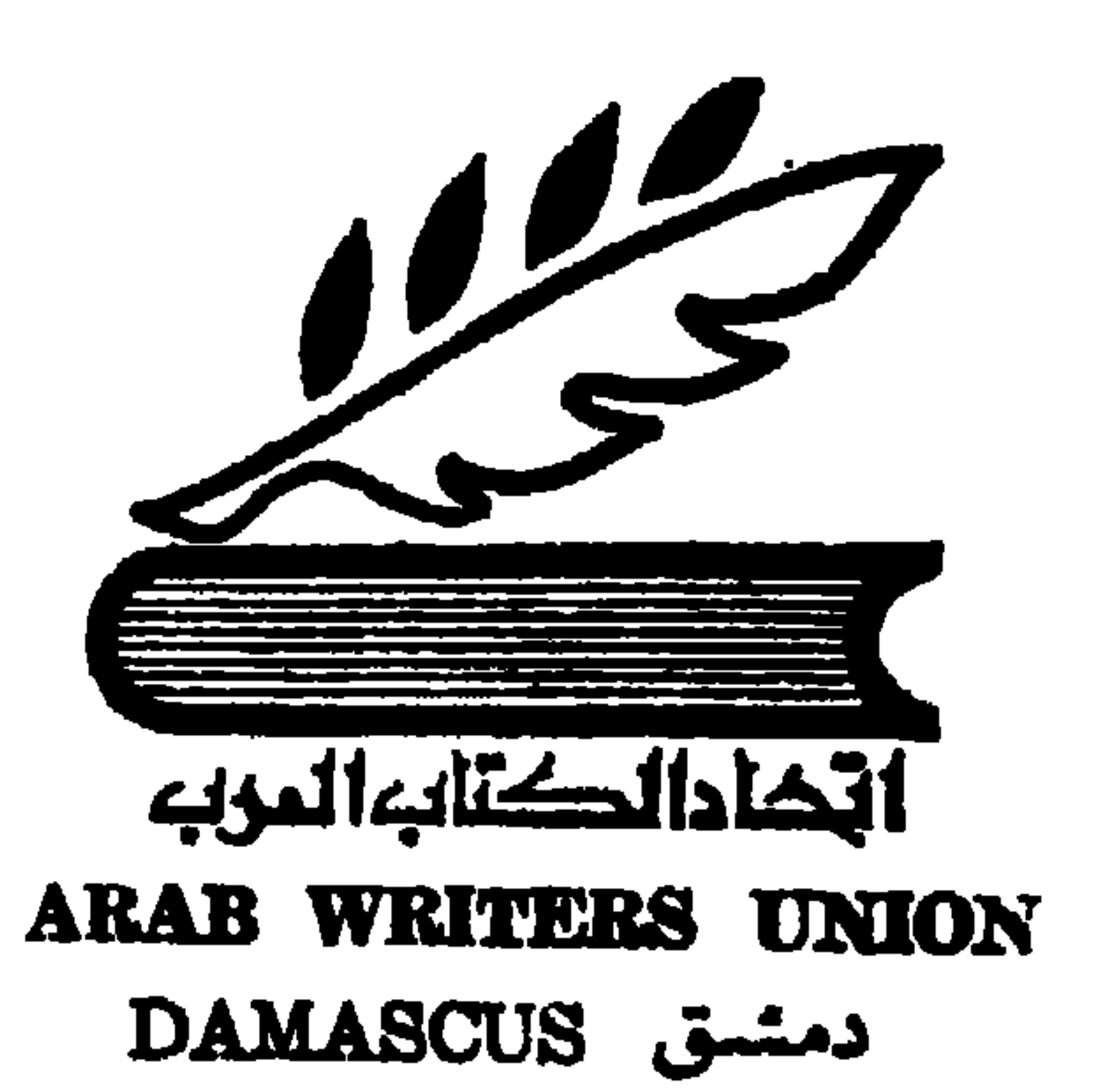

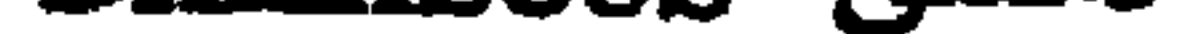
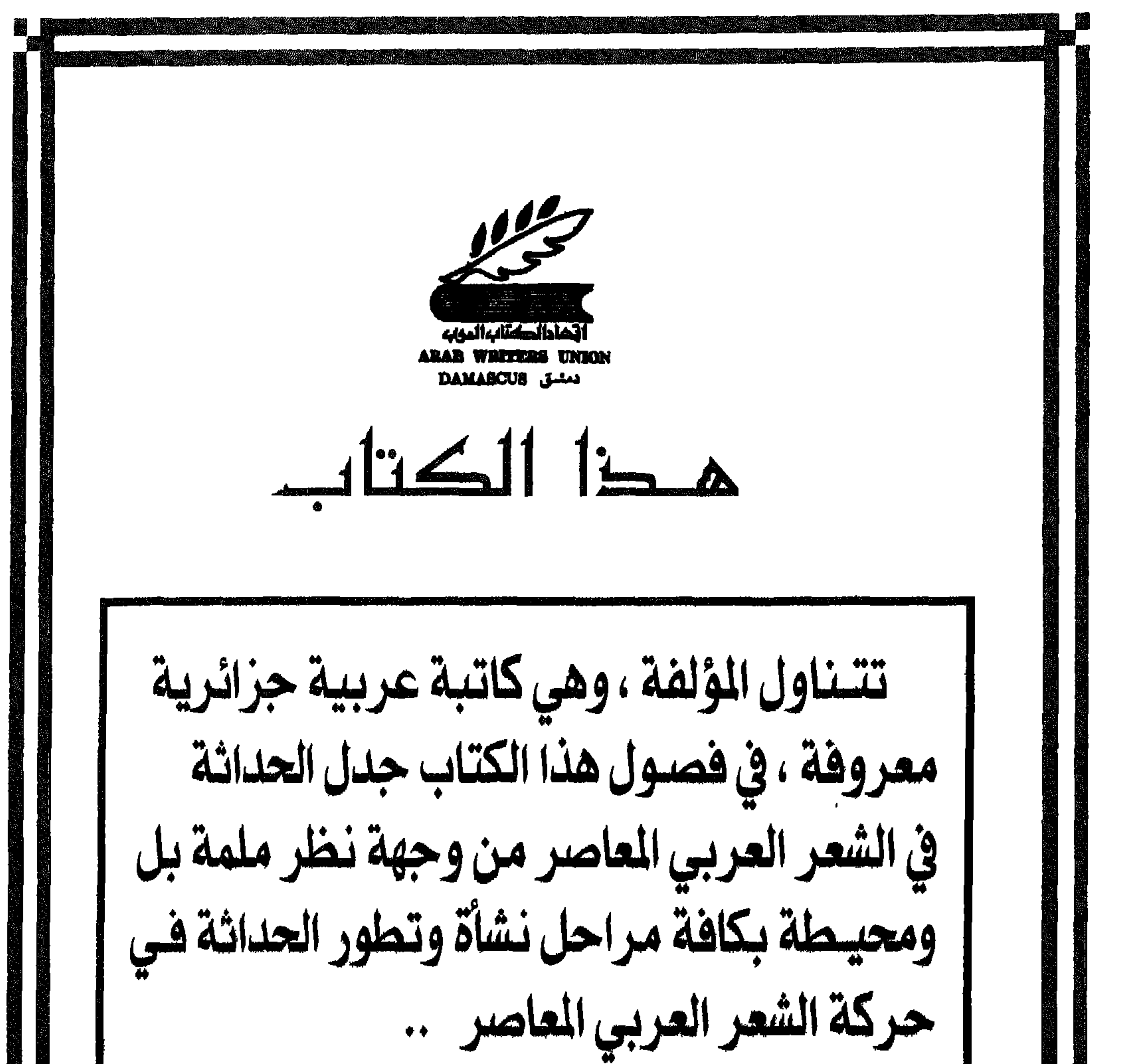

ومن خلال اسلوب ينم عن جدية المتابعة ويدل على جهد المؤلفة في دراسة وتقصي كل أبعاد وآهاق هذا الموضوع الثقافي الحيوي الهام السعو داخل القطر ١٧٥ ل . س مطبعة إتحاد الكتاب العرب دمشم السعر خارج القطر ٢٢٥ ل . س

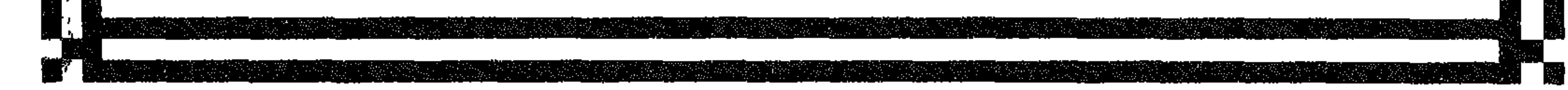